**An-Najah National University Faculty of Graduate Studies** 

# **Study of Higher Order Numerical Methods for Solving Parabolic Partial Differential Equations with Applications**

**By** 

**Ahmad M.O Kassef** 

**Supervisor** 

**Dr. Samir Matar** 

**This Thesis is Submitted in Partial Fulfillment of the Requirements for the Degree of Master of Computational Mathematics, Faculty of Graduate Studies, An -Najah National University, Nablus, Palestine.**

**2019** 

## **Study of Higher Order Numerical Methods for Solving Parabolic Partial Differential Equations with Applications**

### By

## Ahmad M.O Kassef

This thesis was defended successfully on 24/06/2019 and approved by:

**Defense Committee Members** 

- Dr. Samir Matar / Supervisor
- Dr. Abdelhalim Ziqan / External Examiner

- Dr. Mohamad Najib Assa'd / Internal Examiner

**Signatures** 

Andership any

## **Dedication**

*I dedicate this thesis to my mother, father, my brothers and my family. Without their support, love, patience and understanding, nothing will be complete. Thanks all.* 

### **Acknowledgment**

 *First and before all, thanks and praises to Allah for blessing me much more I deserve.* 

 *Thanks to my father who have always loved me unconditionally and who good examples have taught me to work hard for the things that I aspire to achieve.* 

*Thanks to my supervisor Dr. Samir Matar for his understanding and support, I really appreciate his advices and assistance. Finally, much of love and thanks for my School family for their support and love.*

V **اإلقرار**

**أنا الموقع أدناه مقدم الرسالة التي تحمل عنوان :**

## **Study of Higher Order Numerical Methods for Solving Parabolic Partial Differential Equations with Applications**

أقر بأن ما اشتملت عليه ھذه الرسالة إنما ھي نتاج جھدي الخاص، باستثناء ما تمت اإلشارة إليه حيثما ورد، وأن ھذه الرسالة ككل، أو أي جزء منھا لم يقدم من قبل لنيل أية درجة علمية أو بحث علمي أو بحثي لدى أية مؤسسة تعليمية أو بحثية أخرى.

### **Declaration**

The work provided in this thesis, unless otherwise referenced, is the researcher's own work, and has not been submitted elsewhere for any other degree or qualification.

 **Student's Name: :الطالب اسم التوقيع: :Signature التاريخ: :Date** 

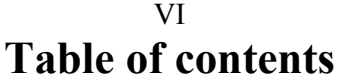

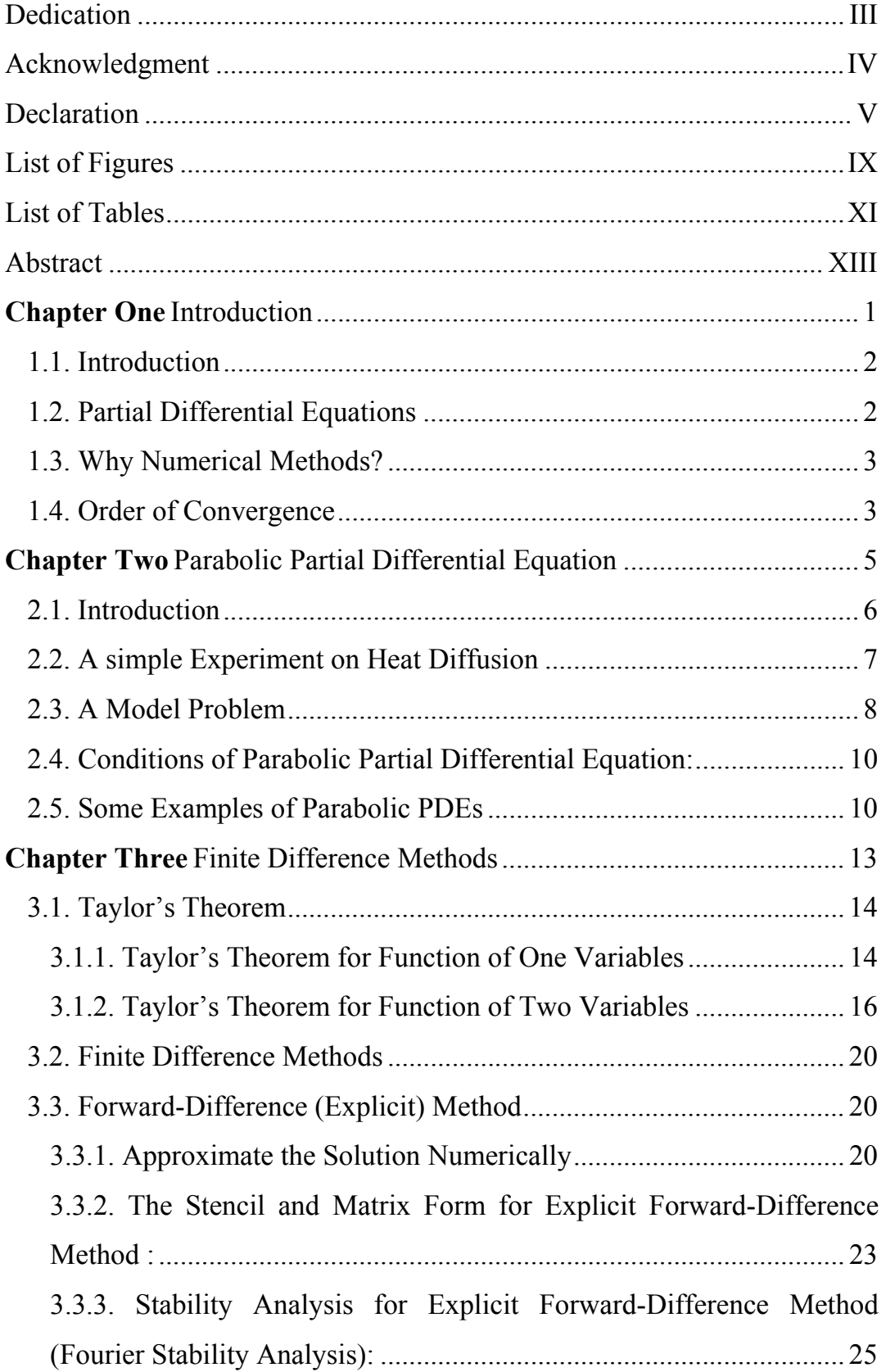

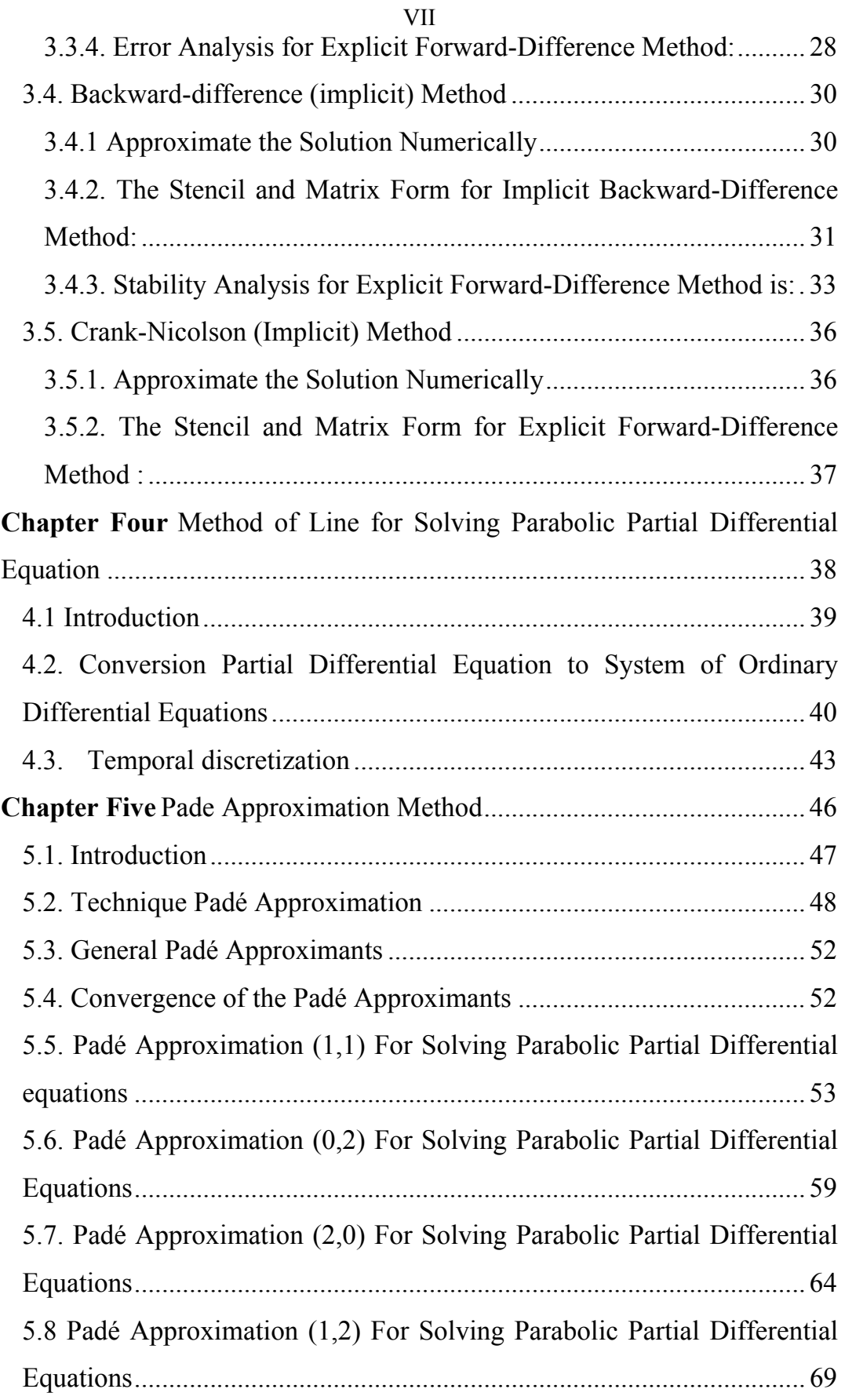

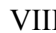

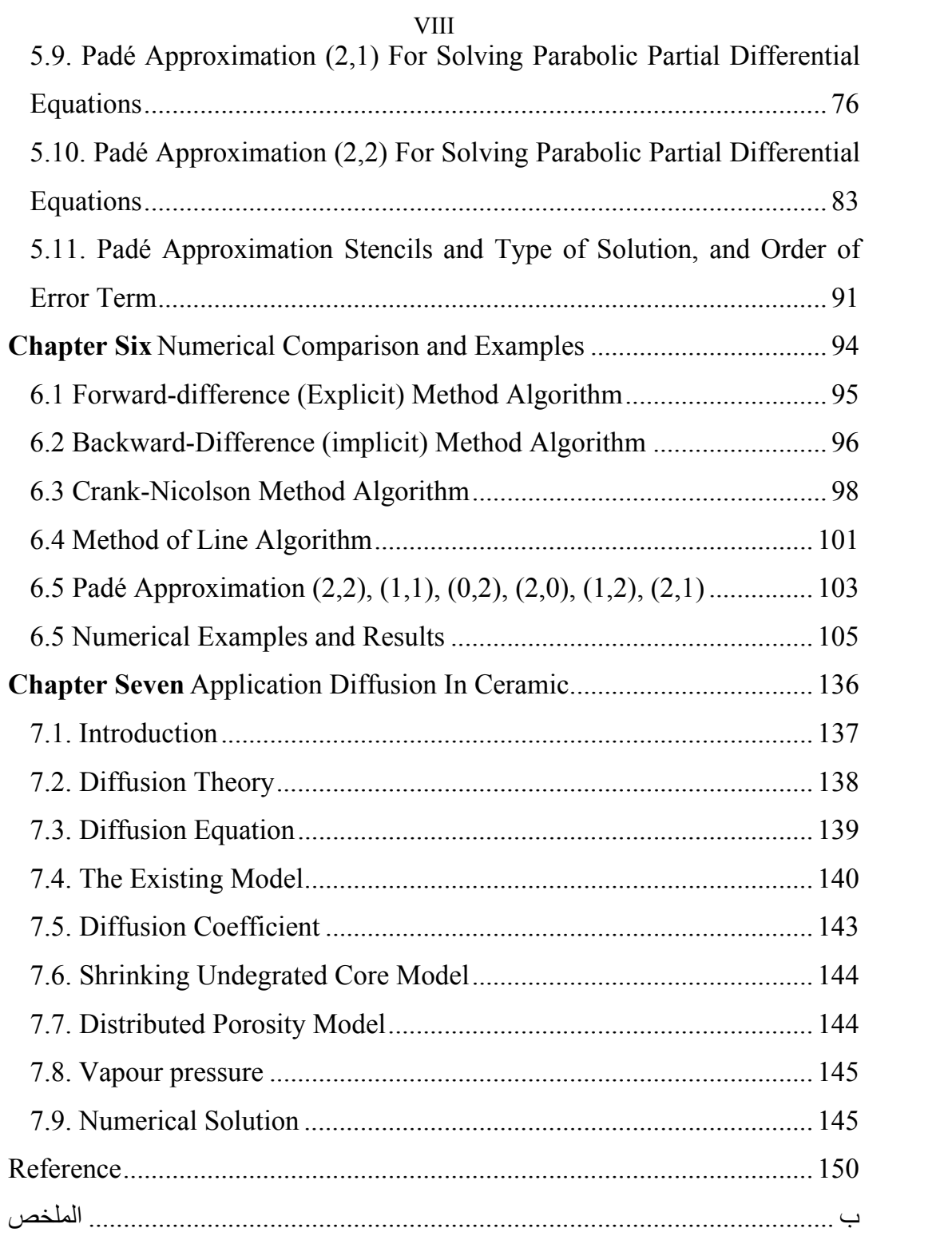

## **List of Figures**

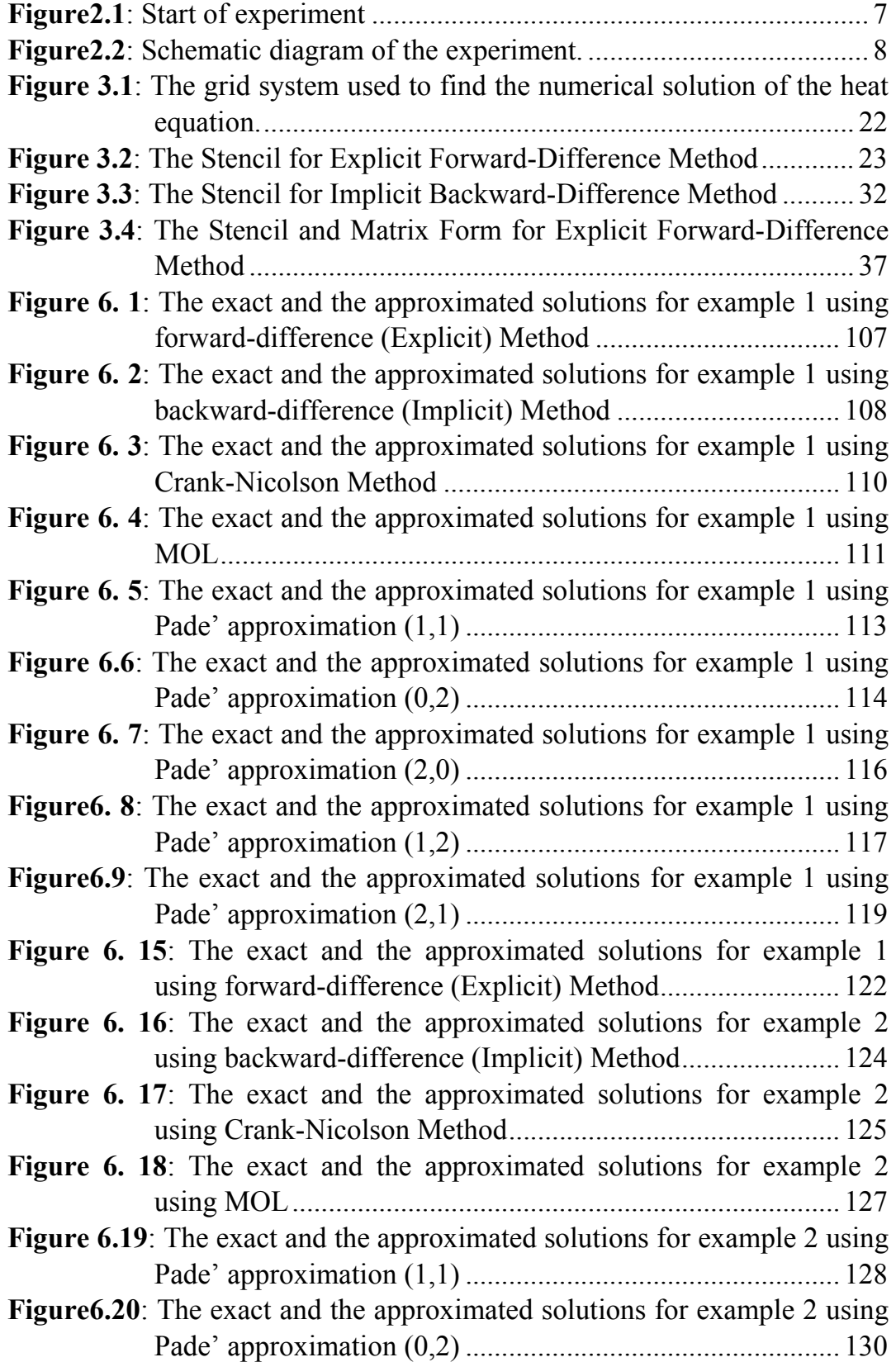

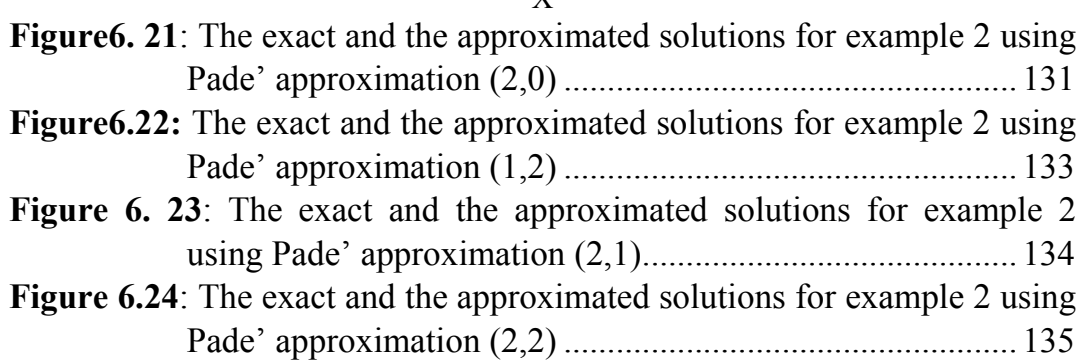

## **List of Tables**

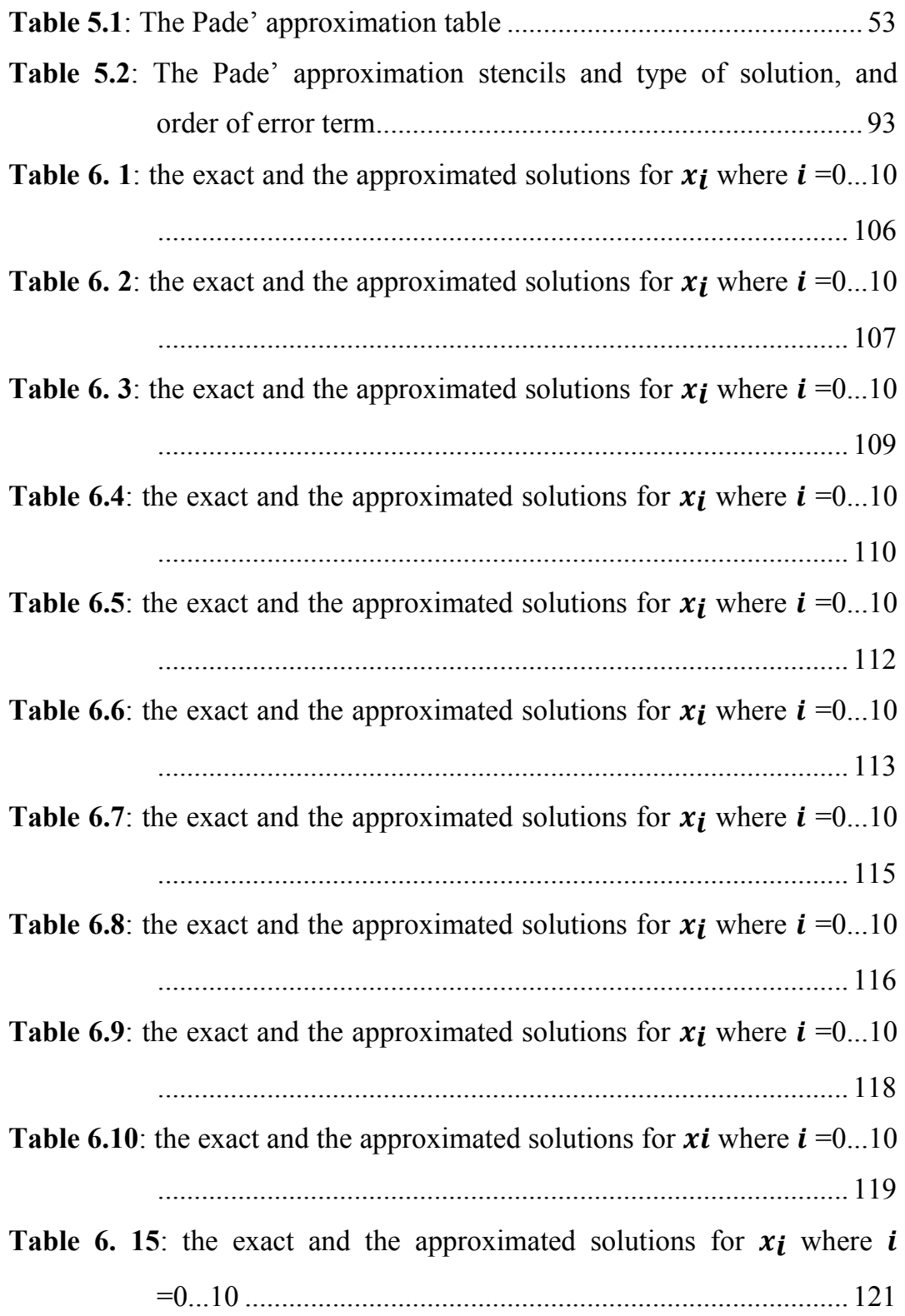

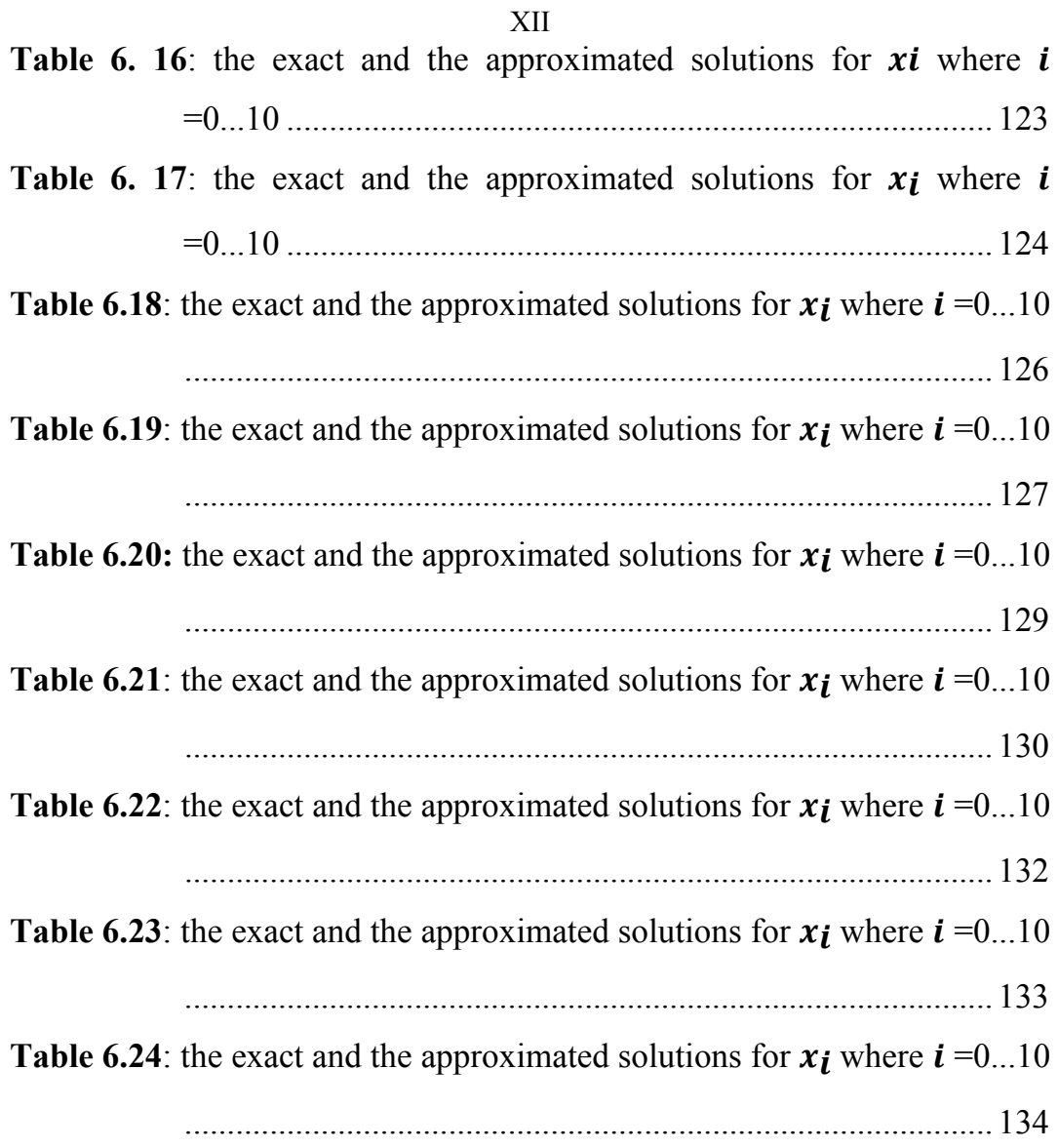

### XIII **High order numerical methods for Solving Parabolic Partial Differential Equations with Application By Ahmad kassef Supervisor Dr. Samir Matar**

### **Abstract**

 Parabolic Partial Differential equations have clearly emerged in many branches of science, for example technology, engineering, physics and many others. So based on the importance of parabolic equations, new efficient and more accurate numerical methods were discussed, studied and analyzed.

These numerical methods are Explicit Method, Implicit Method, Crank-Nicolson Method, Finite Difference Method, Method of Line, And Pade Approximation.

 Each method has been studied and implemented with examples and A MATLAB code was written for each method to obtain very accurate results. The Numerical results were compared to determine the best method which is the most accurate.

**Chapter One** 

**Introduction** 

### **1.1. Introduction**

Mathematics in general is the body of knowledge centered on such concepts as quantity, structure, space, and change, and also the academic discipline that studies them. Benjamin Pierce called it " the science that draws necessary conclusions". On the other hand, Mathematics is the basis of all science, no science can do itself without the existence of mathematics; it is the language of communication in the world that any specialist can understand.

Applied mathematics, the application of mathematics to such fields, inspires and makes use of new mathematical discoveries and sometimes leads to the development of entirely new disciplines. [13]

#### **1.2. Partial Differential Equations**

A mathematical formulation of many important scientific and engineering problems involving rates of change with respect to two or more independent variables can often be expressed as partial differential equations(PDEs) [14].

The majority of the problems of physics, science and engineering fall naturally into one of the following three physical categories: equilibrium problems, eigenvalue problems and propagation problems[18]. Also, most physical phenomena, whether in the field of fluid flow or the spread of heat, can be generally described by partial differential equations. Often, the problems that one would like to solve exceed the capacity of even the most powerful computers. On the other hand, the time required is

too large to all inclusion of advanced mathematical models in the design process.

To solve partial differential equations there are many methods that are practically applied. One of the methods are to transform the partial differential equation into an ordinary differential equation. The partial differential equations can then be solved in two ways; first by analytical methods (such as the method of separating variables, which allows the partial differential equation to be converted into a normal differential equation), and second by numerical methods that convert the partial differential equation to a set of difference equations or system of equations, which can then be solved using computer programs.

In general, there are many numerical methods for finding solutions to these types of equations, both numerically or analytically. But, in general, each method works well only for a specific class of problems, often solving some examples. But generally existence of solution for PDE is a hard problem and one of open problem in mathematics.

#### **1.3. Why Numerical Methods?**

Numerical methods are used in the modern world in order to give an approximation of the solution by using computers in a fraction of a second's time. For example, to locate a moving hostile object you need to locate its position within microseconds. (Elapsed time is 0.0015701 seconds for example). If there is a heat flow, to know the progress of the heat within a short time is important. [6][7][8][9] [10].

### **1.4. Order of Convergence**

The order of convergence is one of the primary ways to estimate the actual rate of convergence, the speed at which the errors go to zero. Typically, the order of convergence measures the asymptotic behavior of convergence. For example, Newton's method is said to have quadratic convergence, so the method has order 2. However, the true rate of convergence depends on the problem, the initial value taken, etc., and is typically impossible to quantify exactly. Numerical methods have different orders of convergence. Developing high order convergence is needed.

Consider a case of a sequence of vectors,  ${y_i}_{i=0}^{\infty}$ ,  $y_i \in R^n$  is said to converge to a vector L with order *p* if there exists a constant  $0 < K \leq 1$ such that

$$
\|y_{i+1} - L \| \leq K \|y_i - L \|^p
$$

The above inequality is some type of a contraction mapping in a metric space.

Knowledge of calculus, partial differential equations, numerical methods for solving partial and ordinary differential equations is of at most importance. [1]

## **Chapter Two**

## **Parabolic Partial Differential Equation**

#### **2.1. Introduction**

The solutions of PDEs are important in many fields of science and engineering, because they describe the behavior of electric, gravitational and fluid potential. Most of the PDEs that arise in mathematical models of physical phenomena are difficult (if not impossible) to solve analytically, so we have used numerical methods to approximate the solution.

The general two dimensional second order linear (PDE) for the function  $U(x, y)$  can be written as: [12]

$$
A\frac{\partial^2 U}{\partial x^2} + B\frac{\partial^2 U}{\partial x \partial y} + C\frac{\partial^2 U}{\partial y^2} + D\frac{\partial U}{\partial x} + E\frac{\partial U}{\partial y} + FU = G_{...} \quad (1)
$$

where *A, B, C, D, E, F* and *G* may be continuous functions of the independent variables x and y.

The solution the function  $U(x, y)$  on its domain.

Equation (1) can be classified as:

1) Hyperbolic if  $B^2 - 4AC > 0$ 

2) Parabolic if  $B^2 - 4AC = 0$ 

3) Elliptic if  $B^2 - 4AC < 0$ 

PDEs, which belong to one of the most important parts of mathematical analysis, are closely related to the physical world. We may come across the wave equation or the heat equation, and the names of Euler, Poisson, Laplace, etc., are quite familiar to scientists. One may encounter PDEs not only in physics, mechanics and engineering, but in other fields as well, such as biology, finance and in image analysis.

Many methods were used to solve PDEs. It replaces differential operators by finite differences and the PDE becomes a finite system of linear equations, or it can become a finite system of ordinary differential equations (ODEs). An Algorithm can be established then a computer implementation is used to solve the PDEs defined on regular or not regular geometries. [12]

#### **2.2. A simple Experiment on Heat Diffusion**

On the assumption that we have a simple issue that we will divide into three steps:

**Step 1**: Start with a metal rod (copper, for example) with certain and suitable dimensions (for example, length and diameter are known, m=L and diameter  $=2$  cm) under a condition, side surface only (without the two bases) must be coated with an insulated material. That means that the leakage of heat will only be from the two bases, not from the side surface.

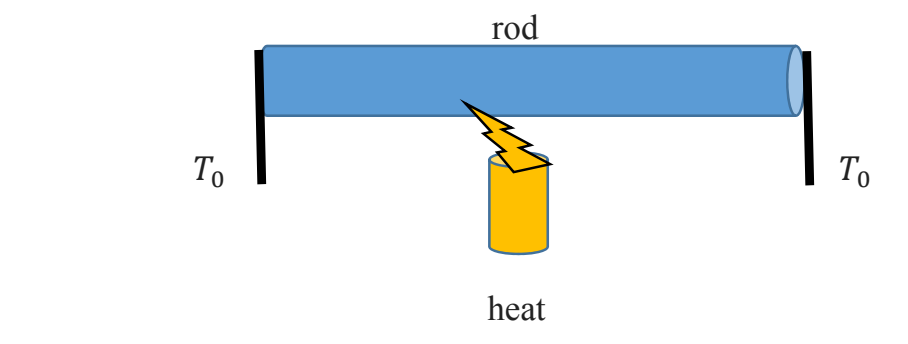

### **Figure2.1: Start of experiment**

**Step 2**: Now place the rod into a constant temperature environment  $(T_0)$ Celsius ) for enough to make the temperature of the rod as equal as the temperature of that environment( $T_0$  Celsius ). Let's assume that the constant temperature is 10 Celsius.

**Step 3**: Now we will monitor the changes of heat in the rod in a certain period of time and we will observe the changes of the rod temperature. That is called the solution of parabolic partial differential equations. [13]

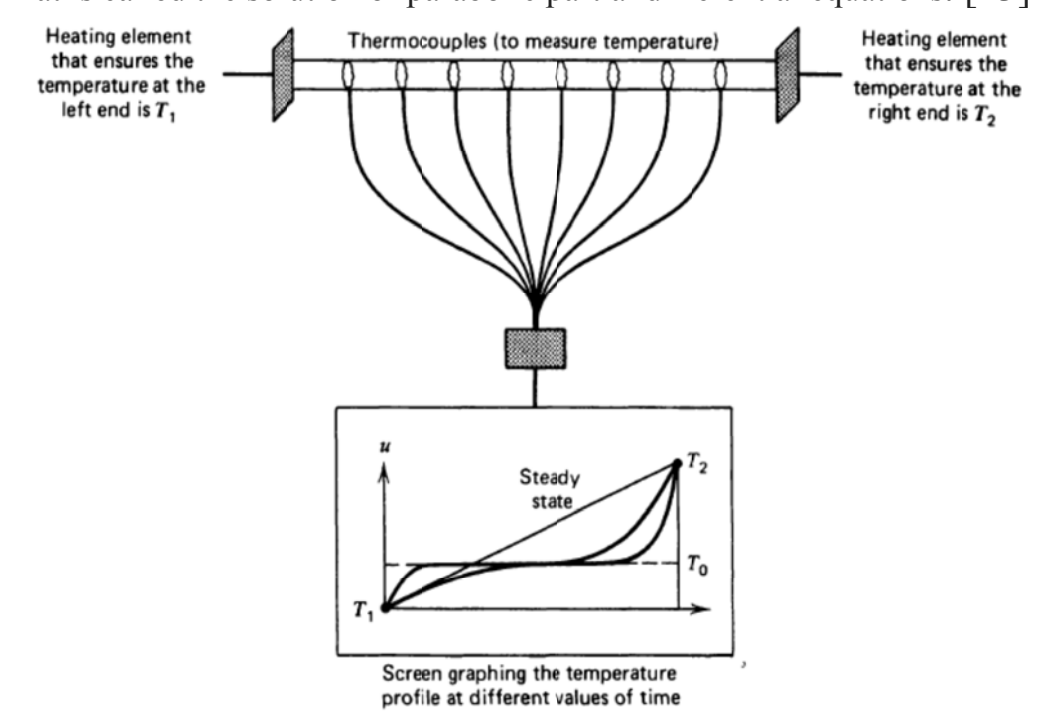

Figure 2.2: Schematic diagram of the experiment.

### 2.3. A Model Problem

Many problems in physics, engineering and mathematics are modelled by some special cases of the linear or nonlinear parabolic equation for the unknown  $U(x, y)$ .

The heat equation describes the evolution of temperature  $U(x, y)$ :

$$
\frac{\partial U}{\partial t} = K \frac{\partial^2 U}{\partial x^2} \tag{2.3.1}
$$

$$
u(0,t) = u(L,t) = 0
$$
 boundary conditions  

$$
u(x,0) = g(x)
$$
 initial condition  $t > 0$  and  $0 < x < L$   
 $f(x,t)$ ,  $g(x)$ , and L are given

**Step 1**. First introduce the points where we will compute the solution General solutions of the heat equation can be found by more than one method, but if we use the separation of variables. Some examples appear in the heat equation article. They are examples of Fourier series for periodic f and Fourier transforms for non-periodic f. Using the Fourier transform, a general solution of the heat equation has the form: [16]

$$
u(t,x) = \sum_{n=1}^{\infty} B_n e^{-kt\left(\frac{n\pi}{L}\right)^2} \sin\left(x \frac{n\pi}{L}\right) \tag{2.3.2}
$$

where the arbitrary constants  $B_n$ ,  $n \ge 1$ , are as yet undetermined. And to determine  $B_n$ ,  $n \ge 1$ , we substitute t=0 in (2.3.2) and by using the initial condition we find

$$
f(x) = \sum_{n=1}^{\infty} B_n \sin\left(x \frac{n\pi}{L}\right) \tag{2.3.3}
$$

The constants  $B_n$  can be determined in this case by using Fourier coefficients given by the formula

$$
B_n = \left(\frac{2}{L}\right) \int_0^L f(x) \times \sin\left(\frac{n\pi}{L}x\right) dx \qquad (2.3.4)
$$

Having determined the constants  $B_n$ , the particular solution  $u(t, x)$  follows immediately.

On the other hand, if the initial condition  $f(x)$  is given in terms

of  $\sin\left(\frac{n\pi}{2}x\right)$  $\left(\overline{L}^x\right)$ *n*  $\left( \frac{h}{L} x \right)$ ,  $n \ge 1$ , the constants  $B_n$  can be completely determined

by expanding (2.3.2), using the initial condition, and by equating the coefficients of like terms on both sides. The initial condition in the first two examples will be trigonometric functions.

To give a clear overview of the method of separation of variables, we have selected several examples to illustrate the analysis presented above.

The description of this physical situation requires three types of equations:

- 1. Partial differential equation describing the problem under study.
- 2. Boundary conditions: the physical situation of the problem state.
- 3. Initial conditions: that describe the physical phenomenon at the beginning of the movement.

### **2.4. Conditions of Parabolic Partial Differential Equation:**

The parabolic partial equation contains two types of conditions:

- 1- Initial Condition (IC) when  $t=0$ :  $u(x, 0) = g(x)$  for  $0 \le x \le L$ .
- 2- Boundary Conditions(BC's): (have 3-types)
	- i- Dirichlet Boundary Conditions [Value of solution at boundary], for  $0 < x < L$ ,  $u(0, t) = p(t)$ ,  $u(L, t) = q(t)$ .
	- ii- Neumen Boundary Conditions [Rate of change of the solution at the boundaries is given],  $u_r(0, t) = p(t), u_r(L, t) = q(t).$
	- iii- Robin Boundary Conditions [Mixed of both (i) and (ii)].

### **2.5. Some Examples of Parabolic PDEs**

1) The Diffusion equation that gives the concentration of monomers *C* (*r, t*) during heating of a ceramic mold is given by:

$$
\frac{\partial C}{\partial t} = \frac{1}{r} \frac{\partial}{\partial r} \left( r \ D \frac{\partial C}{\partial r} \right) + \mathcal{Q} \qquad 0 < r < r_0 \ , \ t > 0
$$

r: is the radius of the cylinder, D is the diffusion coefficient, and  $Q^*$  is the rate of production of monomer.[8]

2) Lateral leakage equation Heat:

$$
\frac{\partial U}{\partial t} = \alpha^2 \frac{\partial^2 U}{\partial x^2} - \beta (u - u_0) \qquad , \beta > 0
$$

The heat side leakage is directly proportional to the temperature difference as the equation above describes the heat flow in a rod as well as the leakage of heat from (or to) the sides of the rod. If  $\beta > 0$  then the leakage from the inside to the outside, but If  $\beta$  < 0 then the leakage from the outside to the inside. Moreover, in both cases the proportionality is in direct proportion to the difference between the temperature of the rod *U* (x*, y*) and the temperature of the  $u_0$  .[9][7]

### 3) The Convection–Diffusion equation

Assume that some pollution running into a flow with velocity V, the concentration *U* (x*, y*) is changing as a function of two variables, Distance (in the positive direction of the flow) and Time. The rate of change  $u_t$  can be calculated according to the following:

$$
\frac{\partial U}{\partial t} = \alpha^2 \frac{\partial^2 U}{\partial x^2} - v \frac{\partial U}{\partial x}
$$
  

$$
\alpha^2 \frac{\partial^2 U}{\partial x^2}
$$
: represents the Diffusion ,  $v \frac{\partial U}{\partial x}$ : represents the convection  
carrier.

An example about Convection-Diffusion equation, when smoke rises from chimneys, the smoke particles are being carried upward by the hot air, in the same time, particles are being diffused in the air due to air currents, which is explained by the previous equation. [6]

**Chapter Three** 

**Finite Difference Methods** 

### **3.1. Taylor's Theorem**

### **3.1.1. Taylor's Theorem for Function of One Variables**

A function that is continuous and differentiable up to  $(n+1)$ derivatives can be approximated by using a finite number of terms of its Taylor series. Taylor's theorem gives quantitative estimates on the error introduced by the use of such an approximation.

The Taylor series method is of general applicability and it is the standard to which we can compare the accuracy of various other numerical methods for solving differential equations problems. It can be used to have any specified degree of accuracy. Taylor series is a series expansion of a function about a point  $x_0$ . [1]

If  $f(x)$ ,  $f'(x)$ ,  $f''(x)$ ,  $f'''(x)$ , .............,  $f^{(n+1)}(x)$  are continuous at  $x_0$ .

$$
f(x)=f(x_0)+(x-x_0) f'(x)+\frac{(x-x_0)^2}{2!}f''(x)+\dots+f(x-x_0)^n f^{(n)}(x)+\frac{(x-x_0)^{n+1}}{(n+1)!}f^{(n+1)}(x)
$$
  
where  $c \in [x, x_0]$ .

In another form if  $f(x)$  has derivatives of all orders at  $x_0$ then the infinite Taylor series expansion of  $f(x)$  about  $x_0$  is:

$$
f(x) = \sum_{k=0}^{\infty} \frac{(x - x_0)^k}{k} f^{(k)}(x_0)
$$
 (3.1.1.1)

The equation  $(3.1.1.1)$  is called -One dimensional Taylor theorem -In this method when the number of terms increases then the error is decreased to a certain extent.

Using Taylor's Theorem, we can derive some finite difference formulas that approximate the derivatives

1) Forward-difference formula for  $f'(x)$  is

$$
f'(x) = \frac{f(x+h)-f(x)}{h} - \frac{h}{2!} f''(x) \qquad x < c < x + h
$$

2) Backward-difference formula for  $f'(x)$ 

$$
f'(x) = \frac{f(x) - f(x - h)}{h} - \frac{h}{2!} f''(x) \qquad x - h < c < x
$$

3) Central-difference formula for  $f'(x)$ 

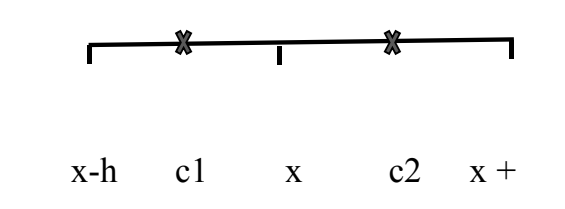

 $\mathbf h$ 

$$
\frac{f(x+h)-f(x-h)}{2h}=f'(x)+\frac{h^2}{3}\left[f'''(c1)+f'''(c2)\right]
$$

4) Central-difference formula for  $f''(x)$ 

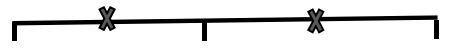

$$
x-h \qquad c1 \qquad x \qquad c2 \quad x +
$$

 $\mathbf h$ 

$$
f(x+h)+f(x-h)=2 f(x)+2 \frac{h^2}{2!} f''(x)+\frac{h^4}{4!} [f^{(4)}(c1)+f^{(4)}(c2)]
$$

 $\frac{h^4}{4!}$   $[f^{(4)}(c1) + f^{(4)}(c2)]$ : this is error term 'second order' = O(h<sup>2</sup>)

Drop the error term then:

$$
f''(x) = \frac{f(x+h)-2f(x)+f(x-h)}{h^2} - \frac{h^2}{6} [f^{(4)}(c_1) + f^{(4)}(c_2)]
$$

in this way, need  $x - h$  and  $x + h$  to approximate  $f''(x)$ .

### 3.1.2. Taylor's Theorem for Function of Two Variables

Suppose that  $f(x, y)$  and its partial derivatives of all order less than or equal to n+1 are continuous on  $D = \{(x, y): a \le x \le b \text{ and } c \le y \le c\}$ d} and let  $(x_0, y_0) \in D$ 

for every  $(x, y) \in D$ ,  $\nexists \xi$  between x and  $x_0$ ,  $\eta$  between y and  $y_0$ such that :[12][18]  $f(x, y) = f_0 + \left(\frac{\partial f}{\partial x}\right)_0$  $(x - x_0) + \left(\frac{\partial f}{\partial y}\right)_0$  $(y - y_0) +$  $\frac{1}{2!}\left\{\left(\frac{\partial^2 f}{\partial x^2}\right)_0\right\}$  $(x - x_0)^2$  +  $2\left(\frac{\partial^2 f}{\partial x^2}\right)$  $\left(\frac{\partial}{\partial x}\frac{\partial y}{\partial y}\right)_0$  $(x - x_0)(y - y_0) + \left(\frac{\partial^2 f}{\partial y^2}\right)_0$  $(y-y_0)^2$  + ... +  $\frac{1}{n!}$   $\sum_{j=1}^{n}$   $\binom{n}{j}$  $\overline{\phantom{a}}$  $\boldsymbol{n}$  $j=0$  $\int \frac{\partial^n f}{\partial x^n}$  $\frac{\partial}{\partial x^{n-j} \partial y^j} (x - x_0)^{n-j} (y - y_0)^j$  $\big\} + R_n(x, y)$ 

Where a subscript zero on f and its derivatives denotes evaluation at  $(x_0, y_0)$  and  $R_n$  is the remainder,

$$
R_n(x, y) = \frac{1}{(n+1)!} \left\{ \sum_{j=0}^{n+1} {n+1 \choose j} \left( \frac{\partial^{n+1} f}{\partial x^{n+1-j} \partial y^j} \right)_{(\xi, \eta)} (x - x_0)^{n+1-j} (y - y_0)^j \right\}
$$

For example, the Taylor series for  $f(x, y)$  about  $(a, b)$  is:  $f(x, y) = f(a, b) + f_x(x - a) + f_y(y - b) + f_z(x - a)$  $\frac{1}{2!} \left\{ f_{xx}(x-a)^2 + f_{xy}(x-a) \right\}$  $(y - b) + f_{yy}(y - b)^2$ .

Where all the derivatives are evaluated at (a, b).

Now, consider a Taylor expansion of an analytical function  $u(x)$  and  $x_i = x_0 + ih$ ,  $t_j = t_0 + jh$ , for  $i = 0,1, ..., N$ ,  $j = 0,1, ..., M$ 

$$
u(x+h,t) = u(x) + \sum_{n=1}^{\infty} \frac{h^n}{n!} \frac{\partial^n u}{\partial x^n}
$$
 (3.1.2.1)

$$
u(x+h,t) = u(x) + h\frac{\partial u}{\partial x} + \frac{h^2}{2}\frac{\partial^2 u}{\partial x^2} + \frac{h^3}{3!}\frac{\partial^3 u}{\partial x^3} + \frac{h^4}{4!}\frac{\partial^4 u}{\partial x^4}
$$
  
+ ... (3.1.2.2)

Then for the first derivative one obtains:  $\frac{\partial u}{\partial x} = \frac{u(x+h) - u(x)}{h} + O(h)$ 

Drop the error term then:

$$
\frac{\partial u}{\partial x}(x_i, y_j)
$$
  
 
$$
\approx \frac{u(x_{i+1}, y_j) - u(x_i, y_j)}{h}
$$
 (3.1.2.3)

Is called a forward difference. And now

$$
u(x - h) = u(x) + \sum_{n=1}^{\infty} (-1)^n \frac{h^n \partial^n u}{n! \partial x^n}
$$
 (3.1.2.4)

$$
u(x-h,t) = u(x) - h\frac{\partial u}{\partial x} + \frac{h^2}{2}\frac{\partial^2 u}{\partial x^2} - \frac{h^3}{3!}\frac{\partial^3 u}{\partial x^3} + \frac{h^4}{4!}\frac{\partial^4 u}{\partial x^4} + \cdots
$$
 (3.1.2.5)

So for the first derivative one obtains:

$$
\frac{\partial u}{\partial x} = \frac{u(x) - u(x+h)}{h} + O(h)
$$

Drop the error term then:

$$
\frac{\partial u}{\partial x} \approx \frac{u(x_i, y_j) - u(x_{i+1}, y_j)}{h}
$$
 (3.1.2.6)

From  $(3.1.2.2)$  and  $(3.1.2.5)$  $\partial u \quad u(x+h,t) - u(x-h,t)$  $=$  $\frac{\partial a}{\partial x} = \frac{a(x+h,t)}{2h} + O(h^2)$ 

Drop the error term then:

$$
\frac{\partial u}{\partial x}(x_i, y_j) \approx \frac{u(x_{i+1}, y_j) - u(x_{i-1}, y_j)}{2h} \tag{3.1.2.7}
$$

The second derivative can be found in the same way using the linear combination of different Taylor expansions. For instance, consider

$$
u(x+2h,t) = u(x) + 2h\frac{\partial u}{\partial x} + \frac{(2h)^2}{2}\frac{\partial^2 u}{\partial x^2} + \frac{(2h)^3}{3!}\frac{\partial^3 u}{\partial x^3} + \cdots
$$
 (3.1.2.8)

Subtracting from the last equation  $(3.1.2.2)$  multiplied by 2,000 get the following equation

$$
u(x+2h,t) - 2 u(x+2h) = -u(x) + h^2 \frac{\partial^2 u}{\partial x^2} + h^3 \frac{\partial^3 u}{\partial x^3} + (3.1.2.9)
$$

Hence one can approximate the second derivative as:

$$
\frac{\partial^2 u}{\partial x^2} = \frac{u(x+2h) - 2u(x+h) + u(x)}{h^2} + O(h)
$$

Drop the error term then:

$$
\frac{\partial^2 u}{\partial x^2}
$$
  
\n
$$
\approx \frac{u(x+2h) - 2u(x+h) + u(x)}{h^2}
$$
 (3.1.2.10)

Similarly

$$
\frac{\partial^2 u}{\partial x^2}
$$
  

$$
\approx \frac{u(x-2h) - 2u(x-h) + u(x)}{h^2}
$$
 (3.1.2.11)

Finally, the second derivative reads

$$
\frac{\partial^2 u}{\partial x^2} (x_i, y_j) \approx \frac{u(x_{i+1}, y_j) - 2u(x_i, y_j) + u(x_{i-1}, y_j)}{h^2}
$$
(3.1.2.11)

Like wise

$$
\frac{\partial u}{\partial y}(x_i, y_j) \approx \frac{u(x_i, y_{j+1}) - u(x_i, y_{j-1})}{2h}
$$
\n(3.1.2.12)

$$
\frac{\partial^2 u}{\partial y^2}(x_i, y_j) \approx \frac{u(x_i, y_{j+1}) - 2u(x_i, y_j) + u(x_i, y_{j-1})}{h^2}
$$
(3.1.2.13)

### **3.2. Finite Difference Methods**

The finite difference method is based on to the approximations that permit replacing differential equation by finite difference equation. There, finite difference approximations are algebraic in form, and the solutions are related to grid points. Thus, a finite difference solution basically involves three steps: -

- 1) Dividing the unknown solution  $u(x,t)$  into grids of nodes of the domain.
- 2) Approximating the given differential equation by finite difference equivalence that relates the solutions to grid points.
- 3) Solving the difference equations subject to the prescribed boundary conditions and/or initial conditions.

### **3.3. Forward-Difference (Explicit) Method**

### **3.3.1. Approximate the Solution Numerically**

Consider the simple diffusion problem:

$$
\frac{\partial U}{\partial t} = f(x, t) + K \frac{\partial^2 U}{\partial x^2} \quad 0 < x < L \quad, t > 0 \tag{3.3.1.1}
$$

$$
21
$$
  
 
$$
u(0,t) = u(L,t) = 0
$$
 boundary conditions  
 
$$
u(x,0) = g(x)
$$
 initial condition  $t > 0$  and  $0 < x < L$   
  $f(x,t)$ ,  $g(x)$ , and L are given

Step 1. First introduce the points where we will compute the solution. Unlike the situation with either IVPs or BVPs, the region over which we solve the problem is two-dimensional. So our points have the form  $(\mathbf{x}_i, \mathbf{t}_j)$ .

The step sizes are  $h = (L - 0)/(N + 1)$  where N+1 is the number of subintervals in the interval [0, L] and  $k = T/M$  where M is the number of time steps.

**Step 2**. Evaluate the differential equation at the grid point  $(x, t) = (x_i, t_j)$ to obtain

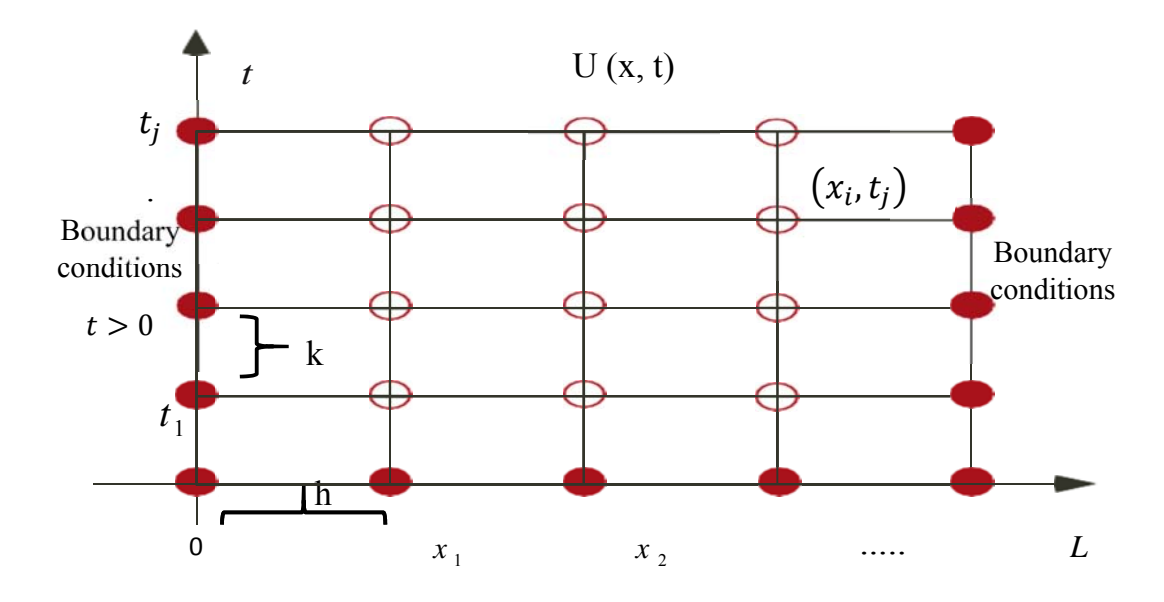

 $X$ 

**Figure 3.1:** The grid system used to find the numerical solution of the heat equation.

$$
x_i = 0 + ih, i = 0,1,2,......, N, h = \frac{L}{N+1}
$$
  
 $t_j = jk, j = 0,1,2,......, M, k = \frac{T}{M}$ 

The above solid grid points are either initial or boundary points where the solution is given. Initial, it is given by  $g(x_i)$ . On the other boundaries the solution in this example (3.3.1.1) is zero unless the boundary conditions are not homogeneous. The other grid points are the points at which the solution is to be approximated. We need to evaluate the boundary and initial conditions at their respective grid points, but this will be done later once we have taken care of the equation.

**Step 3**. Evaluate the equation at each interior point  $(x_i, t_j)$ 

Where use the first order forward-difference approximation for the time derivative  $u_t(x_i, t_j)$  and  $2^{nd}$  order centered difference approximation for the space derivative  $u_{xx}(x_i, t_i)$ 1  $(x_i,t_j) = \frac{u(x_i,t_{j+1}) - u(x_i,t_j)}{k} - \frac{k}{2} u_u(x_i,\beta_j) , \beta_j \in \left[t_j , t_{j+1}\right]$ *i*,  $\mu_{j+1}$   $\mu_{i}$ ,  $\mu_{j}$  $t^{(\lambda_i, \nu_j)}$   $\qquad \qquad$   $\qquad$   $\qquad$   $\qquad \qquad$   $\qquad \qquad$  $u(x_i, t_{i+1}) - u(x_i, t_i)$  k  $u_t(x_i,t_i) = \frac{u(x_i,t_i,t_i)}{t}$ *k* 2  $\mu_j$ ,  $\mu_j$   $\leq$   $\mu(\lambda_i, \mu_j)$   $\mu(\lambda_{i-1})$  $u(x_{i+1},t_j) - 2 u(x_i,t_j) + u(x_{i-1},t_j)$  *h*  $i_{i+1}, i_{j}$  *i*  $\longrightarrow$   $u(x_i, i_{j})$   $u(x_{i-1}, i_{j})$  $u_i(x_i, t_i) = f(x_i, t_i) + u_{xx}(x_i, t_i)$  where  $i = 1, 2, ...N, j = 1, 2, ...M$  (3.3.1.2)

$$
u_{xx}(x_i,t_j) = \frac{u(x_{i+1},t_j) - 2u(x_i,t_j) + u(x_{i-1},t_j)}{h^2} - \frac{h^2}{12} u_{xxx}(\mu_i,t_j) , \quad \mu_i \in [x_{i-1}, x_{i+1}]
$$

Then we replace  $u_t(x_i, t_j)$  and  $u_{xx}(x_i, t_j)$  in (3.3.1.2), then equation (3.3.1.2) become :  $u(x_i,t_j)$  k  $u(x_{i+1},t_j) - 2u(x_i,t_j) + u(x_{i-1},t_j)$   $h^2$  $\frac{(x_i,t_{j+1})-u(x_i,t_j)}{k} - \frac{k}{2} u_u(x_i,\beta_j) = f(x_i,t_j) + \frac{u(x_{i+1},t_j)-2 u(x_i,t_j)+u(x_{i-1},t_j)}{h^2} - \frac{h^2}{12} u_{xxx}(\mu,t_j)$  $\frac{u_i, l_{j+1} - u(x_i, l_j)}{l} - \frac{k}{l} u_n(x_i, \beta_i) = f(x_i, l_i) + \frac{u(x_{i+1}, l_{j}) - u(x_i, l_{j}) + u(x_{i-1}, l_{j})}{l}$  $\frac{u(x_i,t_{j+1})-u(x_i,t_j)}{k} - \frac{k}{2} u_x(x_i,\beta_j) = f(x_i,t_j) + \frac{u(x_{i+1},t_j)-2 u(x_i,t_j)+u(x_{i-1},t_j)}{h^2} - \frac{h^2}{12} u_{xxx}(\mu_t,t_j)$ The truncation error 2  $\tau_{i,j} = \frac{\kappa}{2} u_{tt}(x_i, \beta_j) - \frac{\kappa}{12} u_{xxxx}( \mu_i, t_j ) = O(k) + O(h^2)$  $k \sim \sqrt{a}$  h  $u_{tt}(x_i,\beta_i)-\frac{u}{12}$  u

After that we drop the truncation error term, multiply by k, let  $\lambda = \frac{k}{h^2}$ and let  $u_{i,j}$  be the value that satisfies the new difference equation :  $u_{i,j+1} = \lambda \ u_{i+1,j} + (1-2\lambda) \ u_{i,j} + \lambda \ u_{i-1,j} - k \ f_{i,j}$  (3.3.1.3)  $u_{i,0} = g(\mathbf{x}_i)$  *initial comdition*  $u_{N+1,j} = u_{0,j} = 0$  *boundary conditions*  $\forall i = 1, 2, \dots, N$  $\forall$  j = 0,1,2,....., M -1

 The derivation of the finite difference approximation of the heat equation problem is now complete. As written in (3.3.1.3) the method is explicit in the sense that  $u_{i,j+1}$  is given explicitly in terms of known quantities.

## **3.3.2. The Stencil and Matrix Form for Explicit Forward-Difference Method is:**

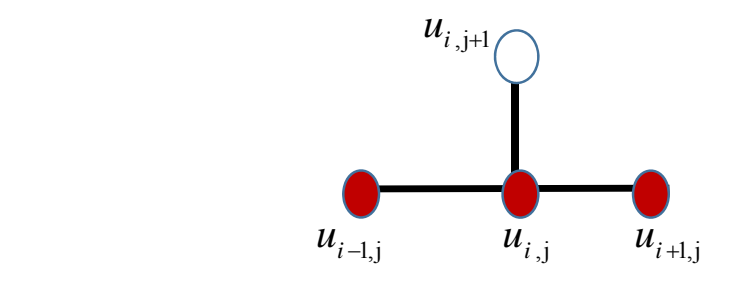

**Figure 3.2:** The Stencil for Explicit Forward-Difference Method

We can write this equation  $(3.3.1.3)$  in matrix system to facilitate numerical analysis:

 vector of the unknowns at the time level j is  $u_j = \left[ u_{1,j} , u_{2,j} , \dots \dots \dots \dots , u_{N,j} \right]^T$  and  $f_j = \left[ f_{1,j} , f_{2,j} , \dots f_{N,j} \right]^T$
and the left hand side of equation (3.3.1.3)  $u_{j+1}$ , then equation depends on the three values  $u_{i-1,j}$ ,  $u_{i,j}$ ,  $u_{i+1,j}$  in the vector  $u_j$  from time level j .Therefore, for each time level  $j = 0, 1, ..., M - 1$  we get the system

$$
u_{j+1} = A \t u_j - k \t f_j
$$
\n
$$
\begin{bmatrix}\n1-2\lambda & \lambda & 0 & 0 & 0 & 0 \\
\lambda & 1-2\lambda & \lambda & 0 & 0 & 0 \\
0 & \lambda & 1-2\lambda & \lambda & 0 & 0 & 0 \\
0 & 0 & \lambda & 1-2\lambda & 0 & 0 \\
0 & 0 & 0 & \lambda & \lambda & 0 \\
0 & 0 & 0 & \lambda & \lambda & 0 \\
0 & 0 & 0 & 0 & \lambda & 1-2\lambda\n\end{bmatrix}
$$
\nWhere  $A = \begin{bmatrix}\n1-2\lambda & \lambda & 0 & 0 & 0 \\
0 & \lambda & 1-2\lambda & 0 & 0 \\
0 & 0 & 0 & \lambda & \lambda \\
0 & 0 & 0 & 0 & \lambda & 1-2\lambda\n\end{bmatrix}$ 

The system is:

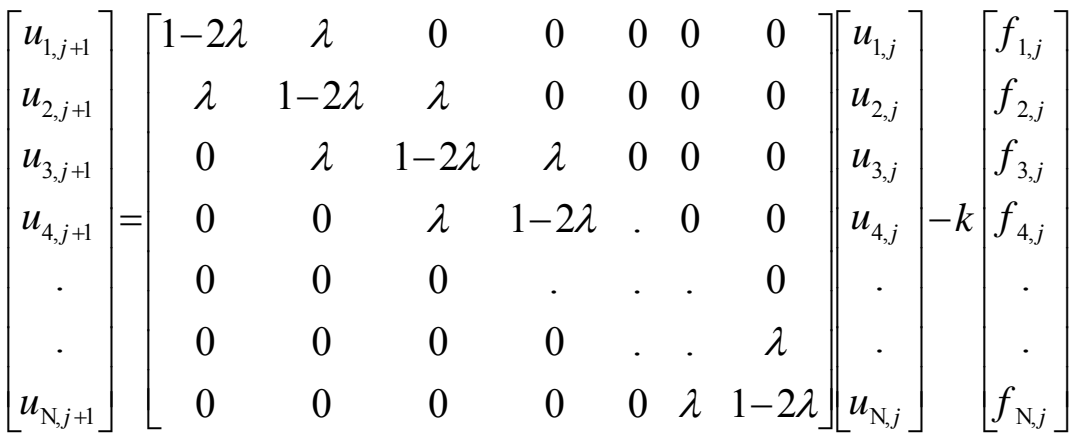

Note that: The first and last equation  $u_{0,j} = u_{N+1,j} = 0$  (boundary points). The time level  $j = 0$  is used to approximate the solution at time level  $j = 1$ . Then time level  $j = 1$  is used to approximate the solution on time level  $j = 2$  and so on until the solution is approximated on all time levels.

# **3.3.3. Stability Analysis for Explicit Forward-Difference Method (Fourier Stability Analysis):**

Consider the simple diffusion problem:

 $\frac{\partial U}{\partial t} = f(x,t) + \frac{\partial^2 U}{\partial x^2}$  $\partial t$   $\partial$   $\partial$  $U = f(x,t) + \frac{\partial^2 U}{\partial x^2}$  $t \qquad \qquad \frac{\partial}{\partial x}$  $0 < x < L$  ,  $t > 0$  $u(0,t) = u(L,t) = 0$  boundary conditions  $u(x, 0) = g(x)$  *initial condition* 

 $g(x)$ , and L are given

In the method of separation variable one finds that the solution is

$$
u(x,t)
$$
  
= 
$$
\sum_{n=1}^{\infty} A_n e^{-\lambda_n^2 t} \sin(\lambda_n x)
$$
 (3.3.3.1)

And

$$
A_n = 2 \int_0^1 g(x) \sin(\lambda_n x) dx
$$
 (3.3.3.2)

To analyze the magnitude of the solution as time increases:

equation that arises for radioactive decay. The approach used for partial differential equations is different, and instead we investigate how the method does with a test solution. The problem considered is the homogeneous version of the differential equation. So, in (3.3.1.1) we set  $f(x, t) = 0$ . To explain how the test solution is selected, one sees in (3.3.3.1) that the separation of variables solution consists of the superposition of functions that are oscillatory in x. In deciding whether a numerical method is stable we determine how well the method does with such solutions. In particular, the start-off assumption to decide on stability is that the solution of the finite difference equation has the form [12] [11]

Let 
$$
W_j = e^{rx_{i,j}}
$$
,  $I = \sqrt{-1}$ ,  $X_i = i \begin{pmatrix} 26 \\ h \\ r > 0 \end{pmatrix}$ 

The form of forward is:  
\n
$$
u_{i,j+1} = \lambda \ u_{i+1,j} + (1 - 2\lambda) \ u_{i,j} + \lambda \ u_{i-1,j}
$$

Equation  
\n
$$
W_{j+1} e^{r x_i I} = W_j \left[ \lambda e^{r x_{i-1} I} + (1 - 2\lambda) e^{r x_i I} + \lambda e^{r x_{i+1} I} \right]
$$
\n
$$
W_{j+1} e^{r x_i I} = W_j \left[ \lambda e^{r (x_i - h) I} + (1 - 2\lambda) e^{r x_i I} + \lambda e^{r (x_i + h) I} \right]
$$
\n
$$
W_{j+1} e^{r x_i I} = W_j \left[ \lambda e^{r x_i I} e^{-r h I} + (1 - 2\lambda) e^{r x_i I} + \lambda e^{r x_i I} e^{r h I} \right]
$$
\n
$$
W_{j+1} e^{r x_i I} = W_j e^{r x_i I} \left[ \lambda e^{-r h I} + (1 - 2\lambda) + \lambda e^{r h I} \right]
$$
\n
$$
W_{j+1} = W_j \left[ \lambda e^{-r h I} + (1 - 2\lambda) + \lambda e^{r h I} \right]
$$
\n
$$
W_{j+1} = W_j \left[ \lambda (e^{-r h I} + e^{r h I}) + 1 - 2\lambda \right]
$$

Note that:

$$
e^{\theta I} = \cos \theta + I \sin \theta
$$
  
\n
$$
e^{-\theta I} = \cos \theta - I \sin \theta
$$
  
\n
$$
\cos \theta = \frac{e^{-\theta I} + e^{\theta I}}{2}
$$
  
\n
$$
W_{j+1} = W_j \left[2 \lambda \cos(r h) + 1 - 2\lambda\right]
$$
  
\n2\lambda \cos(r h) = 2\lambda(1 - 2 \sin^2(\frac{r h}{2}))  
\n2\lambda \cos(r h) = 2\lambda - 4\lambda \sin^2(\frac{r h}{2})  
\n
$$
W_{j+1} = W_j \left[2\lambda - 4\lambda \sin^2(\frac{r h}{2}) + 1 - 2\lambda\right]
$$
  
\n
$$
W_{j+1} = W_j \left[1 - 4\lambda \sin^2(\frac{r h}{2})\right]
$$

$$
\eta = \left[1 - 4\lambda \sin^2\left(\frac{r h}{2}\right)\right] \text{ then } W_{j+1} = W_j \eta
$$

The factor  $\eta$  is called the amplification factor since it is responsible for 'amplifying' the solution as j increases (i.e. as time increases). If  $|\eta| > 1$ , then  $\eta^j \to \infty$  as  $j \to \infty$ 

For stability, require this factor to be a fraction or one:

$$
|\eta| \leq 1
$$

For the forward difference method, this means:

$$
\left[1 - 4\lambda \sin^2\left(\frac{r h}{2}\right)\right] \le 1
$$
  
-1 \le \left[1 - 4\lambda \sin^2\left(\frac{r h}{2}\right)\right] \le 1  
-2 \le -4\lambda \sin^2\left(\frac{r h}{2}\right) \le 0  
0 \le 4\lambda \sin^2\left(\frac{r h}{2}\right) \le 2

The left inequality ( $0 \leq$ ) is always true

To right inequality is true regardless of r if we choose  $4\lambda \leq 2$  since  $\sin^2(\frac{\pi}{2}) \leq 1$ *r h*

Therefore, the method is stable under the condition:

$$
\lambda \le \frac{1}{2}
$$
  
Where  $\lambda = \frac{k}{h^2}$  which implies the condition  
 $2k \le h^2$ 

27

 The explicit forward difference is conditionally stable with stability condition

$$
\lambda = \frac{k}{h^2} \le \frac{1}{2}
$$

So, for stability of this method, the time and space step size must satisfy the relation  $2k \leq h^2$ .

#### **3.3.4. Error Analysis for Explicit Forward-Difference Method:**

Error analysis provides a widely applicable framework for analyzing the accuracy of difference method. This type of analysis can also be used if the discrete equations are written in difference form. The result of the analysis is an asymptotic estimate of the error in the method.

Knowing the exact solution gives understanding of the accuracy of the method. From examining the symbolic expressions of the truncation error we can add correction terms to the differential equations in order to increase the numerical accuracy. [12]

 $U(x_i, t_j)$ : be the exact solution at  $(x_i, t_j)$ .

 $u_{i,j}$ : be the exact solution of the difference equation.

 $\overline{u_{i,j}}$  :be the computed solution of the difference equation using Matlab or any computer software.

Then the actual error is:

$$
e_{i,j} = \left| exact - computed \right|
$$
  
\n
$$
e_{i,j} = \left| U(x_i, t_j) - \overline{u_{i,j}} \right|
$$
  
\n
$$
e_{i,j} = \left| U(x_i, t_j) - u_{i,j} + u_{i,j} - \overline{u_{i,j}} \right|
$$
  
\nuse triangle inequality 
$$
\left| a + b \right| \leq \left| a \right| + \left| b \right|
$$
  
\n
$$
e_{i,j} \leq \left| U(x_i, t_j) - u_{i,j} \right| + \left| u_{i,j} - \overline{u_{i,j}} \right|
$$

 $e_{i,j} \leq (transation\>error) + (rounding\>error)$  $E_{i,j} = U(x_i,t_j) - u_{i,j}$ 

 $E_{i,j}$ ; is the error due to truncating error terms in approximating derivatives,

assuming exact calculations which is the truncation error.

 $|u_{i,j} - \overline{u_{i,j}}|$ : is the error in evaluating the difference equation due to using finite machine which is the rounding error.

This means there are two sources of errors in approximation solution (truncation and rounding) error.

A key issue is how accurate the numerical solution is. The ultimate way of addressing this issue would be to compute the error  $\overline{u_{i,j}}$  at the mesh points. This is usually extremely demanding. In very simplified problem settings we may, however, manage to derive formulas for the numerical solution u, and therefore closed form expressions for the error  $\overline{u_{i,j}}$ . Such special cases can provide considerable insight regarding accuracy and stability, but the results are established for special problems. [12]

The explicit forward-difference Method implies:  
\n
$$
E_{i,j+1} = \lambda E_{i+1,j} + (1 - 2\lambda) E_{i,j} + \lambda E_{i-1,j} + k \tau_{i,j}
$$
\n
$$
\tau_{i,j} = \frac{k}{2} u_{tt}(x_i, \beta_j) - \frac{h^2}{12} u_{xxxx}( \mu_i, t_j) = O(k) + O(h^2)
$$
\n
$$
E_{0,j} = E_{N+1,j} = E_{i,j} = 0 \text{ (initially and boundaries conditions)}
$$
\nAssuming stability  $\lambda = \frac{k}{h^2} \le \frac{1}{2}$  and  $E_j = \max_{0 \le i \le N+1} |E_{i,j}|$ , where  $E_j$  is maximum error at the  $j$ <sup>th</sup> time level.  
\n
$$
\tau_{\infty} = \max_{i,j} |\tau_{i,j}|
$$
\n
$$
|E_{i,j+1}| = \lambda |E_{i+1,j}| + (1 - 2\lambda) |E_{i,j}| + \lambda |E_{i-1,j}| + k \tau_{\infty}
$$
\n
$$
E_{i,j+1} \le \lambda E_j + E_j - 2\lambda E_j + \lambda E_j + k \tau_{\infty}
$$

The result is the recursive formula

$$
|E_{i,j+1}| \leq E_j + k \tau_{\infty}
$$
  
\n
$$
|E_{i,j+1}| \leq E_{j-1} + 2k \tau_{\infty}
$$
  
\n
$$
|E_{i,j+1}| \leq E_{j-2} + 3k \tau_{\infty}
$$
  
\n
$$
|E_{i,j+1}| \leq E_{j-3} + 4k \tau_{\infty}
$$
  
\n...  
\n
$$
|E_{i,j+1}| \leq E_0 + (j+1)k \tau_{\infty}
$$
  
\nBut (j+1)  $k = t_{j+1} \leq T$  and  $E_0 = 0$ ,  $0 \leq t \leq T$ . Therefore  $|E_{i,j+1}| \leq T \tau_{\infty}$   
\nNow,  $\tau_{\infty} = O(k) + O(h^2)$   
\n $E_j = O(k) + O(h^2)$   
\nHence,  $E_{i,j} = u(x_i, t_j) - u_{i,j} = O(k) + O(h^2)$   
\nMeans  $E_{i,j} \to 0$  as  $h \to 0$  and  $k \to 0$ 

Which all of them means the above method is consistent.

### **3.4. Backward-difference (implicit) Method**

### **3.4.1 Approximate the Solution Numerically**

To solve  $3.3.1.1$  by this method, use  $1<sup>st</sup>$  order backward-difference approximation for the time derivative  $u_t(x_i, t_j)$  and 2<sup>nd</sup> order centered difference approximation for the space derivative  $u_{xx}(x_i, t_j)$ :

$$
u_{t}(x_{i},t_{j}) = \frac{u(x_{i},t_{j}) - u(x_{i},t_{j-1})}{k} - \frac{k}{2} u_{t}(x_{i},\beta_{j}), \beta_{j} \in \left[t_{j}, t_{j+1}\right]
$$

$$
u_{xx}(x_i, t_j) = \frac{u(x_{i+1}, t_j) - 2 u(x_i, t_j) + u(x_{i+1}, t_j)}{h^2} - \frac{h^2}{12} u_{xxx}(u_i, t_j) , \mu \in [x_{i+1}, x_{i+1}]
$$
  
We can replace  $u_{xx}(x_i, t_i)$  and  $u_{xx}(x_i, t_i)$  in (3.3.1.2) then

can replace  $u_t(x_i, t_j)$  and  $u_{xx}(x_i, t_j)$  in (3.3.1.2), equation (3.3.1.2) becomes :

$$
\frac{u(x_i,t_j)-u(x_i,t_{j-1})}{k} \frac{k}{2} u_t(x_i,\beta_j) = f(x_i,t_j) + \frac{u(x_{i+1},t_j)-2 u(x_i,t_j)+u(x_{i-1},t_j)}{h^2} \frac{h^2}{12} u_{xxx}(\mu,t_j)
$$

The truncation error 2  $\tau_{i,j} = \frac{\kappa}{2} u_{tt}(x_i, \beta_j) - \frac{n}{12} u_{xxxx}( \mu_i, t_j ) = O(k) + O(h^2)$  $k \left( \begin{array}{ccc} h \end{array} \right)$  $u_{tt}(x_i,\beta_i) - \frac{u}{\epsilon_0} u$ 

We then drop the truncation error term, multiply by k, let  $\lambda = \frac{k}{h^2}$ 

and let  $u_{i,j}$  be the value that satisfies the new difference equation :

 $-u_{i,j-1} = \lambda u_{i-1,j} - (1+2\lambda) u_{i,j} + \lambda u_{i+1,j} - k f_{i,j}$  (3.4.1.1)  $u_{i,0} = g(x_i)$  *initial comdition*  $u_{N+1,j} = u_{0,j} = 0$  *boundary conditions*  $\forall i = 1, 2, \dots, N$  $\forall$  j = 0,1,2,.....,*M* 

 The derivation of the finite difference approximation of the heat equation problem is now complete. As written in (3.4.1.1) the method is explicit in the sense that  $u_{i,j+1}$  is given explicitly in terms of known quantities.

**3.4.2. The Stencil and Matrix Form for Implicit Backward-Difference Method:** 

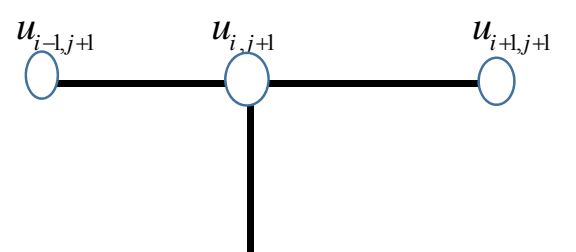

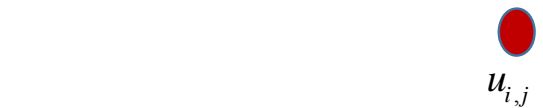

**Figure 3.3:** The Stencil for Implicit Backward-Difference Method

 For each interior point we get a linear equation which contains three unknowns except near the boundaries and initial points  $u_{i,j-1}$  is known.

Can write this equation derived above (3.4.1.1) in matrix system to facilitate numerical analysis:

vector of the unknowns at the time level j is

$$
u_j = \begin{bmatrix} u_{1,j} & u_{2,j} & \dots & u_{N,j} \end{bmatrix}^T, f_j = \begin{bmatrix} f_{1,j} & f_{2,j} & \dots & f_{N,j} \end{bmatrix}^T
$$
  
\n
$$
Au_j = u_{j-1} - k \quad f_j \quad \text{for} \quad j = 1, 2, ..., M
$$

Where  $u_0 = g(x)$  and A is the N×N symmetric tridiagonal matrix given as

$$
\text{Where } A = \begin{bmatrix} 1+2\lambda & -\lambda & 0 & 0 & 0 & 0 & 0 \\ -\lambda & 1+2\lambda & -\lambda & 0 & 0 & 0 & 0 \\ 0 & -\lambda & 1+2\lambda & -\lambda & 0 & 0 & 0 \\ 0 & 0 & \lambda & 1+2\lambda & 0 & 0 \\ 0 & 0 & 0 & \ddots & \ddots & 0 \\ 0 & 0 & 0 & 0 & \ddots & -\lambda \\ 0 & 0 & 0 & 0 & 0 & -\lambda & 1+2\lambda \end{bmatrix}
$$

The system is:

$$
\begin{bmatrix}\n1-2\lambda & \lambda & 0 & 0 & 0 & 0 & 0 \\
\lambda & 1-2\lambda & \lambda & 0 & 0 & 0 & 0 \\
0 & \lambda & 1-2\lambda & \lambda & 0 & 0 & 0 \\
0 & 0 & \lambda & 1-2\lambda & \lambda & 0 & 0 \\
0 & 0 & 0 & \lambda & 1-2\lambda & \lambda & 0 \\
0 & 0 & 0 & \lambda & \lambda & \lambda\n\end{bmatrix}\n\begin{bmatrix}\nu_{1,j} \\ u_{2,j} \\ u_{3,j} \\ u_{4,j} \\ u_{4,j}\end{bmatrix} = \begin{bmatrix}\nu_{1,j} \\ u_{2,j-1} \\ u_{3,j-1} \\ u_{4,j-1} \\ u_{4,j-1}\end{bmatrix} - k \begin{bmatrix}\nf_{1,j} \\
f_{2,j} \\
f_{3,j} \\
f_{4,j} \\ \vdots \\
f_{N,j}\n\end{bmatrix}
$$

#### **3.4.3. Stability Analysis for Explicit Forward-Difference Method is:**

Consider the simple diffusion problem:  $\frac{\partial U}{\partial t} = f(x,t) + \frac{\partial^2 U}{\partial x^2}$  $\partial t$   $\partial$   $\partial$  $U = f(x,t) + \frac{\partial^2 U}{\partial x^2}$  $t \qquad \qquad \frac{\partial x}{\partial x}$  $0 < x < L$  ,  $t > 0$  $u(0,t) = u(L,t) = 0$  boundary conditions  $u(x, 0) = g(x)$  initial condition  $f(x, t)$ ,  $g(x)$ , and L are given

In the method of separation variable one finds that the solution is  $u(x,t) = \int A_n e^{-\lambda_n^2 t} \sin(\lambda_n x)$  (3.4.3.1)  $\infty$  $n=1$ 

And

$$
A_n = 2 \int_0^L g(x) \sin(\lambda_n x) dx
$$
 (3.4.3.2)

To analyze the magnitude of the solution as time increases:

equation that arises for radioactive decay. The approach used for partial differential equations is different, and instead we investigate how the method does with a test solution. The problem considered is the homogeneous version of the differential equation. So, in (3.3.1.1) we set f  $(x, t) = 0$ . To explain how the test solution is selected, one sees in  $(3.4.3.1)$ 

that the separation of variables solution consists of the superposition of functions that are oscillatory in x. In deciding whether a numerical method is stable we determine how well the method does with such solutions. In particular, the start-off assumption to decide on stability is that the solution of the finite difference equation has the form [12] [11] Let  $W_J = e^{rx_{iJ}}$ ,  $I = \sqrt{-1}$ ,  $X_i = i \quad h \quad r > 0$ 

The form of backward is:

$$
-u_{i,j-1} = \lambda u_{i-1,j} - (1+2\lambda) u_{i,j} + \lambda u_{i+1,j}
$$

Equation implies is:  
\n
$$
W_{j-1} e^{rx_iI} = W_j \left[ \lambda e^{rx_{i-1}I} - (1+2\lambda) e^{rx_iI} + \lambda e^{rx_{i+1}I} \right]
$$
\n
$$
W_{j-1} e^{rx_iI} = W_j \left[ \lambda e^{r(x_i-h)I} - (1+2\lambda) e^{rx_iI} + \lambda e^{r(x_i+h)I} \right]
$$
\n
$$
W_{j-1} e^{rx_iI} = W_j \left[ \lambda e^{rx_iI} - (1+2\lambda) e^{rx_iI} + \lambda e^{rx_iI} e^{rhI} \right]
$$
\n
$$
W_{j-1} e^{rx_iI} = W_j e^{rx_iI} \left[ \lambda e^{-rhI} - (1+2\lambda) + \lambda e^{rhI} \right]
$$
\n
$$
W_{j-1} = W_j \left[ \lambda e^{-rhI} - (1+2\lambda) + \lambda e^{rhI} \right]
$$
\n
$$
W_{j-1} = W_j \left[ \lambda (e^{-rhI} + e^{rhI}) - 1 - 2\lambda \right]
$$

Note that:

$$
e^{\theta I} = \cos \theta + I \sin \theta
$$
  
\n
$$
e^{-\theta I} = \cos \theta - I \sin \theta
$$
  
\n
$$
\cos \theta = \frac{e^{-\theta I} + e^{\theta I}}{2}
$$
  
\n
$$
W_{j-1} = W_j \left[2 \lambda \cos(rh) - 1 - 2\lambda\right]
$$
  
\n
$$
2\lambda \cos(rh) = 2\lambda(1 - 2 \sin^2(\frac{rh}{2}))
$$

$$
2\lambda \cos(r \quad h) = 2\lambda - 4\lambda \sin^2(\frac{r \quad h}{2})
$$
  

$$
W_{j-1} = W_j \left[ 2\lambda - 4\lambda \sin^2(\frac{r \quad h}{2}) - 1 - 2\lambda \right]
$$
  

$$
W_{j-1} = W_j \left[ -1 - 4\lambda \sin^2(\frac{r \quad h}{2}) \right]
$$
  

$$
\eta = \frac{1}{1 + 4\lambda \sin^2(\frac{r \quad h}{2})} \text{ then } W_{j-1} = W_j \eta
$$

The factor  $\eta$  is called the amplification factor since it is responsible for 'amplifying' the solution as j increases (i.e. as time increases).

If  $|\eta| > 1$ , then  $\eta^j \to \infty$  as  $j \to \infty$ 

For stability, we require this factor to be a fraction or one:

 $|\eta| \leq 1$ 

For the backward difference method, this means:

$$
\frac{1}{1 + 4\lambda \sin^2(\frac{r h}{2})} \le 1
$$
  
 
$$
1 \le 1 + 4\lambda \sin^2(\frac{r h}{2})
$$
  
 
$$
0 \le 4\lambda \sin^2(\frac{r h}{2})
$$

Which is always true, then the implicit backward difference is stable without stability condition.

35

### **3.5. Crank-Nicolson (Implicit) Method**

#### **3.5.1. Approximate the Solution Numerically**

In numerical analysis, the Crank–Nicolson method is a finite difference method used to approximate the solution of the heat equation like parabolic partial differential equations. This method is a second order method in time, the method was developed by John Crank and Phyllis Nicolson in the middle 20th century. [13]

Crank-Nicolson method can be derived using the Trapezoid rule: Consider the simple diffusion problem:

$$
\frac{\partial U}{\partial t} = f(x, t) + \frac{\partial^2 U}{\partial x^2} \qquad 0 < x < L, t > 0 \tag{3.5.1.1}
$$

The first partial derivative of time  $u_i$  is a function of time t and space x ,then can write the on form [12]

$$
u_t = F(x,t) \tag{3.5.1.2}
$$

Integrating both sides of (3.5.1.2) from  $t_j$  *to t*<sub> $j+1$ </sub> gives

$$
\int_{t_j}^{t_{j+1}} u_t \, dt = \int_{t_j}^{t_{j+1}} F(x, t) \, dt
$$
\n
$$
u(x, t_{j+1}) - u(x, t_j) = \int_{t_j}^{t_{j+1}} F(x, t) \, dt \tag{3.5.1.3}
$$

Use Trapezoid rule to determine 1  $F(x,t)$ .  $^{+}$  $\int$ *j j t dt*

$$
\int_{t_j}^{t_{j+1}} F(x,t)dt = \frac{t_{j+1} - t_i}{2} \Big[ F(x,t_{j+1}) + F(x,t_j) \Big] + O(h^3)
$$
\n
$$
\int_{t_j}^{t_{j+1}} F(x,t)dt = \frac{k}{2} \Big[ u_{xx}(x_i,t_{j+1}) - F(x_i,t_{j+1}) + u_{xx}(x_i,t_j) - F(x_i,t_j) \Big] + O(h^3)
$$

Drop the truncation error term, and let  $\mathcal{U}_{i,j}$  be the value that satisfies the

new equation : [12]  
\n
$$
\int_{t_{j+1}}^{t_{j+1}} F(x,t) dt = \frac{k}{2} \left[ \frac{u_{i+1,j+1} - 2u_{i,j+1} + u_{i-1,j+1}}{h^2} + \frac{u_{i+1,j} - 2u_{i,j} + u_{i-1,j}}{h^2} \right] - \frac{k}{2} \left[ f_{i,j+1} + f_{i,j} \right]
$$
(3.5.1.4)

Put (3.5.1.3) in (3.5.1.4) and multiply by k, let  $\lambda = \frac{k}{h^2}$ and let  $u_{i,j}$  be the

value that satisfies then gives new equation :

$$
u_{i,j+1} - u_{i,j} = \frac{\lambda}{2} \Big[ u_{i+1,j+1} - 2u_{i,j+1} + u_{i-1,j+1} + u_{i+1,j} - 2u_{i,j} + u_{i-1,j} \Big] - \frac{k}{2} \Big[ f_{i,j+1} + f_{i,j} \Big]
$$

$$
j = 0, 1, \dots, M - 1, i = 1, \dots, N
$$

# **3.5.2. The Stencil and Matrix Form for Explicit Forward-Difference Method is:**

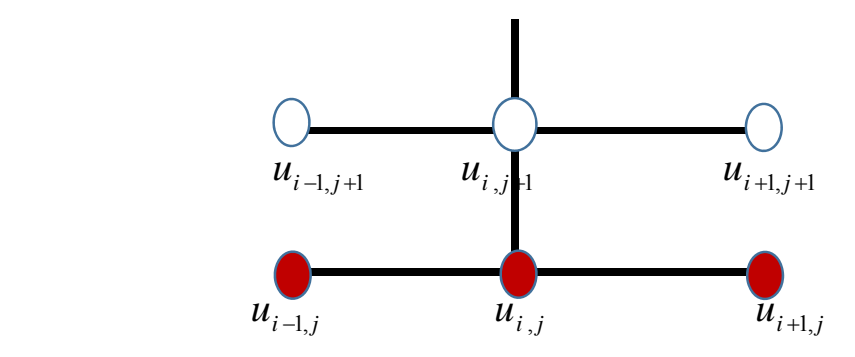

**Figure 3.4:** The Stencil and Matrix Form for Explicit Forward-Difference Method

That Crank-Nicolson does so much better than either forward and backward method is not unexpected, given its better truncation error.

$$
u_j = \begin{bmatrix} u_{1,j} & , u_{2,j} & , \dots & , u_{N,j} \end{bmatrix}^T \text{ and } f_j = \begin{bmatrix} f_{1,j} & , f_{2,j} & , \dots & , f_{N,j} \end{bmatrix}^T
$$
  
(*B* + *I*)  $u_{j+1} = (A + I) u_j - k (f_{j+1} + f_j) \text{ for } j = 0, 2, ..., M - 1$   
Where  $u_0 = g(x)$ 

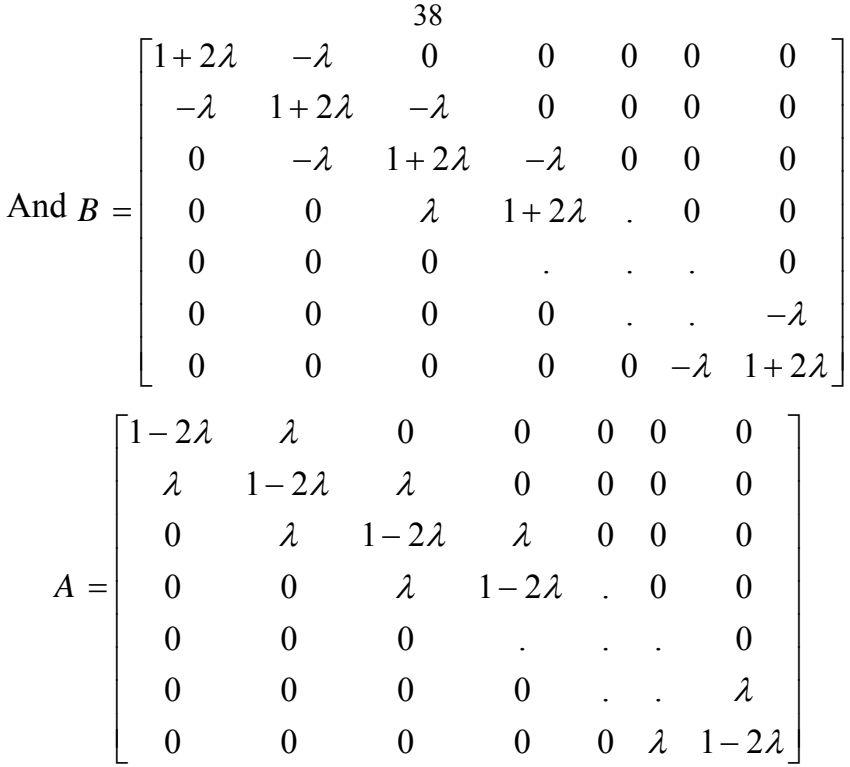

# **Chapter Four**

**Method of Line for Solving Parabolic Partial Differential Equation** 

#### **4.1 Introduction**

The method of line(MOL) is a method that enables conversion of parabolic PDEs into sets of ODEs that, in some sense, are equivalent to the PDEs. The basic idea behind the MOL algorithm is discretized along the spatial coordinates only. This approximation is what we call semi discretization. If we discretize in space and leave time continuous, a system of ODEs is obtained.

Then, one of the way salient face of the MOL is the use of existing established numerical methods for ODEs. The derivative of the parabolic PDE problem is approximated by linear combination of function values at the form grid points. On the other hand, arbitrary order approximations can be derived from a Taylor series expansion, [15]

$$
U(x) = \sum_{n=0}^{\infty} \frac{(x - x_0)^n}{n!} (u^{(n)}(x_0))
$$

For parabolic PDE's, an initial semi discretization in space results in a system of ODEs. Solving this system of ODEs yields a discrete solution along lines in time, which is why the way is called method of lines. We exemplify the derivation of such ODEs with a finite difference approximation of the spatial derivatives of the PDE.

The challenge is therefore to convert PDE to ODE's system. Once we have done this, we can apply any algorithm to the initial values of the ODEs to calculate the approximate solution for the PDE (like RK4). Thus, an important of the MOL is the use of current and well distributed ODE's methods, in other words, the basic idea of the MOL is to replace spatial derivatives in the PDE with algebraic estimates. Once this is done, spatial derivatives will not be explicitly mentioned in terms of spatially independent variables in this problem. [15]

# **4.2. Conversion Partial Differential Equation to System of Ordinary Differential Equations**

This is done by introducing approximations for the x derivatives, and then using some methods to solve the resulting problem. To explain this procedure, we carry out the steps for the parabolic heat equation(3.3.1.1), where the boundary conditions are u  $(0, t) = u(1, t) = 0$ . [17]  $u_{xx}(x_i, t_i) = u_t(x_i, t_i) + f(x_i, t_i)$  where  $i = 1, 2, . . N$ , (4.2.1)

**Step (1):** Evaluate the equation at each interior point  $(x_i, t_j)$ 

**step (2):** Is to evaluate the equation (3.3.1.1) at  $x = x_i$ , giving us

$$
\frac{\partial^2 u}{\partial x^2} = \frac{\partial u}{\partial t} + f(x_i, t)
$$
\n(4.2.2)

**Step(3):** Use 2<sup>nd</sup> order centered difference approximation for the space derivative  $u_{xx}(x_i, t_j)$ 

$$
u_{xx}(x_i, t) = \frac{u(x_{i+1}, t) - 2 u(x_i, t) + u(x_{i+1}, t)}{h^2} \frac{h^2}{12} u_{xxx}(u, t)
$$
 (4.23)  

$$
u_{xx}(x_i, t) = \frac{u(x_{i+1}, t) - 2 u(x_i, t) + u(x_{i+1}, t)}{12} u_{xxx}(u, t)
$$

**Step (4):** Substitute the centered difference approximation for the spatial derivative in (4.2.2), we obtain:

$$
u_{t}(x_{i},t) = \frac{u(x_{i+1},t) - 2 u(x_{i},t_{j}) + u(x_{i-1},t)}{h^{2}} - f(x_{i},t) + O(h^{2})
$$
\n
$$
i = 0,1,2,......,N
$$
\n(4.2.4)

**Step (5):** Dropping the error term from (4.2.4) yields

$$
\frac{d}{dt}u_i = \frac{u_{i+1} - 2 \ u_i + u_{i-1}}{h^2} - f_i(t) + O(h^2), \text{ for } i = 0, 1, 2, \dots \dots \dots, N
$$
\n(4.2.5)

Where  $u_i(t)$  is the approximation of the implementation of  $u(x_i, t)$  and  $f_i(t) = f(x_i, t)$ . Collecting all  $u_i$  together, this last result can be written in vector form as

$$
\frac{d}{dt}u_i = Au - f(t), \text{for } t < 0 \tag{4.2.6}
$$

Where

$$
u(t) = \begin{bmatrix} u_1(t) \\ u_2(t) \\ \vdots \\ u_N(t) \end{bmatrix} f(t) = \begin{bmatrix} f_1(t) \\ f_2(t) \\ \vdots \\ f_N(t) \end{bmatrix}, A = \frac{1}{h^2} \begin{bmatrix} -2 & 1 & 0 & 0 & 0 & 0 & 0 & 0 \\ 1 & -2 & 1 & 0 & 0 & 0 & 0 & 0 \\ 0 & 1 & -2 & 1 & 0 & 0 & 0 & 0 & 0 \\ 0 & 0 & 1 & \cdots & 0 & 0 & 0 & 0 \\ 0 & 0 & 0 & 0 & \cdots & 0 & 0 & 0 \\ 0 & 0 & 0 & 0 & 0 & \cdots & 1 & 0 \\ 0 & 0 & 0 & 0 & 0 & 0 & 1 & -2 \end{bmatrix} (4.2.7)
$$

**Step (6):**The initial condition  $u(x, t) = g(x)$  takes the form

$$
u(0) = \begin{bmatrix} g_1 \\ g_2 \\ \vdots \\ g_N \end{bmatrix}
$$
 (4.2.8)

With (4.2.6) and (4.2.7) we have a system of ODEs.

#### **4.3. Temporal discretization**

In our implementation, the governing PDEs are often integrated in time with the classical second-order two-order Runge-Kutta (RK2) method or the fourth-order four-stage Runge-Kutta (RK4) method. Assuming that the governing equation is [15]

$$
\left(\frac{\partial U}{\partial t}\right) = R(U) \tag{4.3.1}
$$

Where  $R(U)$  denotes the residual. [17]

The classical RK4 method integrates from time  $t_0$  (step n ) to  $t_0 + h$  $(\text{step n+1})$ 

through the operations

$$
U_0 = u(x, t_0), \quad k_0 = h \quad R(U_0)
$$
  
\n
$$
U_1 = U_0 + \frac{K_0}{2}, \quad k_1 = h \quad R(U_1)
$$
  
\n
$$
U_2 = U_1 + \frac{K_1}{2}, \quad k_2 = h \quad R(U_2)
$$
  
\n
$$
U_3 = U_2 + \frac{K_2}{2}, \quad k_3 = h \quad R(U_3)
$$
  
\n
$$
U_{n+1} = U_0 + \frac{1}{6} [K_0 + 2K_1 + 2K_2 + K_3]
$$
 (4.3.2)

In order to save computational cost, sometimes the low-order accurate RK2 scheme is preferred. The classical RK2 method integrates from time  $t_0$ (step n) to  $t_0 + h$  (step n+1) through the operations

$$
U_0 = u(x, t_0), \quad k_0 = h \quad R(U_0)
$$
  
\n
$$
U_1 = U_0 + K_0, \quad k_1 = h \quad R(U_1)
$$
  
\n
$$
U_2 = U_1 + K_1,
$$
  
\n
$$
U_{n+1} = \frac{1}{2} [U_0 + U_2]
$$
\n(4.3.3)

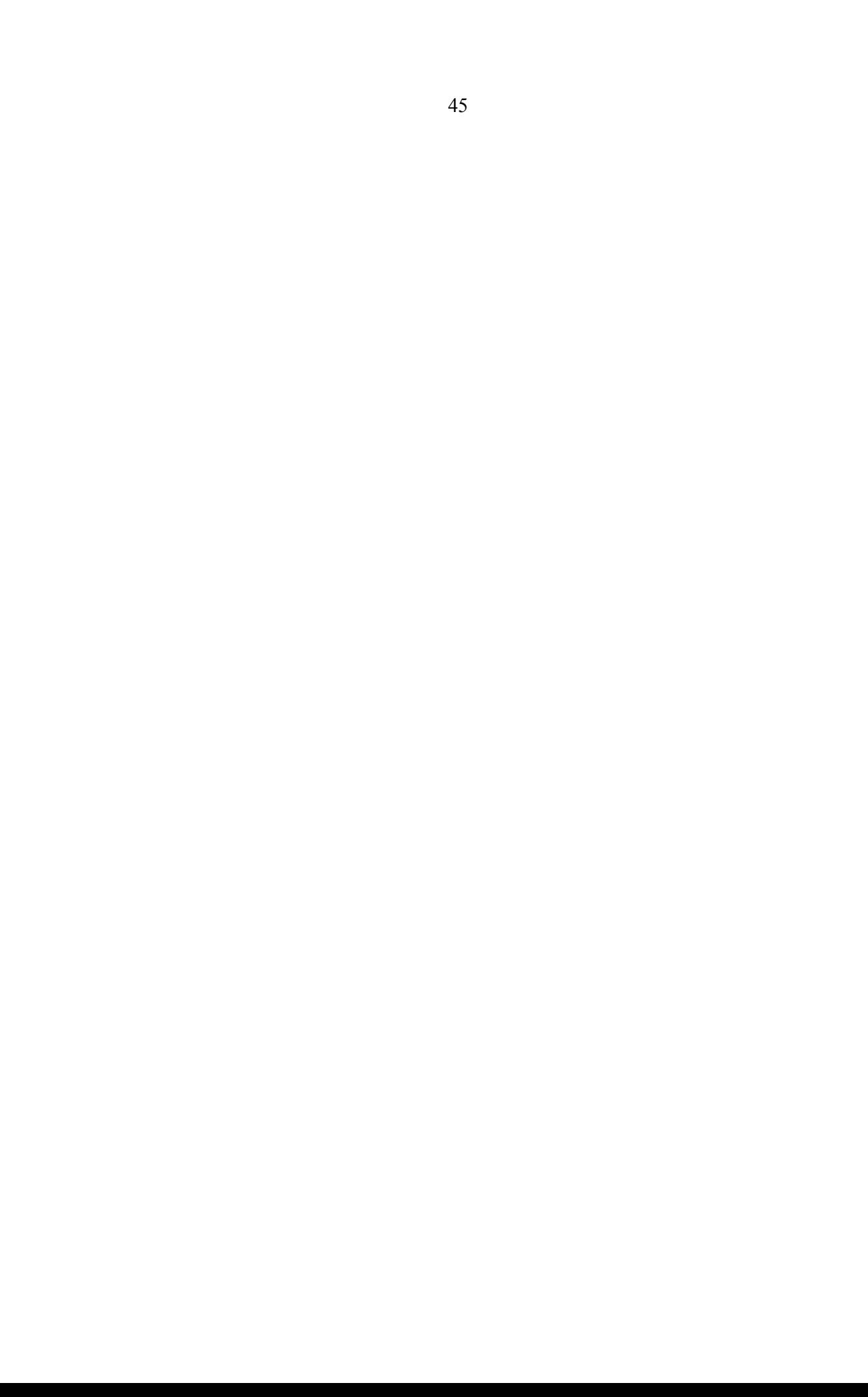

**Chapter Five** 

**Pade Approximation Method** 

#### **5.1. Introduction**

There are several polynomials to approximate any continuous differentiable function f(x) on a closed interval, Padé approximants are rational approximations that can be constructed from the coefficients of a given series. The Padé approximant often gives good approximation of the function f(x), Padé approximants are used extensively in computerized environments such as software's like Maple or Matlab. The polynomials are also easily evaluated at arbitrary values. But polynomial approximations have a disadvantage in their tendency for oscillation. This often causes error bounds in polynomial approximation to significantly exceed the average approximation error, because error bounds are determined by the maximum approximation error [1].

Let  $\mu(x)$  is a rational function of degree N, and

$$
\mu(x) = \frac{p_0 + p_1 x + \dots + p_n x^n}{q_0 + q_1 x + \dots + q_m x^m} = \frac{\sum_{i=0}^n p_i x^i}{\sum_{i=0}^m q_i x^i}
$$

Where  $p(x)$  and  $q(x)$  are polynomials whose degree n and m ,and  $\mu(x)$  is the approximation function for f(x) on a closed interval [a, b]. For the interval containing zero, it is required to have  $q_0 \neq 0$  in order to make  $\mu(x)$  defined at zero, but can assume that  $q_0 = 1$ , for if this is not the case we simply replace  $p(x)$  by  $p(x)/q_0$  and  $q(x)$  by  $q(x)/q_0$ . Every polynomial is considered as a rational function if we set  $q(x) = 1$ .

### **5.2. Technique Padé Approximation**

If we consider that Padé Approximation way is the extension of Taylor polynomial approximation to rational functions [1].

If we want to approximate the function  $f(x)$  on the period between a and b, then consider the

$$
f(x) - \mu(x) = f(x) - \frac{p(x)}{q(x)}
$$
\n(5.2.1)

$$
f(x) - \mu(x) = \frac{f(x)q(x) - p(x)}{q(x)}
$$
(5.2.2)

Now, the Maclaurin series for 0  $(x)$ ∞  $=\sum_{i=0}^{\infty} a_i x^i$ *i*  $f(x) = \sum a_i x^i$ , then

$$
f(x) - \mu(x) = \frac{\sum_{i=0}^{\infty} a_i x^i \sum_{i=0}^m q_i x^i - \sum_{i=0}^n p_i x^i}{\sum_{i=0}^m q_i x^i}
$$
(5.2.3)

Now to calculate the values of the constants  $q_1, q_2, \ldots, q_m$  and  $p_0, p_1, \dots, p_n$  to obtain that  $f^{(j)}(x) - \mu^{(j)}(x) = 0$  *for*  $j = 0, 1, \dots, N$ .

For example the Padé approximation to the  $f(x) = e^x$  of degree 6 where  $n = 3$  and  $m = 3$  can be evaluated as the Maclaurin series for

$$
f(x) = \sum_{i=0}^{\infty} \frac{x^{i}}{i!} = 1 + x + \frac{x^{2}}{2!} + \frac{x^{3}}{3!} + \frac{x^{4}}{4!} + \dots
$$

so we have that  $e^x = 1 + x + \frac{x^2}{2} + \frac{x^3}{3} + \frac{x^4}{4}$  $1 + x + \frac{x}{2} + \frac{x}{3} + \frac{x}{4} + \dots$ 2 6 24  $e^{x} = 1 + x + \frac{x^{2}}{2} + \frac{x^{3}}{3} + \frac{x^{4}}{2} + \dots$ , then

$$
\left(1+x+\frac{x^2}{2}+\frac{x^3}{6}+\frac{x^4}{24}+\frac{x^5}{120}+\frac{x^6}{720}+\dots\right)\left(1+q_1x+q_2x^2+q_3x^3\right)-\left(p_0+p_1x+p_2x^2+p_3x^3\right)=0
$$

And then we give:

$$
\left(1+x+\frac{x^2}{2}+\frac{x^3}{6}+\frac{x^4}{24}+\frac{x^5}{120}+\frac{x^6}{720}+\dots\right)\left(1+q_1x+q_2x^2+q_3x^3\right)=\left(p_0+p_1x+p_2x^2+p_3x^3\right)
$$

Use Maple to expand,

expand 
$$
\left(1+x+\frac{x^2}{2}+\frac{x^3}{6}+\frac{x^4}{24}+\frac{x^5}{120}+\frac{x^6}{720}\right)\left(1+q_1x+q_2x^2+q_3x^3\right)
$$

when run this statement then the result is:

$$
1 + x + q1 x + q2 x2 + q3 x3 + q3 x4 + q2 x3 + q1 x2 + \frac{1}{2} q3 x5 + \frac{1}{2} q2 x4 + \frac{1}{2} q1 x3
$$
  
+  $\frac{1}{6} q3 x6 + \frac{1}{6} q2 x5 + \frac{1}{6} q1 x4 + \frac{1}{24} q3 x7 + \frac{1}{24} q2 x6 + \frac{1}{24} q1 x5 + \frac{1}{120} q3 x8$   
+  $\frac{1}{120} q2 x7 + \frac{1}{120} q1 x6 + \frac{1}{720} q3 x9 + \frac{1}{720} q2 x8 + \frac{1}{720} q1 x7 + \frac{1}{720} x6$   
+  $\frac{1}{120} x5 + \frac{1}{24} x4 + \frac{1}{6} x3 + \frac{1}{2} x2$ 

By expanding and collection all of terms, coefficients of  $x^j$  for  $j = 0, 1, 2, 3, 4, 5, 6$ are zeros ,then

49

$$
j = 0, x^{0} : 1 = p_{0}
$$
  
\n
$$
j = 1, x^{1} : 1 + q_{1} = p_{1}
$$
  
\n
$$
j = 2, x^{2} : q_{1} + q_{2} + \frac{1}{2} = p_{2}
$$
  
\n
$$
j = 3, x^{3} : q_{3} + q_{2} + \frac{1}{2}q_{1} + \frac{1}{6} = p_{3}
$$
  
\n
$$
j = 4, x^{4} : q_{3} + \frac{1}{2}q_{2} + \frac{1}{6}q_{1} + \frac{1}{24} = 0
$$
  
\n
$$
j = 5, x^{5} : \frac{1}{2}q_{3} + \frac{1}{6}q_{2} + \frac{1}{24}q_{1} + \frac{1}{120} = 0
$$
  
\n
$$
j = 6, x^{6} : \frac{1}{6}q_{3} + \frac{1}{24}q_{2} + \frac{1}{120}q_{1} + \frac{1}{720} = 0
$$

We can write the previous equation in a system as

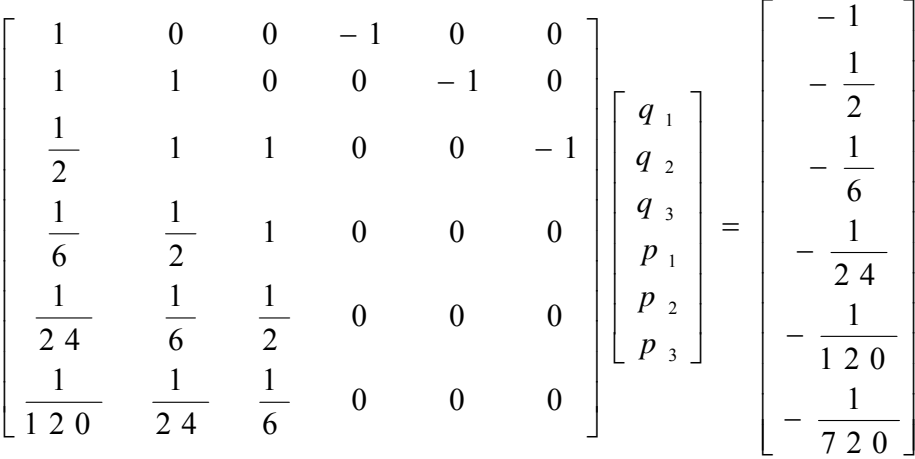

Solve previous system by Matlab then we get that

format rat  $A = [1 \ 0 \ 0 \ -1 \ 0 \ 0 \ ]1 \ 1 \ 0 \ 0 \ -1 \ 0; 1/2 \ 1 \ 1 \ 0 \ 0 \ -1; 1/6 \ 1/2 \ 1 \ 0 \ 0 \ 0; 1/24 \ 1/6 \ 1/2 \ 0$ 0 0 ;1/120 1/24 1/6 0 0 0];  $b=[-1; -1/2; -1/6; -1/24; -1/120; -1/720];$  $c=inv(\Delta)*h$ 

Then,

$$
p_0 = 1
$$
,  $p_1 = \frac{1}{2}$ ,  $p_2 = \frac{1}{10}$ ,  $p_3 = \frac{1}{120}$ ,  $q_1 = -\frac{1}{2}$ ,  $q_2 = \frac{1}{10}$ ,  $q_3 = -\frac{1}{120}$ 

Then the (3,3) Padé approximation for  $f(x)=e^x$  of degree 6 with n=3 and m=3 is

$$
e^{x} = \frac{1 + \frac{1}{2}x + \frac{1}{10}x^{2} + \frac{1}{120}x^{3}}{1 - \frac{1}{2}x + \frac{1}{10}x^{2} - \frac{1}{120}x^{3}}
$$

#### **5.3. General Padé Approximants**

Padé approximation is a rational approximation where Padé approximant to the function  $f(\theta)$  on interval  $[a, b]$  is the quotient of two polynomials  $P_k(\theta)$  and of degree *k* and  $Q_m(\theta)$  of degree  $\mu$ . So we denote this quotient

$$
M_{k,m}(\theta) = \frac{p_k(\theta)}{q_m(\theta)} + O(\theta^{k+m+1})
$$
 (5.3.1)

But if  $k = m$ , then will be called  $M_{k,m}(\theta)$  is a diagonal Padé approximation[2].

Padé approximant  $M_{k,m}(\theta)$  will be evaluated for  $f(\theta) = e^{\theta}$  as the following  $[3]$ ,  $[4]$ 

$$
P_k(\theta) = \sum_{j=0}^k \frac{(m+k-j)!k!}{(m+k)!j!(k-j)!} \theta^j \qquad (5.3.2)
$$

And

$$
Q_m(\theta) = \sum_{j=0}^{m} \frac{(m+k-j)!m!}{(m+k)!j!(m-j)!}(-\theta)^j
$$
 (5.3.3)

Now, we can write, the Padé approximation

$$
e^{\theta} = \frac{P_k(\theta)}{Q_m(\theta)} \tag{5.3.4}
$$

#### **5.4. Convergence of the Padé Approximants**

Following the approach used by Padé and by each successive generation of mathematicians, we shall examine by means of specific examples how approximants imitate the analytic structure of the functions

they represent. Then, offer a brief overview of the convergence theorems that have been proven.

If we substitute  $(k, m)$ , Produce the Padé table

| $\boldsymbol{0}$ | 1              | $\overline{2}$          | $\ddotsc$               |
|------------------|----------------|-------------------------|-------------------------|
|                  |                |                         |                         |
|                  |                |                         | $\cdot$ .               |
|                  |                |                         | $\cdot$ .               |
|                  |                |                         |                         |
|                  |                |                         |                         |
|                  |                |                         |                         |
|                  | (1,0)<br>(2,0) | (0,1)<br>(1,1)<br>(2,1) | (0,2)<br>(1,2)<br>(2,2) |

**Table 5.1: The Pade' approximation table** 

 $M_{k,m}(\theta)$  is called the Padé approximant of order  $(k + m)$  to  $e^{\theta}$  and has a leading error term of order  $(k + m + 1)$ .

In general 
$$
M(x) = \frac{1 + p_1 \theta + \dots + p_k \theta^k}{1 + q_1 \theta + \dots + q_m \theta^m} + C_{k+m+1} \theta^{k+m+1}
$$
 [11].

# **5.5. Padé Approximation (1,1) For Solving Parabolic Partial Differential equations**

For Padé approximation (1,1) where  $k = 1$  and  $m = 1$ , using equation (5.3.2) and (5.3.3) we get that

$$
P_1(\theta) = \sum_{j=0}^{1} \frac{(2-j)!!!}{(2)!j!(1-j)!} \theta^j = \left[ \frac{2 \times 1!}{2 \times 0 \times 1!} \theta^0 + \frac{1 \times 1!}{2 \times 1 \times 0!} \theta^1 \right] = 1 + \frac{1}{2} \theta
$$
  

$$
Q_1(\theta) = \sum_{j=0}^{1} \frac{(2-j)!!!}{(2)!j!(2-j)!} (-\theta)^j = \left[ \frac{2 \times 1!}{2 \times 0 \times 1!} (-\theta)^0 + \frac{1 \times 1!}{2 \times 1 \times 1!} (-\theta)^1 \right] = 1 - \frac{1}{2} \theta
$$

So  

$$
e^{\theta} = \frac{1 + \frac{1}{2}\theta}{1 - \frac{1}{2}\theta}
$$

Using Taylor series,

$$
u(t+k) = u(t) + (k) \ u'(t) + \frac{(k)^2}{2!} \ u''(t) + \frac{(k)^3}{3!} \ u'''(c1) \quad c \ c1 \in [t \ c \ t+k] \tag{5.5.1}
$$

It is possible to write the previous equation on the form

$$
u(t+k) \cong u(t) + kDu(t) + \frac{k^2}{2!}D^2u(t)
$$

So

$$
u(t+k) \cong u(t) \left[1 + kD + \frac{k^2}{2!}D^2\right]
$$

And

$$
u(t+k) = u(t) e^{kD} \tag{5.5.2}
$$

Where D is the differential operator and is a step size distance between any sub interval. Now using the relation in the above relation and  $e^{kD}$  can be replaced by Padé approximation with operator D, get that

$$
u(t+k) = \frac{1+\frac{kD}{2}}{1-\frac{kD}{2}} u(t)
$$

But when  $u(x)$  is a vector, this is becoming

$$
\left[I - \frac{kD}{2}\right]u(t+k) = \left[I + \frac{kD}{2}\right]u(t) \tag{5.5.3}
$$

Now consider the following given PDE with the conditions

$$
\frac{\partial u}{\partial t} = f(x_i, t) + \frac{\partial^2 u}{\partial x^2} \qquad 0 < x < L, t > 0
$$
\n
$$
u(0, t) = u(L, t) = 0 \quad boundary \quad conditions
$$
\n
$$
u(x, 0) = g(x) \qquad initial \quad condition
$$
\n
$$
g(x) \quad \text{and} \quad L \text{ are given}
$$
\n(5.5.4)

Assume that the boundary value associated with (5.5.3) are zero, and by (5.5.4) the (2,2) Padé approximant approximates

$$
u(t+k) = u(t) e^{kD} \tag{5.5.5}
$$

And substituting value of  $e^{kD}$  then

$$
u(t+k) = u(t) \begin{bmatrix} 1 + \frac{1}{2}kD \\ 1 - \frac{1}{2}kD \end{bmatrix}
$$
 (5.5.6)

Equation  $(5.5.6)$  in vector – matrix form becomes

$$
\left(I - \frac{1}{2}kD\right)u(t+k) = \left(I + \frac{1}{2}kD\right)u(t)
$$
\n(5.5.7)

Then on discrete points  $t_j$ ,

$$
\left(I - \frac{1}{2}kD\right)u(t_j + k) = \left(I + \frac{1}{2}kD\right)u(t_j) \ \ j = 0, 1, 2, \dots \tag{5.5.8}
$$

Where 
$$
u(t_j + k) = \begin{bmatrix} u_{1,j+1} \\ u_{2,j+1} \\ u_{3,j+1} \\ \vdots \\ u_{N-1,j+1} \end{bmatrix}
$$
 and matrix  $D = \frac{1}{h^2} \begin{bmatrix} -2 & 1 & 0 & 0 & 0 & 0 \\ 1 & -2 & 1 & 0 & 0 & 0 \\ 0 & 1 & -2 & 0 & 0 & 0 \\ 0 & 0 & 0 & \dots & 0 & 0 \\ 0 & 0 & 0 & 0 & 1 & -2 \end{bmatrix}$ 

Applying them on the discrete point where  $t_j = t_0 + jk = jk$ 1  $\left(I - \frac{1}{2}kD\right) =$ 2  $1 \t0 \t0 \t0 \t0 \t0$  0  $-2 \t1 \t0 \t0 \t0 \t0$  $0 \quad 1 \quad 0 \quad 0 \quad 0 \quad 0 \qquad 1 \quad -2 \quad 1 \quad 0 \quad 0 \quad 0$  $0 \quad 0 \quad 1 \quad . \quad 0 \quad 0 \quad k \quad 0 \quad 1 \quad -2 \quad . \quad 0 \quad 0$  $0 \quad 0 \quad . \quad . \quad 0 \quad 2h^2 \quad 0 \quad 0 \quad . \quad . \quad . \quad 0$  $0 \t 0 \t 0 \t 0 \t 0 \t 0 \t 1$  $0 \t0 \t0 \t0 \t0 \t1$  0 0 0 0 1 -2  $\begin{bmatrix} 1 & 0 & 0 & 0 & 0 & 0 \end{bmatrix}$   $\begin{bmatrix} -2 & 1 & 0 & 0 & 0 & 0 \end{bmatrix}$   $\begin{array}{c|c|c|c} & k & 0 & 1 & - \ \hline \end{array}$  $\begin{bmatrix} 0 & 0 & 0 & 0 & 0 & 1 \end{bmatrix}$   $\begin{bmatrix} 0 & 0 & 0 & 0 & 1 & -2 \end{bmatrix}$ *k h* Let be  $r = \frac{k}{h^2}$  then  $\left(I - \frac{1}{2}kD\right)$  $h^2$  and  $\begin{pmatrix} 1 & 2 \end{pmatrix}$  $1 + r$   $-\frac{1}{2}r$  0 0 0 0 0 0 2  $\frac{1}{2}r$  1+r  $-\frac{1}{2}r$  0 0 0 0 0 2 2 0  $-\frac{1}{2}r$  1+r  $-\frac{1}{2}r$  0 0 0 0 2 2 0 0  $-\frac{1}{r}r$  1+r  $-\frac{1}{r}r$  0 0 0 2 2  $0$  0 . . . . . . . . 0  $0 \qquad 0 \qquad \qquad 0 \qquad \qquad 0$ 0 0 0 0 .  $\frac{1}{2}$ 2 0 0 0 0 0 0  $-\frac{1}{2}r$  1 2  $1+r \quad -\frac{1}{2}r \qquad 0 \qquad 0 \qquad 0 \qquad 0 \qquad 0$  $-\frac{1}{2}r$  1+ r –  $-\frac{1}{2}r$  1+ r –  $-\frac{1}{2}r$  1+ r –  $\overline{\phantom{0}}$  $\begin{bmatrix} 0 & 0 & 0 & 0 & 0 & -\frac{1}{2}r & 1+r \end{bmatrix}$  $r = \frac{1}{2}r$  $r = 1 + r = -\frac{1}{2}r$  $r = 1 + r = -\frac{1}{2}r$  $r = 1 + r = -\frac{1}{2}r$ *r*  $r \t1+r$ 

56

Now

$$
\begin{pmatrix}\nI + \frac{1}{2}kD \\
0 & 1 & 0 & 0 & 0 & 0 \\
0 & 0 & 1 & 0 & 0 & 0 \\
0 & 0 & 0 & 0 & 0 & 0 \\
0 & 0 & 0 & 0 & 0 & 0\n\end{pmatrix}\n+ \frac{k}{2h^2}\n\begin{bmatrix}\n-2 & 1 & 0 & 0 & 0 & 0 \\
1 & -2 & 1 & 0 & 0 & 0 \\
0 & 1 & -2 & 0 & 0 & 0 \\
0 & 0 & 0 & 0 & 0 & 0 \\
0 & 0 & 0 & 0 & 0 & 1\n\end{bmatrix}
$$

And then

Let be 
$$
r = \frac{k}{h^2}
$$
 then  $\left(I + \frac{1}{2}kD\right) =$ 

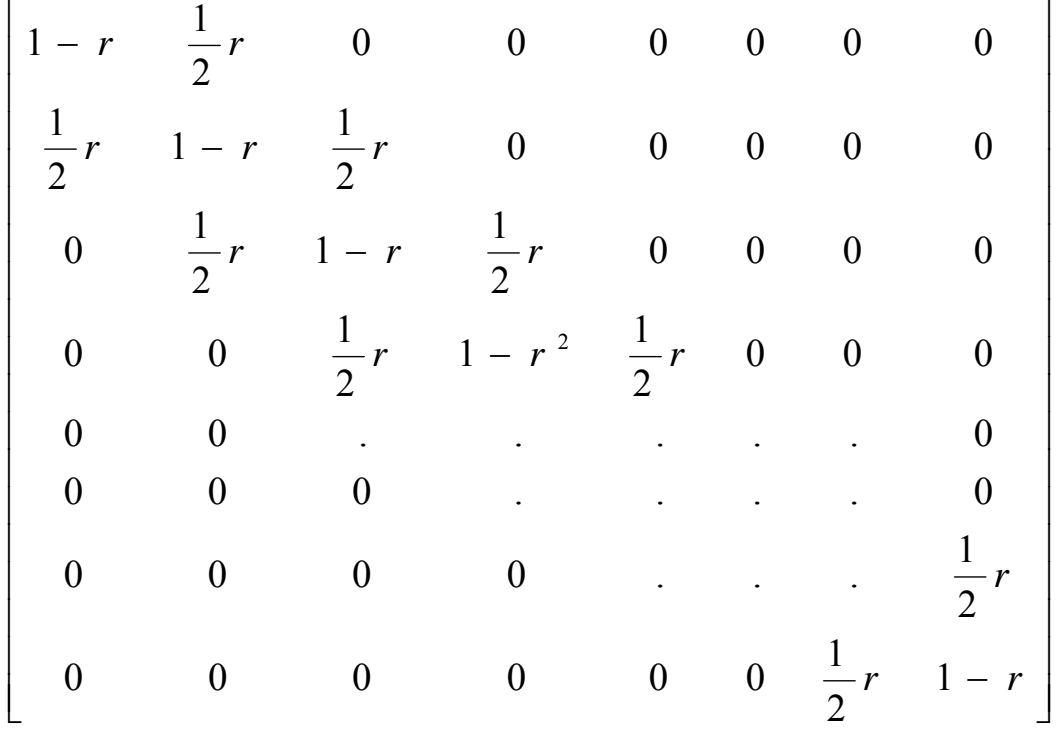

Finally, after substituting all the previous matrices in  $(5.5.8)$ , produce the system:

$$
\begin{bmatrix}\n1+r & -\frac{1}{2}r & 0 & 0 & 0 & 0 & 0 & 0 \\
-\frac{1}{2}r & 1+r & -\frac{1}{2}r & 0 & 0 & 0 & 0 & 0 \\
0 & -\frac{1}{2}r & 1+r & -\frac{1}{2}r & 0 & 0 & 0 & 0 \\
0 & 0 & -\frac{1}{2}r & 1+r & -\frac{1}{2}r & 0 & 0 & 0 \\
0 & 0 & 0 & \dots & \dots & 0 & 0 & 0 \\
0 & 0 & 0 & 0 & \dots & \dots & 0 & 0 \\
0 & 0 & 0 & 0 & 0 & -\frac{1}{2}r & 1+r\n\end{bmatrix}\n\begin{bmatrix}\nu_{1,j+1} \\
u_{2,j+1} \\
u_{3,j+1} \\
u_{4,j+1} \\
u_{5,j+1} \\
u_{6,j+1}\n\end{bmatrix} = \n\begin{bmatrix}\n1-r & \frac{1}{2}r & 0 & 0 & 0 & 0 & 0 \\
0 & 0 & 0 & 0 & 0 & 0 & 0 & 0 \\
0 & 0 & 0 & 0 & 0 & 0 & 0 & 0 \\
0 & 0 & 0 & 0 & 0 & 0 & 0 & 0 \\
0 & \frac{1}{2}r & 1-r & \frac{1}{2}r & 0 & 0 & 0 & 0 \\
0 & 0 & \frac{1}{2}r & 1-r^2 & \frac{1}{2}r & 0 & 0 & 0 \\
0 & 0 & 0 & \dots & \dots & 0 & 0 & 0 \\
0 & 0 & 0 & 0 & \frac{1}{2}r & 1-r^2\n\end{bmatrix} \begin{bmatrix}\nu_{1,j} \\
u_{2,j} \\
u_{3,j} \\
u_{5,j}\n\end{bmatrix}
$$
\n $j = 0, 1, \dots$ \n
$$
\frac{1}{2}r \begin{bmatrix}\nu_{i-1,j+1} \\
u_{i-1,j}\n\end{bmatrix} + \left(-\frac{1}{2}r\right)\left[u_{i+1,j+1}\right] = \frac{1}{2}r\left[u_{i-1,j}\right] + (1-r)\left[u_{i,j}\right] + \frac{1}{2}r\left[u_{i+1,j}\right]
$$
\n
$$
for \ i = 2, 3, 4, \dots, \dots, N - 1, \quad j = 1, 2, 3, \dots, N - 1
$$

The previous linear system equation can be solved using LU-Decomposition to get the approximated solution.

58

# **5.6. Padé Approximation (0,2) For Solving Parabolic Partial Differential Equations**

For Padé approximation (0,2) where  $k = 0$  and  $m = 2$ , using equation  $(5.3.2)$  and  $(5.3.3)$  we get that

$$
P_0(\theta) = 1
$$
  
  $Q_2(\theta) = \sum_{j=0}^{2} \frac{(2-j)!2!}{(2)!j!(2-j)!}(-\theta)^j = \left[\frac{2\&2!}{2\&0\&2!}(-\theta)^0 + \frac{1\&2!}{2\&1\&1!}(-\theta)^1 + \frac{0\&2!}{2\&2\&0!}(-\theta)^2\right] = 1 - \theta + \frac{1}{2}\theta^2$ 

So

$$
e^{\theta} = \frac{1}{1 - \theta + \frac{1}{2}\theta^2}
$$

Using Taylor series,

$$
u(\mathsf{t}+k) = u(\mathsf{t}) + (k) \ u'(\mathsf{t}) + \frac{(k)^2}{2!} \ u''(\mathsf{t}) + \frac{(k)^3}{3!} \ u'''(\mathsf{c}1) \quad \text{if} \ \mathsf{c}1 \in [t \ \text{if} \ \mathsf{t}+k] \tag{5.6.1}
$$

It is possible to write the previous equation (5.6.1) on the form  $u(t + k) \approx u(t) + kDu(t) + \frac{k^2}{2!}D^2u(t)$ 

So

$$
u(t+k) \cong u(t) \left[1 + kD + \frac{k^2}{2!}D^2\right]
$$

And

$$
u(t+k) = u(t) e^{kD} \tag{5.6.2}
$$

Where D is the differential operator and a step size distance between any sub interval. Now using the relation in (5.5.2), which can be replaced by Padé approximation with operator D, get that

$$
u(t + k) = \frac{1}{1 - (kD) + \frac{1}{2}(kD)^2} u(t)
$$
But when  $u(t)$  is a vector, it becomes

$$
\left[1-(kD)+\frac{1}{2}(kD)^2\right]u(t+k) = \left[I\right]u(t) \tag{5.6.3}
$$

Now consider the following given PDE with the conditions

$$
\frac{\partial u}{\partial t} = f(x_i, t) + \frac{\partial^2 u}{\partial x^2}
$$
\n
$$
(5.6.4)
$$
\n
$$
u(0,t) = u(L,t) = 0 \quad boundary \quad conditions
$$
\n
$$
u(x, 0) = g(x) \qquad initial \quad condition
$$

g(x) , and L are given

After we convert (5.6.4) to be system  $\frac{d}{dt}u_i = Au - f(t)$ , for  $t \le 0$ , the

(2,1) Padé approximant approximates

$$
u(t+k) = u(t) e^{kD} \tag{5.6.5}
$$

And substituting value of  $e^{kD}$  then

$$
u(t+k) = u(t) \left[ \frac{1}{1-(kD) + \frac{1}{2}(kD)^2} \right]
$$
 (5.6.6)

In vector – matrix form  $(5.6.6)$  becomes

$$
\left(1 - (kD) + \frac{1}{2}(kD)^2\right)u(t+k) = u(t)
$$
\n(5.6.7)

Then

$$
\left(1 - (kD) + \frac{1}{2}(kD)^2\right)u(t_j + k) = u(t_j) \ \ j = 0, 1, 2, \dots \tag{5.6.8}
$$

Where 
$$
u(t_j + k) =
$$

$$
\begin{bmatrix} u_{1,j+1} \\ u_{2,j+1} \\ u_{3,j+1} \\ \vdots \\ u_{N-1,j+1} \end{bmatrix}
$$
 and matrix  $D = \frac{1}{h^2} \begin{bmatrix} -2 & 1 & 0 & 0 & 0 & 0 \\ 1 & -2 & 1 & 0 & 0 & 0 \\ 0 & 1 & -2 & 0 & 0 & 0 \\ 0 & 0 & 0 & \dots & 0 & 0 \\ 0 & 0 & 0 & 0 & 1 & -2 \end{bmatrix}$ 

Now

Let be  $r = \frac{k}{h^2}$  then

$$
\begin{pmatrix}\n1-(kD)+\frac{(kD)^2}{2}\n\end{pmatrix} = \begin{bmatrix}\n1 & 0 & 0 & 0 & 0 & 0 & 0 & 0 \\
0 & 1 & 0 & 0 & 0 & 0 & 0 & 0 \\
0 & 0 & 1 & 0 & 0 & 0 & 0 & 0 \\
0 & 0 & 0 & 1 & 0 & 0 & 0 & 0 \\
0 & 0 & 0 & 1 & 0 & 0 & 0 & 0\n\end{bmatrix} \begin{bmatrix}\n-2r & r & 0 & 0 & 0 & 0 & 0 & 0 \\
r & -2r & r & 0 & 0 & 0 & 0 & 0 \\
0 & r & -2r & r & 0 & 0 & 0 & 0 \\
0 & 0 & 0 & 1 & 0 & 0 & 0 & 0 \\
0 & 0 & 0 & 0 & 0 & 0 & r & -2r & r & 0 & 0 \\
0 & 0 & 0 & 0 & 0 & 0 & 0 & 0 & 0 & 0 \\
0 & 0 & 0 & 0 & 0 & 0 & 0 & 0 & 0 & 0 \\
0 & 0 & 0 & 0 & 0 & 0 & 0 & 0 & 0 & 0 \\
0 & 0 & 0 & 0 & 0 & 0 & 0 & 0 & 0 & 0 \\
0 & 0 & 0 & 0 & 0 & 0 & 0 & 0 & 0 \\
\end{pmatrix} + \begin{bmatrix}\n5r^2 & -4r^2 & 1r^2 & 0 & 0 & 0 & 0 & 0 \\
-4r^2 & 6r^2 & -4r^2 & 1r^2 & 0 & 0 & 0 & 0 \\
1r^2 & -4r^2 & 6r^2 & -4r^2 & 1r^2 & 0 & 0 & 0 \\
0 & 0 & 0 & 0 & 0 & 0 & 0 & 0 & 0 \\
0 & 0 & 0 & 0 & 0 & 0 & 0 & 0 & 0 \\
0 & 0 & 0 & 0 & 0 & 0 & 0 & 0 & 0\n\end{bmatrix}
$$

Then

$$
\left(1 - (kD) + \frac{(kD)^2}{2}\right) =
$$

$$
\begin{bmatrix}\n1+2r+\frac{5r^2}{2} & -r-2r^2 & \frac{r^2}{2} & 0 & 0 & 0 & 0 & 0 \\
-r-2r^2 & 1+2r+3r^2 & -r-2r^2 & \frac{r^2}{2} & 0 & 0 & 0 & 0 \\
\frac{r^2}{2} & -r-2r^2 & 1+2r+3r^2 & -r-2r^2 & \frac{r^2}{2} & 0 & 0 & 0 \\
0 & \frac{r^2}{2} & -r-2r^2 & 1+2r+3r^2 & -r-2r^2 & \frac{r^2}{2} & 0 & 0 \\
0 & 0 & 0 & \dots & 0 & \frac{r^2}{2} \\
0 & 0 & 0 & 0 & \dots & \frac{r^2}{2} \\
0 & 0 & 0 & 0 & \dots & \frac{r^2}{2} \\
0 & 0 & 0 & 0 & 0 & \frac{r^2}{2} & -r-2r^2 \\
0 & 0 & 0 & 0 & \frac{r^2}{2} & -r-2r^2 & 1+2r+\frac{5r^2}{2}\n\end{bmatrix}
$$

Finally, after substituting all the previous matrices in (5.6.9), we produce the system:

|                  | $1+2r+\frac{5r^2}{2}$ $-r-2r^2$ $\frac{r^2}{2}$ 0 0 0                                          |                  |                  |                  |                  | $\overline{\mathbf{0}}$ | $\overline{0}$                                           | $\mathcal{U}_{\text{l,jfl}}$               | $u_{lj}$                       |  |
|------------------|------------------------------------------------------------------------------------------------|------------------|------------------|------------------|------------------|-------------------------|----------------------------------------------------------|--------------------------------------------|--------------------------------|--|
|                  | $-r-2^2$ 1+2r+3r <sup>2</sup> $-r-2^2$ $\frac{r^2}{2}$ 0                                       |                  |                  |                  | $\boldsymbol{0}$ | $\overline{0}$          | $\overline{0}$                                           | $u_{2j\!+\!1}$                             | $\mathcal{U}_{2j}$<br>$u_{3j}$ |  |
|                  | $rac{r^2}{2}$ $-r-2r^2$ 1+2r+3r <sup>2</sup> $-r-2r^2$ $rac{r^2}{2}$ 0  0                      |                  |                  |                  |                  |                         | $\overline{0}$                                           | $\frac{u_{3j+l}}{l}$<br>$u_{4j\downarrow}$ |                                |  |
| $\overline{0}$   | $\frac{r^2}{2}$ $\rightarrow -2r^2$ 1+2r+3r <sup>2</sup> $\rightarrow -2r^2$ $\frac{r^2}{2}$ 0 |                  |                  |                  |                  |                         | $\overline{0}$                                           |                                            |                                |  |
| $\boldsymbol{0}$ | $\theta$                                                                                       |                  |                  |                  |                  |                         | $\boldsymbol{0}$                                         |                                            |                                |  |
| $\overline{0}$   | $\boldsymbol{0}$                                                                               | 0                |                  |                  |                  |                         |                                                          |                                            |                                |  |
| $\boldsymbol{0}$ | $\boldsymbol{0}$                                                                               | $\boldsymbol{0}$ | $\boldsymbol{0}$ |                  |                  | $1+2r+3r^2$ $-r-2r^2$   |                                                          |                                            |                                |  |
| $\theta$         | $\boldsymbol{0}$                                                                               | $\boldsymbol{0}$ | $\boldsymbol{0}$ | $\boldsymbol{0}$ |                  |                         | $\frac{r^2}{2}$ -r-2 <sup>2</sup> 1+2r+ $\frac{5r^2}{2}$ |                                            |                                |  |

Or can be written as

$$
\frac{1}{2}r^2\Big[u_{i-2,j+1}+u_{i+2,j+1}\Big] - (r+2r^2)\Big[u_{i-1,j+1}+u_{i+1,j+1}\Big]+1+2r+3r^2\Big[u_{i,j+1}\Big] = u_{i,j}
$$

for 
$$
i = 2,3,4,...
$$
..., $N-1$ ,  $j = 1,2,3,...$ ..., $N-1$ 

The previous linear system equation can be solved using LU-Decomposition to get the approximated solution.

## **5.7. Padé Approximation (2,0) For Solving Parabolic Partial Differential Equations**

For Padé approximation (2,0) where  $k = 2$  and  $m = 0$ , using equation (5.3.2) and (5.3.3) we get that

$$
P_2(\theta) = \sum_{j=0}^{2} \frac{(2-j)!2!}{(2)!j!(2-j)!} \theta^j = \left[ \frac{2 \times 2!}{2 \times 0! \times 2!} (\theta^0 + \frac{1! \times 2!}{2 \times 1! \times 1!} (\theta^1 + \frac{0! \times 2!}{2 \times 2 \times 0!} (\theta^2) \right] = 1 + \theta + \frac{1}{2} \theta^2
$$
  
 $Q_0(\theta) = 1$ 

So

$$
e^{\theta} = \frac{1 + \theta + \frac{1}{2}\theta^2}{1} = 1 + \theta + \frac{1}{2}\theta^2
$$

Using Taylor series,

$$
u(t+k) = u(t) + (k) \ u'(t) + \frac{(h)^2}{2!} \ u''(t) + \frac{(k)^3}{3!} \ u'''(c1) \quad c \ c1 \in [t \ c \ t+k] \tag{5.7.1}
$$

It is possible to write the previous equation (5.7.1) on the form 2  $u(t + k) \approx u(t) + kDu(t) + \frac{k^2}{2!}D^2u(t)$ 

So

$$
u(t+k) \cong u(t) \left[1 + kD + \frac{k^2}{2!}D^2\right]
$$

And

$$
u(t+k) = u(t) e^{kD} \tag{5.7.2}
$$

Where D is the differential operator and a step size distance between any sub interval. Now using the relation in (5.5.2), which can be replaced by Padé approximation with operator D, get that

$$
u(t + k) = \left[1 + (kD) + \frac{(kD)^2}{2}\right]u(t)
$$

But when  $u(t)$  is a vector, this is becoming

$$
u(t + k) = \left[ I + (kD) + \frac{1}{2} (kD)^2 \right] u(t) \qquad (5.7.3)
$$

Now consider the following given PDE with the conditions

$$
\frac{\partial u}{\partial t} = f(x_i, t) + \frac{\partial^2 u}{\partial x^2}
$$
 0 < x < L, t > 0

$$
(5.7.4)
$$
  
 
$$
u(0,t) = u(L,t) = 0
$$
 boundary conditions  
 
$$
u(x,0) = g(x)
$$
 initial condition

 $g(x)$ , and L are given

After converting (5.7.4) to be system  $\frac{u}{l}u_i = Au - f(t)$ , for  $\frac{d}{dt}u_i = Au - f$  $t < 0$ , and by

(5.7.4) the (2,0) Padé approximant approximates  

$$
u(t+k) = u(t) e^{kD}
$$

And substituting value of  $e^{kD}$  then

$$
u(t + k) = u(t) \left[ I + (kD) + \frac{1}{2} (kD)^2 \right]
$$
 (5.7.6)

 $(5.7.5)$ 

Then

$$
u(t_j + k) = \left(I + (kD) + \frac{1}{2}(kD)^2\right)u(t_j) \quad j = 0, 1, 2, \dots
$$
 (5.7.7)

Where 
$$
u(t_j + k) = \begin{bmatrix} u_{1,j+1} \\ u_{2,j+1} \\ u_{3,j+1} \\ \vdots \\ u_{N-1,j+1} \end{bmatrix}
$$
 and matrix  $D = \frac{1}{h^2} \begin{bmatrix} -2 & 1 & 0 & 0 & 0 & 0 \\ 1 & -2 & 1 & 0 & 0 & 0 \\ 0 & 1 & -2 & 0 & 0 & 0 \\ 0 & 0 & 0 & 0 & 1 & -2 \end{bmatrix}$ 

**Now** 

$$
\begin{pmatrix}\nI + (kD) + \frac{1}{2}(kD)^2 \\
0 & 1 & 0 & 0 & 0 & 0 \\
0 & 0 & 1 & 0 & 0 & 0 \\
0 & 0 & 1 & 0 & 0 & 0 \\
0 & 0 & 0 & 0 & 0 & 0 \\
0 & 0 & 0 & 0 & 0 & 1\n\end{pmatrix} + \frac{k}{h^2} \begin{bmatrix}\n-2 & 1 & 0 & 0 & 0 & 0 \\
1 & -2 & 1 & 0 & 0 & 0 \\
0 & 1 & -2 & 0 & 0 & 0 \\
0 & 0 & 0 & 0 & 0 & 0 \\
0 & 0 & 0 & 0 & 0 & 0 \\
0 & 0 & 0 & 0 & 0 & 1\n\end{bmatrix} + \frac{k^2}{(h^2)^2} \begin{pmatrix}\n-2 & 1 & 0 & 0 & 0 & 0 \\
1 & -2 & 1 & 0 & 0 & 0 \\
0 & 0 & 0 & 0 & 0 & 0 \\
0 & 0 & 0 & 0 & 0 & 1\n\end{pmatrix}^2
$$
\n
$$
\frac{k^2}{2} \begin{pmatrix}\n-2 & 1 & 0 & 0 & 0 & 0 \\
1 & -2 & 1 & 0 & 0 & 0 \\
0 & 0 & 0 & 0 & 1 & -2\n\end{pmatrix}
$$
\nLet be  $r = \frac{k}{h^2}$  then

$$
\begin{pmatrix}\n1+(kD)+\frac{(kD)^2}{2}\n\end{pmatrix} = \begin{bmatrix}\n1 & 0 & 0 & 0 & 0 & 0 & 0 & 0 \\
0 & 1 & 0 & 0 & 0 & 0 & 0 & 0 \\
0 & 0 & 1 & 0 & 0 & 0 & 0 & 0 \\
0 & 0 & 0 & 1 & 0 & 0 & 0 & 0 \\
0 & 0 & 0 & 1 & 0 & 0 & 0 & 0 \\
0 & 0 & 0 & 0 & 1 & 0 & 0 & 0\n\end{bmatrix} + \begin{bmatrix}\n-2r & r & 0 & 0 & 0 & 0 & 0 & 0 \\
r & -2r & r & 0 & 0 & 0 & 0 & 0 \\
0 & r & -2r & r & 0 & 0 & 0 & 0 \\
0 & 0 & 0 & 0 & 0 & r & -2r & r & 0 & 0 \\
0 & 0 & 0 & 0 & 0 & 0 & r & -2r & r & 0 & 0 \\
0 & 0 & 0 & 0 & 0 & 0 & 0 & 0 & 0 & 0 & r & -2r\n\end{bmatrix} + \begin{pmatrix}\n5r^2 & -4r^2 & 1r^2 & 0 & 0 & 0 & 0 & 0 & 0 \\
0 & 0 & 0 & 0 & 0 & 0 & 0 & 0 & 0 & 0 \\
-4r^2 & 6r^2 & -4r^2 & 1r^2 & 0 & 0 & 0 & 0 & 0 \\
1r^2 & -4r^2 & 6r^2 & -4r^2 & 1r^2 & 0 & 0 & 0 & 0 \\
0 & 1r^2 & -4r^2 & 6r^2 & -4r^2 & 1r^2 & 0 & 0 & 0 \\
0 & 0 & 0 & 0 & 0 & 0 & 0 & 0 & 0 & 0 & 0 \\
0 & 0 & 0 & 0 & 0 & 0 & 0 & 0 & 0 & 0 & 0 & 0\n\end{pmatrix}
$$

$$
\left(1+(kD)+\frac{(kD)^2}{2}\right)=
$$

$$
\begin{bmatrix}\n1-2r+\frac{5r^2}{2} & r-2r^2 & \frac{r^2}{2} & 0 & 0 & 0 & 0 & 0 \\
r-2r^2 & 1-2r+3r^2 & r-2r^2 & \frac{r^2}{2} & 0 & 0 & 0 & 0 \\
\frac{r^2}{2} & r-2r^2 & 1-2r+3r^2 & r-2r^2 & \frac{r^2}{2} & 0 & 0 & 0 \\
0 & \frac{r^2}{2} & r-2r^2 & 1-2r+3r^2 & r-2r^2 & \frac{r^2}{2} & 0 & 0 \\
0 & 0 & 0 & \dots & \dots & 0 & 0 \\
0 & 0 & 0 & \dots & \dots & \dots & \dots & 0 \\
0 & 0 & 0 & 0 & \dots & \dots & \dots & \frac{r^2}{2} \\
0 & 0 & 0 & 0 & 0 & \frac{r^2}{2} & r-2r^2 & 1-2r+\frac{5r^2}{2}\n\end{bmatrix}
$$

Finally, after substituting all the previous matrices in (5.7.7), we produce the system:

| $\mathcal{U}_{l,j\!+\!l}$    |                  | $\begin{bmatrix} -2r + \frac{5r^2}{2} & r - 2r^2 & \frac{r^2}{2} \end{bmatrix}$ |                  | $\overline{\mathbf{0}}$                                  | $\overline{0}$   | $\overline{0}$   | $\boldsymbol{0}$               | $\overline{0}$   | $\mathcal{U}_{\mathrm{l,j}}$<br>$u_{2j}$ |            |
|------------------------------|------------------|---------------------------------------------------------------------------------|------------------|----------------------------------------------------------|------------------|------------------|--------------------------------|------------------|------------------------------------------|------------|
| $u_{2j\text{+}l}$            | $r - 2r^2$       | $1 - 2r + 3r^2$                                                                 | $r-2r^2$         | $\frac{r^2}{2}$                                          | $\boldsymbol{0}$ | $\boldsymbol{0}$ | $\boldsymbol{0}$               |                  | $u_{3j}$                                 |            |
| $u_{3j\!+\!1}$<br>$u_{4j\!}$ | $\frac{r^2}{2}$  |                                                                                 |                  | $r-2r^2$ 1-2r+3r <sup>2</sup> $r-2r^2$ $\frac{r^2}{2}$ 0 |                  |                  | $\boldsymbol{0}$               | $\boldsymbol{0}$ |                                          |            |
|                              | $\boldsymbol{0}$ | $\frac{r^2}{2}$ $r-2r^2$ 1-2r+3r <sup>2</sup> $r-2r^2$ $\frac{r^2}{2}$ 0        |                  |                                                          |                  |                  |                                | $\boldsymbol{0}$ |                                          | $j=0,1,2,$ |
|                              | $\boldsymbol{0}$ | $\overline{0}$                                                                  |                  |                                                          |                  |                  |                                |                  |                                          |            |
|                              | $\boldsymbol{0}$ | $\boldsymbol{0}$                                                                |                  |                                                          |                  |                  |                                |                  |                                          |            |
|                              | $\overline{0}$   | $\theta$                                                                        | $\overline{0}$   | $\boldsymbol{0}$                                         |                  |                  | $1 - 2r + 3r^2$                |                  |                                          |            |
| $u_{\mathrm{NH, jH}}$        | $\overline{0}$   | $\boldsymbol{0}$                                                                | $\boldsymbol{0}$ | $\boldsymbol{0}$                                         | $\boldsymbol{0}$ |                  | $\frac{r^2}{2}$ $r-2r^2$ 1-2r+ | $5r^2$           | $u_{\mathrm{NHj}}$                       |            |

Or can write as

$$
\frac{1}{2}r^2\left[u_{i-2,j} + u_{i+2,j}\right] + (r - 2r^2)\left[u_{i-1,j} + u_{i+1,j}\right] + 1 - 2r + 3r^2\left[u_{i,j}\right] = u_{i,j+1}
$$

for 
$$
i = 2,3,4,...
$$
..., $N-1$ ,  $j = 1,2,3,...$ ..., $N-1$ 

The previous linear system equation can be solved using LU-Decomposition to get the approximated solution.

## **5.8 Padé Approximation (2,1) For Solving Parabolic Partial Differential Equations**

For Padé approximation (1,2) where  $k = 2$  and  $\mu = 1$ , using equation  $(5.3.2)$  and  $(5.3.3)$  we get that

$$
P_2(\theta) = \sum_{j=0}^{2} \frac{(3-j)!2!}{(3)!j!(2-j)!} \theta^j = \left[ \frac{3 \times 2!}{3 \times 0 \times 2!} \theta^0 + \frac{2 \times 2!}{3 \times 1 \times 1!} \theta^1 + \frac{1 \times 2!}{3 \times 2 \times 0!} \theta^2 \right] = 1 + \frac{2}{3} \theta + \frac{1}{6} \theta^2
$$

$$
Q_1(\theta) = \sum_{j=0}^{1} \frac{(3-j)!1!}{(3)!j!(1-j)!} (-\theta)^j = \left[ \frac{3! \times 1!}{3! \times 0! \times 1!} (-\theta)^0 + \frac{2! \times 1!}{3! \times 1! \times 0!} (-\theta)^1 \right] = 1 - \frac{1}{3} \theta
$$

So

$$
e^{\theta} = \frac{1 + \frac{2}{3}\theta + \frac{1}{6}\theta^2}{1 - \frac{1}{3}\theta}
$$

Using Taylor series,

$$
u(t+k) = u(t) + (k) \ u'(t) + \frac{(k)^2}{2!} \ u''(t) + \frac{(k)^3}{3!} \ u'''(c1) \quad c \ c1 \in [t \ c \ t+k] \tag{5.8.1}
$$

It is possible to write the previous equation (5.8.1) on the form

$$
u(t+k) \cong u(t) + kDu(t) + \frac{k^2}{2!}D^2u(t)
$$

So

$$
u(t+k) \cong u(t) \left[1+kD+\frac{k^2}{2!}D^2\right]
$$

And

$$
u(t+k) = u(t) e^{kD} \tag{5.8.2}
$$

Where D is the differential operator and a step size distance between any sub interval. Now using the relation in (5.8.2), can be replaced by Padé approximation with operator D, get that

$$
u(t+k) = \frac{1+\frac{2(kD)}{3}+\frac{(kD)^2}{6}}{1-\frac{(kD)}{3}}u(t)
$$

But when  $u(t)$  is a vector, it becomes

$$
\[I - \frac{(kD)}{3}\] u(t+k) = \left[I + \frac{2(kD)}{3} + \frac{(kD)^2}{6}\right] u(t) \tag{5.8.3}
$$

Now consider the following given PDE with the conditions

$$
\frac{\partial u}{\partial t} = f(x_i, t) + \frac{\partial^2 u}{\partial x^2}
$$
  
(5.8.4) 0 < x < L, t > 0

$$
u(0,t) = u(L,t) = 0
$$
 boundary conditions  

$$
u(x,0) = g(x)
$$
 initial condition  

$$
g(x)
$$
, and L are given

After converting (5.8.4) to be system  $\frac{u}{l}u_i = Au - f(t)$ , for  $\frac{d}{dt}u_i = Au - f$  $t < 0$ , and by

(5.8.4) the (1,2) Padé approximant approximates  

$$
u(t+k) = u(t) e^{kD}
$$
 (5.8.5)

And substituting value of  $e^{kD}$  then

$$
u(t+k) = u(t) \left[ \frac{1 + \frac{2(kD)}{3} + \frac{(kD)^2}{6}}{1 - \frac{(kD)}{3}} \right]
$$
(5.8.6)

In vector-matrix form (5.8.6) becomes

$$
\left(I - \frac{(kD)}{3}\right)u(t+k) = \left(I + \frac{2(kD)}{3} + \frac{(kD)^2}{6}\right)u(t)
$$
\n(5.8.8)

Then

$$
\left(I - \frac{(kD)}{3}\right) u(t_j + k) = \left(I + \frac{2(kD)}{3} + \frac{(kD)^2}{6}\right) u(t_j) \quad j = 0, 1, 2, \dots
$$
\n(5.8.9)\n
$$
\text{Where } u(t_j + k) = \begin{bmatrix} u_{1,j+1} \\ u_{2,j+1} \\ u_{3,j+1} \\ \vdots \\ u_{N-1,j+1} \end{bmatrix} \text{ and matrix } D = \frac{1}{h^2} \begin{bmatrix} -2 & 1 & 0 & 0 & 0 \\ 1 & -2 & 1 & 0 & 0 \\ 0 & 1 & -2 & 0 & 0 \\ 0 & 0 & 0 & 0 & 1 \\ 0 & 0 & 0 & 1 & -2 \end{bmatrix}
$$

Applying them on the discrete point where  $t_j = t_0 + jk = jk$ 

$$
\left(I - \frac{(kD)}{3}\right) = \begin{bmatrix} 1 & 0 & 0 & 0 & 0 & 0 \\ 0 & 1 & 0 & 0 & 0 & 0 \\ 0 & 0 & 1 & 0 & 0 & 0 \\ 0 & 0 & 0 & 0 & 0 & 0 \\ 0 & 0 & 0 & 0 & 0 & 1 \end{bmatrix} - \frac{k}{3h^2} \begin{bmatrix} -2 & 1 & 0 & 0 & 0 & 0 \\ 1 & -2 & 1 & 0 & 0 & 0 \\ 0 & 1 & -2 & 0 & 0 & 0 \\ 0 & 0 & 0 & 0 & 0 & 1 \end{bmatrix}
$$

Let be  $r = \frac{k}{h^2}$ *h* then  $\left( I - \frac{(kD)}{2} \right)$  $\left(I - \frac{(kD)}{3}\right)$ 

$$
\left(I - \frac{(kD)}{3}\right) = \begin{bmatrix} 1 + \frac{2r}{3} & \frac{-r}{3} & 0 & 0 & 0 & 0 & 0 & 0 \\ \frac{-r}{3} & 1 + \frac{2r}{3} & \frac{-r}{3} & 0 & 0 & 0 & 0 & 0 \\ 0 & \frac{-r}{3} & 1 + \frac{2r}{3} & \frac{-r}{3} & 0 & 0 & 0 & 0 \\ 0 & 0 & \frac{-r}{3} & 1 + \frac{2r}{3} & \frac{-r}{3} & 0 & 0 & 0 \\ 0 & 0 & 0 & \frac{-r}{3} & 1 + \frac{2r}{3} & \frac{-r}{3} & 0 & 0 \\ 0 & 0 & 0 & 0 & \dots & \vdots & 0 \\ 0 & 0 & 0 & 0 & \dots & \vdots & \vdots \\ 0 & 0 & 0 & 0 & 0 & \frac{-r}{3} & 1 + \frac{2r}{3} \end{bmatrix}
$$

Now

$$
\begin{pmatrix}\nI + \frac{2(kD)}{3} + \frac{(kD)^2}{6} \\
0 & 1 & 0 & 0 & 0 & 0 \\
0 & 0 & 1 & 0 & 0 & 0 \\
0 & 0 & 1 & 0 & 0 & 0 \\
0 & 0 & 0 & 0 & 0 & 0 \\
0 & 0 & 0 & 0 & 0 & 1\n\end{pmatrix} + \frac{2k}{3h^2} \begin{bmatrix}\n-2 & 1 & 0 & 0 & 0 & 0 \\
1 & -2 & 1 & 0 & 0 & 0 \\
0 & 1 & -2 & 0 & 0 & 0 \\
0 & 0 & 0 & 0 & 1 & 0 \\
0 & 0 & 0 & 0 & 1 & -2\n\end{bmatrix} + \frac{k^2}{h^2} \begin{bmatrix}\n-2 & 1 & 0 & 0 & 0 & 0 \\
0 & 0 & 0 & 0 & 0 & 0 \\
0 & 0 & 0 & 0 & 1 & -2 \\
0 & 0 & 0 & 0 & 0 & 1\n\end{bmatrix}^2
$$

And then

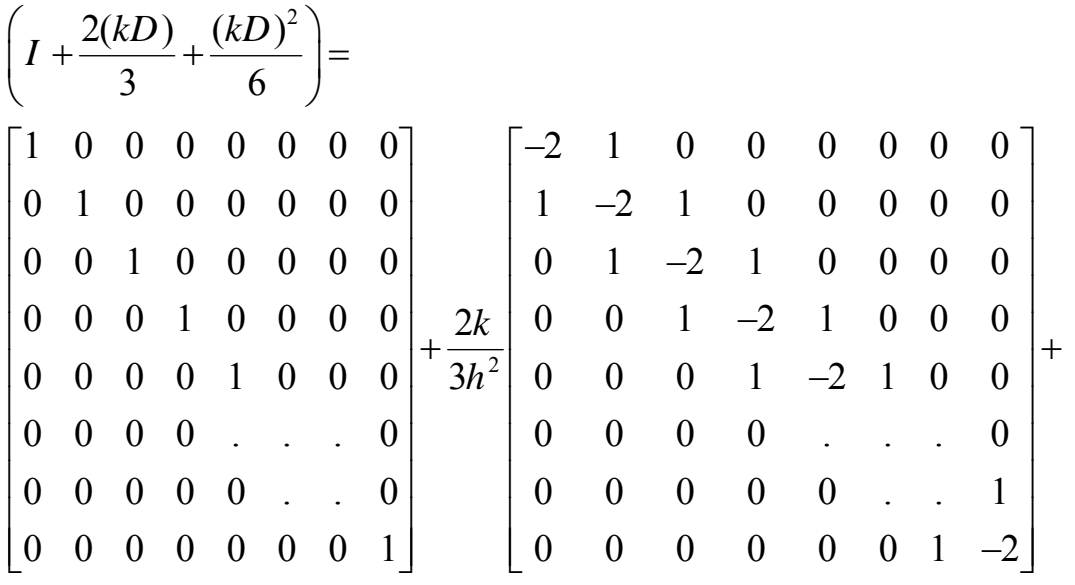

$$
\begin{bmatrix}\n5 & -4 & 1 & 0 & 0 & 0 & 0 & 0 & 0 \\
-4 & 6 & -4 & 1 & 0 & 0 & 0 & 0 \\
1 & -4 & 6 & -4 & 1 & 0 & 0 & 0 \\
6h^4 & 0 & 1 & -4 & 6 & -4 & 1 & 0 & 0 \\
0 & 0 & 0 & 1 & . & . & . & . & 0 \\
0 & 0 & 0 & . & . & . & . & . & 1 \\
0 & 0 & 0 & 0 & . & . & . & . & -4 \\
0 & 0 & 0 & 0 & 0 & 1 & -4 & 5\n\end{bmatrix}
$$

Let be 
$$
r = \frac{k}{h^2}
$$
 then  $\left( I + \frac{2(kD)}{3} + \frac{(kD)^2}{6} \right) =$ 

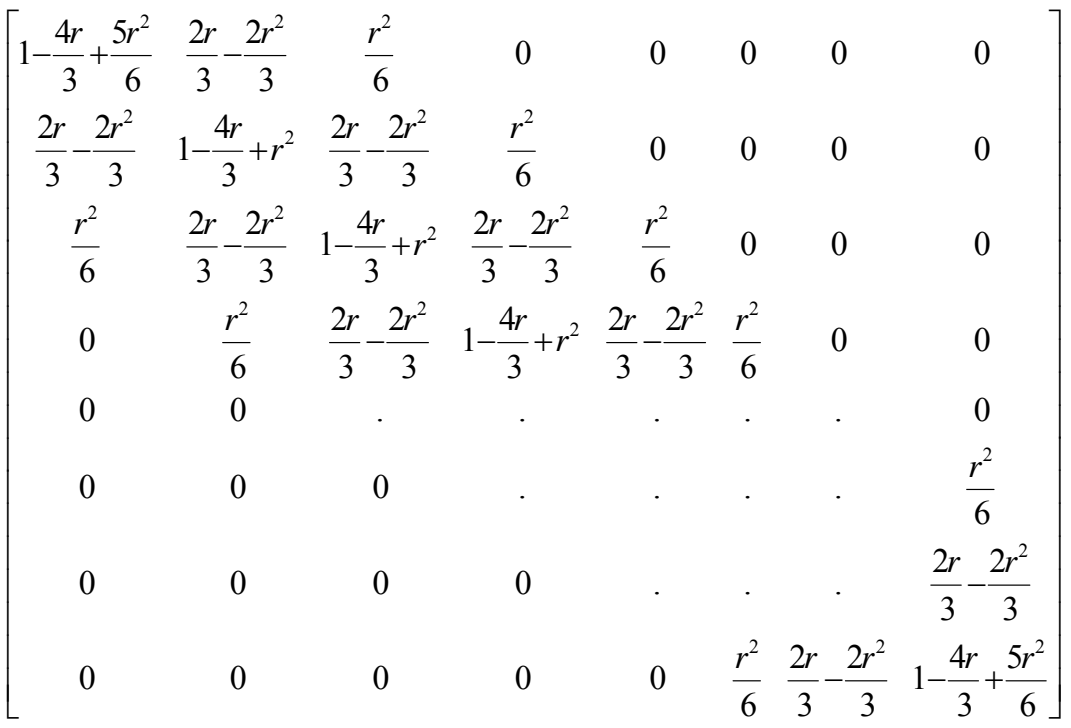

 Finally, after substituting all the previous matrices in (5.8.9), produce the system:

$$
\begin{bmatrix}\n1+\frac{2r}{3} & \frac{-r}{3} & 0 & 0 & 0 & 0 & 0 & 0 \\
\frac{-r}{3} & 1+\frac{2r}{3} & \frac{-r}{3} & 0 & 0 & 0 & 0 & 0 \\
0 & \frac{-r}{3} & 1+\frac{2r}{3} & \frac{-r}{3} & 0 & 0 & 0 & 0 \\
0 & 0 & \frac{-r}{3} & 1+\frac{2r}{3} & \frac{-r}{3} & 0 & 0 & 0 \\
0 & 0 & 0 & \frac{-r}{3} & 1+\frac{2r}{3} & \frac{-r}{3} & 0 & 0 & 0 \\
0 & 0 & 0 & 0 & \dots & \dots & 0 & \vdots \\
0 & 0 & 0 & 0 & 0 & \dots & \frac{-r}{3} & 1+\frac{2r}{3}\n\end{bmatrix}
$$
\n
$$
\begin{bmatrix}\n4r_{1,j+1} \\
u_{2,j+1} \\
u_{3,j+1} \\
u_{4,j+1} \\
u_{5,j+1}\n\end{bmatrix} = \n\begin{bmatrix}\n4r_{2,j+2} \\
u_{3,j+1} \\
u_{4,j+1} \\
u_{5,j+1}\n\end{bmatrix}
$$
\n
$$
\begin{bmatrix}\n4r_{3} + r_{2} & \frac{r_{2}}{3} & \frac{r_{2}}{3} & 0 & 0 & 0 \\
0 & 0 & 0 & 0 & 0 & \frac{-r_{2}}{3} & 1+\frac{2r_{1}}{3}\n\end{bmatrix}
$$
\n
$$
\begin{bmatrix}\n4r_{3} \\
u_{4,j+1} \\
u_{5,j}\n\end{bmatrix}
$$
\n
$$
\begin{bmatrix}\n4r_{3} \\
u_{5} \\
u_{6} \\
u_{7} \\
u_{8} \\
u_{9} \\
u_{10} \\
u_{11}\n\end{bmatrix}
$$
\n
$$
\begin{bmatrix}\n4r_{4} \\
u_{7} \\
u_{8} \\
u_{9} \\
u_{11}\n\end{bmatrix}
$$
\n
$$
\begin{bmatrix}\n4r_{5} \\
u_{9} \\
u_{11} \\
u_{12} \\
u_{13} \\
u_{14} \\
u_{15} \\
u_{16} \\
u_{17}\n\end{bmatrix}
$$
\n
$$
\begin{bmatrix}\n4r_{1,1} \\
u_{2,1} \\
u_{3,1} \\
u_{4,1}
$$

Or can be written as

$$
\frac{1}{3}r[u_{i-1,j+1} + u_{i+1,j+1}] + 1 + \frac{2}{3}r[u_{i,j+1}] =
$$
\n
$$
\frac{1}{6}r^{2}[u_{i-2,j} + u_{i+2,j}] + \frac{2}{3}r - \frac{2}{3}r^{2}[u_{i-1,j} + u_{i+1,j}] + (1 - \frac{4}{3}r + r^{2})[u_{i,j}]
$$

76 *for*  $i = 2, 3, 4, \dots, N - 1$ ,  $j = 1, 2, 3, \dots, N - 1$ 

The previous linear system equation can be solved using LU-Decomposition to get the approximated solution.

## **5.9. Padé Approximation (1,2) For Solving Parabolic Partial Differential Equations**

For Padé approximation (2,1) where  $k = 1$  and  $m = 2$ , using equation  $(5.3.2)$  and  $(5.3.3)$  we get that

$$
P_1(\theta) = \sum_{j=0}^{1} \frac{(3-j)!!!}{(3)!j!(1-j)!} \theta^j = \left[ \frac{3 \times 1!}{3 \times 0 \times 1!} \theta^0 + \frac{2 \times 1!}{3 \times 1 \times 0!} \theta^1 \right] = 1 + \frac{1}{3} \theta
$$
  
\n
$$
Q_2(\theta) = \sum_{j=0}^{2} \frac{(3-j)!2!}{(3)!j!(2-j)!} (-\theta)^j = \left[ \frac{3 \times 2!}{3 \times 0 \times 2!} (-\theta)^0 + \frac{2 \times 2!}{3 \times 1! \times 1!} (-\theta)^1 + \frac{1 \times 2!}{3 \times 2 \times 0!} (-\theta)^2 \right] = 1 - \frac{2}{3} \theta + \frac{1}{6} \theta^2
$$
  
\nSo,  $e^{\theta} = \frac{1 + \frac{1}{3} \theta}{1 - \frac{2}{3} \theta + \frac{1}{6} \theta^2}$ 

Using Taylor series,

$$
u(t+k) = u(t) + (k) \ u'(t) + \frac{(k)^2}{2!} \ u''(t) + \frac{(k)^3}{3!} \ u'''(c1) \quad c \ c1 \in [t \ c \ t+k] \tag{5.9.1}
$$

It is possible to write the previous equation (5.9.1) on the form

$$
u(t+k) \cong u(t) + kDu(t) + \frac{k^2}{2!}D^2u(t)
$$

So

$$
u(t+k) \cong u(t) \left[1 + kD + \frac{k^2}{2!}D^2\right]
$$

And

$$
u(t+k) = u(t) e^{kD}
$$
 (5.9.2)

Where D is the differential operator and is a step size distance between any sub interval. We get that

$$
u(t + k) = \frac{1 + \frac{(kD)}{3}}{1 - \frac{2(kD)}{3} + \frac{(kD)^2}{6}} u(t)
$$

But when  $u(t)$  is a vector, this is becoming

$$
\[I - \frac{2(kD)}{3} + \frac{(kD)^2}{6}\] u(t+k) = \left[I + \frac{(kD)}{3}\right] u(t) \tag{5.9.3}
$$

Now consider the following given PDE with the conditions

$$
\frac{\partial u}{\partial t} = f(x_i, t) + \frac{\partial^2 u}{\partial x^2}
$$
\n(5.9.4)\n  
\n
$$
u(0,t) = u(L,t) = 0 \quad boundary \quad conditions
$$
\n
$$
u(x,0) = g(x) \quad initial \quad condition
$$
\n
$$
g(x) \quad, \text{ and } L \text{ are given}
$$

After converting (5.9.4) to be system  $\frac{u}{l}u_i = Au - f(t)$ , for  $\frac{d}{dt}u_i = Au - f$  $t < 0$ , and by

(5.9.4) the (2,1) Padé approximant approximates

$$
u(t+k) = u(t) e^{kD} \tag{5.9.5}
$$

And substituting value of  $e^{kD}$  then

$$
u(t+k) = u(t) \left[ \frac{1 + \frac{(kD)}{3}}{1 - \frac{2(kD)}{3} + \frac{(kD)^2}{6}} \right]
$$
(5.9.6)

Multiplying both sides (5.9.7) In the amount  $2(kD)$   $(kD)^2$  $\left(I - \frac{2(kD)}{3} + \frac{(kD)^2}{6}\right)$  $(3 6)$  $I - \frac{2(kD)}{2} + \frac{(kD)^2}{2}$ , this is

becoming

$$
\left(I - \frac{2(kD)}{3} + \frac{(kD)^2}{6}\right)u(t+k) = \left(I + \frac{(kD)}{3}\right)u(t)
$$
\n(5.9.8)

Then

$$
\left(I - \frac{2(kD)}{3} + \frac{(kD)^2}{6}\right)u(t_j + k) = \left(I + \frac{(kD)}{3}\right)u(t_j) \quad j = 0, 1, 2, \dots
$$
\n(5.9.9)

Where 
$$
u(t_j + k) = \begin{bmatrix} u_{1,j+1} \\ u_{2,j+1} \\ u_{3,j+1} \\ \vdots \\ u_{N-1,j+1} \end{bmatrix}
$$
 and matrix  $D = \frac{1}{h^2} \begin{bmatrix} -2 & 1 & 0 & 0 & 0 & 0 \\ 1 & -2 & 1 & 0 & 0 & 0 \\ 0 & 1 & -2 & 0 & 0 & 0 \\ 0 & 0 & 0 & \dots & 0 & 0 \\ 0 & 0 & 0 & 0 & 1 & -2 \end{bmatrix}$ 

Applying them on the discrete point where  $t_j = t_0 + jk = jk$ 

$$
\begin{pmatrix}\nI - \frac{2(kD)}{3} + \frac{(kD)^2}{6} \\
0 & 1 & 0 & 0 & 0 & 0 \\
0 & 0 & 1 & 0 & 0 & 0 \\
0 & 0 & 1 & 0 & 0 & 0 \\
0 & 0 & 0 & 0 & 0 & 0 \\
0 & 0 & 0 & 0 & 0 & 1\n\end{pmatrix} - \frac{2k}{3h^2} \begin{bmatrix}\n-2 & 1 & 0 & 0 & 0 & 0 \\
1 & -2 & 1 & 0 & 0 & 0 \\
0 & 1 & -2 & 0 & 0 & 0 \\
0 & 0 & 0 & 0 & 0 & 1\n\end{bmatrix} + \begin{bmatrix}\n0 & 0 & 0 & 0 & 0 \\
0 & 0 & 0 & 0 & 0 & 0 \\
0 & 0 & 0 & 0 & 0 & 0 \\
0 & 0 & 0 & 0 & 1 & -2\n\end{bmatrix}
$$

$$
\begin{array}{c|cccc}\nk^{-2} & 1 & 0 & 0 & 0 & 0 \\
\hline\n\frac{k^{-2}}{6} & \frac{1}{h^{-2}} & 0 & 1 & -2 & 0 & 0 \\
0 & 0 & 0 & \dots & 0 & 0 \\
0 & 0 & 0 & \dots & 1 \\
0 & 0 & 0 & 0 & 1 & -2\n\end{array}
$$

And then

$$
\begin{pmatrix}\n1 & -\frac{2(kD)}{3} + \frac{(kD)^2}{6} \\
0 & 1 & 0 & 0 & 0 & 0 & 0 \\
0 & 0 & 1 & 0 & 0 & 0 & 0 & 0 \\
0 & 0 & 0 & 1 & 0 & 0 & 0 & 0 \\
0 & 0 & 0 & 0 & 1 & 0 & 0 & 0\n\end{pmatrix}\n\begin{bmatrix}\n-2 & 1 & 0 & 0 & 0 & 0 & 0 & 0 \\
1 & -2 & 1 & 0 & 0 & 0 & 0 & 0 \\
0 & 1 & -2 & 1 & 0 & 0 & 0 & 0 \\
0 & 0 & 0 & 0 & 1 & 0 & 0 & 0 \\
0 & 0 & 0 & 0 & 0 & 0 & 0 & 0 \\
0 & 0 & 0 & 0 & 0 & 0 & 0 & 0\n\end{bmatrix} + \frac{2k}{3h^2} \begin{bmatrix}\n0 & 0 & 1 & -2 & 1 & 0 & 0 & 0 \\
0 & 0 & 1 & -2 & 1 & 0 & 0 & 0 \\
0 & 0 & 0 & 0 & 1 & -2 & 1 & 0 \\
0 & 0 & 0 & 0 & 0 & 0 & 0 & 0 \\
0 & 0 & 0 & 0 & 0 & 0 & 0 & 1 \\
0 & 0 & 0 & 0 & 0 & 0 & 1 & -2\n\end{bmatrix} +
$$

$$
\begin{pmatrix}\n5 & -4 & 1 & 0 & 0 & 0 & 0 & 0 & 0 \\
-4 & 6 & -4 & 1 & 0 & 0 & 0 & 0 \\
1 & -4 & 6 & -4 & 1 & 0 & 0 & 0 \\
\hline\n6h^4 & 0 & 1 & -4 & 6 & -4 & 1 & 0 & 0 \\
0 & 0 & 1 & . & . & . & . & 0 \\
0 & 0 & 0 & . & . & . & . & 1 \\
0 & 0 & 0 & 0 & . & . & . & -4 \\
0 & 0 & 0 & 0 & 0 & 1 & -4 & 5\n\end{pmatrix}
$$
\nLet be  $r = \frac{k}{h^2}$  then  $\left( I - \frac{2(kD)}{3} + \frac{(kD)^2}{6} \right) =$ 

$$
\begin{bmatrix}\n1+\frac{4r}{3} + \frac{5r^2}{6} & \frac{-2r}{3} - \frac{2r^2}{3} & \frac{r^2}{6} & 0 & 0 & 0 & 0 & 0 \\
\frac{-2r}{3} - \frac{2r^2}{3} & 1+\frac{4r}{3} + r^2 & \frac{-2r}{3} - \frac{2r^2}{3} & \frac{r^2}{6} & 0 & 0 & 0 & 0 \\
\frac{r^2}{6} & \frac{-2r}{3} - \frac{2r^2}{3} & 1+\frac{4r}{3} + r^2 & \frac{-2r}{3} - \frac{2r^2}{3} & \frac{r^2}{6} & 0 & 0 & 0 \\
0 & \frac{r^2}{6} & \frac{-2r}{3} - \frac{2r^2}{3} & 1+\frac{4r}{3} + r^2 & \frac{-2r}{3} - \frac{2r^2}{3} & \frac{r^2}{6} & 0 & 0 \\
0 & 0 & 0 & \dots & \dots & \dots & 0 \\
0 & 0 & 0 & 0 & \dots & \dots & \frac{r^2}{6} \\
0 & 0 & 0 & 0 & 0 & \frac{r^2}{6} - \frac{2r}{3} - \frac{2r^2}{3} \\
0 & 0 & 0 & 0 & \frac{r^2}{6} - \frac{2r}{3} - \frac{2r^2}{3}\n\end{bmatrix}
$$

Now

$$
\left(I + \frac{(kD)}{3}\right) = \begin{bmatrix} 1 & 0 & 0 & 0 & 0 & 0 \\ 0 & 1 & 0 & 0 & 0 & 0 \\ 0 & 0 & 1 & \cdots & 0 & 0 \\ 0 & 0 & \cdots & \cdots & 0 & + \frac{k}{3h^2} \\ 0 & 0 & 0 & \cdots & 0 & 0 \\ 0 & 0 & 0 & 0 & 1 \end{bmatrix} + \frac{k}{3h^2} \begin{bmatrix} -2 & 1 & 0 & 0 & 0 & 0 \\ 1 & -2 & 1 & 0 & 0 & 0 \\ 0 & 1 & -2 & \cdots & 0 & 0 \\ 0 & 0 & \cdots & \cdots & 0 & 0 \\ 0 & 0 & 0 & \cdots & 1 & 0 \\ 0 & 0 & 0 & 0 & 1 & -2 \end{bmatrix}
$$
  
Let be  $r = \frac{k}{h^2}$  then  $\left(I + \frac{(kD)}{3}\right)$ 

 $\overline{81}$ 

$$
\left(I + \frac{(kD)}{3}\right) = \begin{bmatrix} 1 - \frac{2r}{3} & \frac{r}{3} & 0 & 0 & 0 & 0 & 0 & 0 & 0\\ \frac{r}{3} & 1 - \frac{2r}{3} & \frac{r}{3} & 0 & 0 & 0 & 0 & 0\\ 0 & \frac{r}{3} & 1 - \frac{2r}{3} & \frac{r}{3} & 0 & 0 & 0 & 0\\ 0 & 0 & \frac{r}{3} & 1 - \frac{2r}{3} & \frac{r}{3} & 0 & 0 & 0\\ 0 & 0 & 0 & \frac{r}{3} & 1 - \frac{2r}{3} & \frac{r}{3} & 0 & 0\\ 0 & 0 & 0 & 0 & \dots & 0 & 0\\ 0 & 0 & 0 & 0 & 0 & \dots & \frac{r}{3}\\ 0 & 0 & 0 & 0 & 0 & 0 & \frac{r}{3} & 1 - \frac{2r}{3} \end{bmatrix}
$$

Finally, after substituting all the previous matrices in (5.9.9), produce the system:

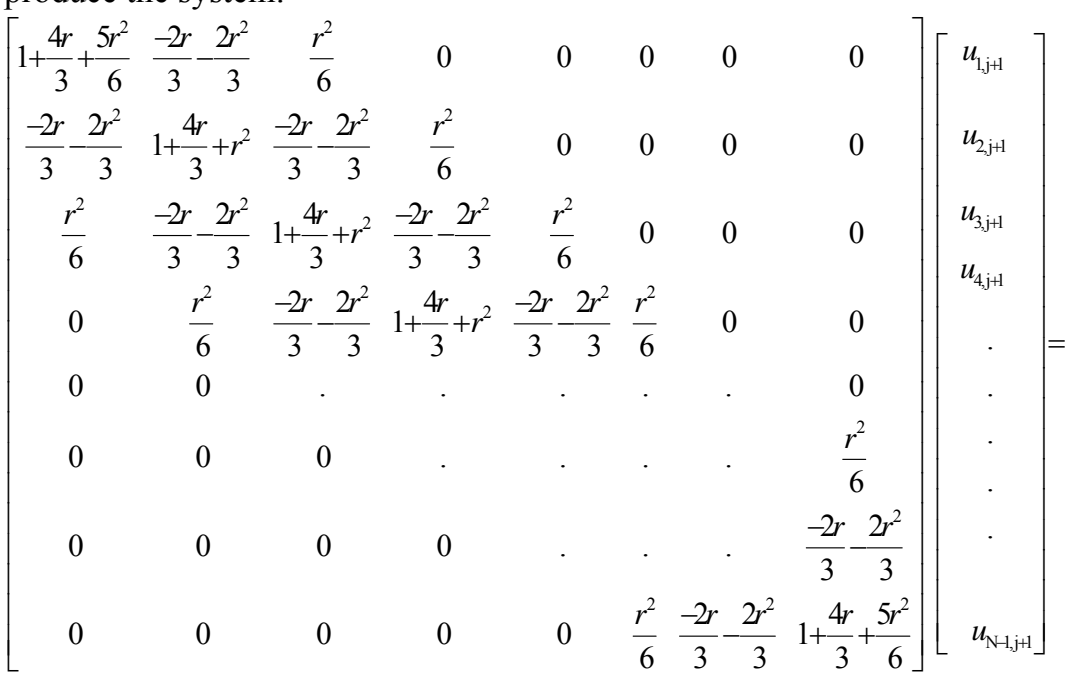

$$
\begin{bmatrix}\n1-\frac{2r}{3} & \frac{r}{3} & 0 & 0 & 0 & 0 & 0 & 0 \\
\frac{r}{3} & 1-\frac{2r}{3} & \frac{r}{3} & 0 & 0 & 0 & 0 & 0 \\
0 & \frac{r}{3} & 1-\frac{2r}{3} & \frac{r}{3} & 0 & 0 & 0 & 0 \\
0 & 0 & \frac{r}{3} & 1-\frac{2r}{3} & \frac{r}{3} & 0 & 0 & 0 \\
0 & 0 & 0 & \frac{r}{3} & 1-\frac{2r}{3} & \frac{r}{3} & 0 & 0 & 0 \\
0 & 0 & 0 & 0 & \dots & 0 & 0 \\
0 & 0 & 0 & 0 & \dots & 0 & 0 \\
0 & 0 & 0 & 0 & 0 & \dots & \frac{r}{3} \\
0 & 0 & 0 & 0 & 0 & \frac{r}{3} & 1-\frac{2r}{3}\n\end{bmatrix}
$$

Or can write as

$$
\frac{1}{6}r^{2}\left[u_{i-2,j+1}+u_{i+2,j+1}\right]-\frac{2}{3}(r^{2}+r)\left[u_{i-1,j+1}+u_{i+1,j+1}\right]+(r^{2}+\frac{4}{3}r+1)\left[u_{i,j+1}\right]=\frac{1}{3}r\left[u_{i-1,j}+u_{i+1,j}\right]+(1-\frac{2}{3}r)\left[u_{i,j}\right]
$$
\nfor  $i=2,3,4,...$  ...,  $N-1$ ,  $j=1,2,3,...$  ...,  $N-1$ 

The previous linear system equation can be solved using LU-Decomposition to get the approximated solution.

## **5.10. Padé Approximation (2,2) For Solving Parabolic Partial Differential Equations**

For Padé approximation (2,2) where  $k = 2$  and  $m = 2$ , using equation  $(5.3.2)$  and  $(5.3.3)$  we get that

$$
P_2(\theta) = \sum_{j=0}^{2} \frac{(4-j)!2!}{(4)!j!(2-j)!} \theta^j = \left[ \frac{4k2!}{4k0k2!} \theta^0 + \frac{3k2!}{4k1k1!} \theta^1 + \frac{2k2!}{4k2k0!} \theta^2 \right] = 1 + \frac{1}{2} \theta + \frac{1}{12} \theta^2
$$

$$
Q_2(\theta) = \sum_{j=0}^{\mu} \frac{(4-j)!2!}{(4)!j!(2-j)!}(-\theta)^j = \left[\frac{4k\cdot 2!}{4k\cdot 0! \times 2!}(-\theta)^0 + \frac{3k\cdot 2!}{4k\cdot 1! \times 1!}(-\theta)^1 + \frac{2k\cdot 2!}{4k\cdot 2k\cdot 0!}(-\theta)^2\right] = 1 - \frac{1}{2}\theta + \frac{1}{12}\theta^2
$$

So

$$
e^{\theta} = \frac{1 + \frac{1}{2}\theta + \frac{1}{12}\theta^2}{1 - \frac{1}{2}\theta + \frac{1}{12}\theta^2}
$$

Using Taylor series,

$$
u(t+k) = u(t) + (k) \ u'(t) + \frac{(k)^2}{2!} \ u''(t) + \frac{(k)^3}{3!} \ u'''(c1) \quad c \ c1 \in [t \ c \ t+k] \tag{5.10.1}
$$

It is possible to write the previous equation on the form

$$
u(t+k) \cong u(t) + kDu(t) + \frac{k^2}{2!}D^2u(t)
$$

So

$$
u(t+k) \cong u(t) \left[1 + kD + \frac{k^2}{2!}D^2\right]
$$

And

$$
u(t + k) = u(t) e^{kD} \t\t(5.10.2)
$$

Where D is the differential operator and a step size distance between any sub interval, get that

$$
u(t + k) = \frac{1 + \frac{kD}{2} + \frac{(kD)^2}{12}}{1 - \frac{kD}{2} + \frac{(kD)^2}{12}} u(t)
$$

But when  $u(t)$  is a vector, this is becoming

$$
\left[I - \frac{kD}{2} + \frac{(kD)^2}{12}\right]u(t+k) = \left[I + \frac{kD}{2} + \frac{(kD)^2}{12}\right]u(t)
$$
 (5.10.3)

And

$$
\left[I + \frac{kD}{2} + \frac{(kD)^2}{12}\right]u(t-k) = \left[I - \frac{kD}{2} + \frac{(kD)^2}{12}\right]u(t)
$$
 (5.10.4)

Now consider the following given PDE with the conditions

$$
\frac{\partial u}{\partial t} = f(x_i, t) + \frac{\partial^2 u}{\partial x^2}
$$
\n
$$
(5.10.5)
$$
\n
$$
u(0,t) = u(L,t) = 0 \quad boundary \quad conditions
$$
\n
$$
u(x,0) = g(x) \qquad initial \quad condition
$$
\n
$$
g(x) \quad \text{and} \quad L \text{ are given}
$$

After converting (5.10.5) to be system  $\frac{u}{l}u_i = Au - f(t)$ , for  $\frac{d}{dt}u_i = Au - f$  $t < 0$ , and by

(5.10.5) the (2,2) Padé approximant approximates

$$
u(t + k) = u(t) e^{kD}
$$
 (5.10.6)

And substituting value of  $e^{kD}$  then

$$
u(t+k) = u(t) \begin{bmatrix} 1 + \frac{1}{2}kD + \frac{1}{12}(kD)^2 \\ 1 - \frac{1}{2}kD + \frac{1}{12}(kD)^2 \end{bmatrix}
$$
 (5.10.7)

Equation  $(5.10.7)$  in vector – matrix form becomes

$$
\left(I - \frac{1}{2}kD + \frac{1}{12}(kD)^2\right)u(t+k) = \left(I + \frac{1}{2}kD + \frac{1}{12}(kD)^2\right)u(t)
$$
\n(5.10.8)

Then on discrete point  $t_i$ 

$$
\left(I - \frac{1}{2}kD + \frac{1}{12}(kD)^2\right)u(t_j + k) = \left(I + \frac{1}{2}kD + \frac{1}{12}(kD)^2\right)u(t_j) \quad j = 0, 1, 2, \dots
$$
\n(5.10.9)

Where 
$$
u(t_j + k) =
$$

$$
\begin{bmatrix} u_{1,j+1} \\ u_{2,j+1} \\ u_{3,j+1} \\ \vdots \\ u_{N-1,j+1} \end{bmatrix}
$$
 and matrix  $D = \frac{1}{h^2} \begin{bmatrix} -2 & 1 & 0 & 0 & 0 & 0 \\ 1 & -2 & 1 & 0 & 0 & 0 \\ 0 & 1 & -2 & 0 & 0 & 0 \\ 0 & 0 & 0 & 0 & 0 & 1 \\ 0 & 0 & 0 & 0 & 1 & -2 \end{bmatrix}$ 

Applying them on the discrete point where  $t_j = t_0 + jk = jk$  $\left(I - \frac{1}{2}kD + \frac{1}{12}(kD)^2\right) =$ 2  $2 \begin{bmatrix} 0 & 0 \\ 0 & 0 \end{bmatrix}$   $\begin{bmatrix} 1 & 12 \\ 12 & 12 \end{bmatrix}$  $\begin{bmatrix} 1 & 0 & 0 & 0 & 0 \end{bmatrix}$   $\begin{bmatrix} -2 & 1 & 0 & 0 & 0 & 0 \end{bmatrix}$   $\begin{bmatrix} -2 & 1 & 0 & 0 & 0 & 0 \end{bmatrix}$ 010000 1 2 1 00 0 1 2 1 00 0  $0\;\; 0\;\; 1\;\; \ldots\;\; 0\;\; 0\quad | \quad k\; \left|\; 0\quad 1\;\; \text{--}2\; \ldots\; 0\; \;\; 0\; \left|\; k^2\right|\; 1\; \left|\; 0\quad 1\;\; \text{--}2\; \ldots\; 0\; \;\; 0\; \right.$  $0\quad 0\quad .\quad \ \, .\quad \ \, 0\,|\ \ \, 2h^2|\ \, 0\quad 0\quad \ \ \, \ldots\quad \ \ 0\,|\ \ \, 12|\ h^2|\ \, 0\quad 0\quad \ \, \ldots\quad \ \ 0$  $0\; 0\; 0\; \ldots\; 0 \vert \quad \vert\; 0\; \; 0\; 0\; \ldots\; 1 \vert \quad \vert\; \; \vert\; 0\; \; 0\; 0\; \ldots\; 1$ 0000001 00001 -2 00001 -2  $\begin{bmatrix} 1 & 0 & 0 & 0 & 0 \end{bmatrix}$   $\begin{bmatrix} -2 & 1 & 0 & 0 & 0 & 0 \end{bmatrix}$   $\begin{bmatrix} -2 & 1 & 0 & 0 & 0 & 0 \end{bmatrix}$   $\begin{bmatrix} 0 & 0 & 1 & \cdots & 0 & 0 \\ 0 & 0 & 1 & \cdots & 0 & 0 \end{bmatrix}$   $\begin{bmatrix} k \\ -1 & 0 & \cdots & k \end{bmatrix}$   $\begin{bmatrix} 0 & 1 & \cdots & 0 & 0 \\ 0 & 0 & \cdots & 0 & 0 \end{bmatrix}$  $\begin{bmatrix} 0 & 0 & 0 & 0 & 0 & 1 \end{bmatrix}$   $\begin{bmatrix} 0 & 0 & 0 & 0 & 1 & -2 \end{bmatrix}$   $\begin{bmatrix} 0 & 0 & 0 & 0 & 1 & -2 \end{bmatrix}$  $k \begin{bmatrix} 0 & 1 & -2 & 0 & 0 \end{bmatrix}$   $k$  $h^2$  0 0  $\ldots$  0 12 h  $\begin{pmatrix} -2 & 1 & 0 & 0 & 0 & 0 \\ 1 & 2 & 1 & 0 & 0 & 0 \end{pmatrix}^2$  $\overline{\phantom{a}}$  $\overline{\phantom{a}}$  $\overline{\phantom{a}}$  $\overline{\phantom{a}}$  $\begin{pmatrix} 0 & 0 & 0 & 0 & 1 & -2 \end{pmatrix}$ 

And then

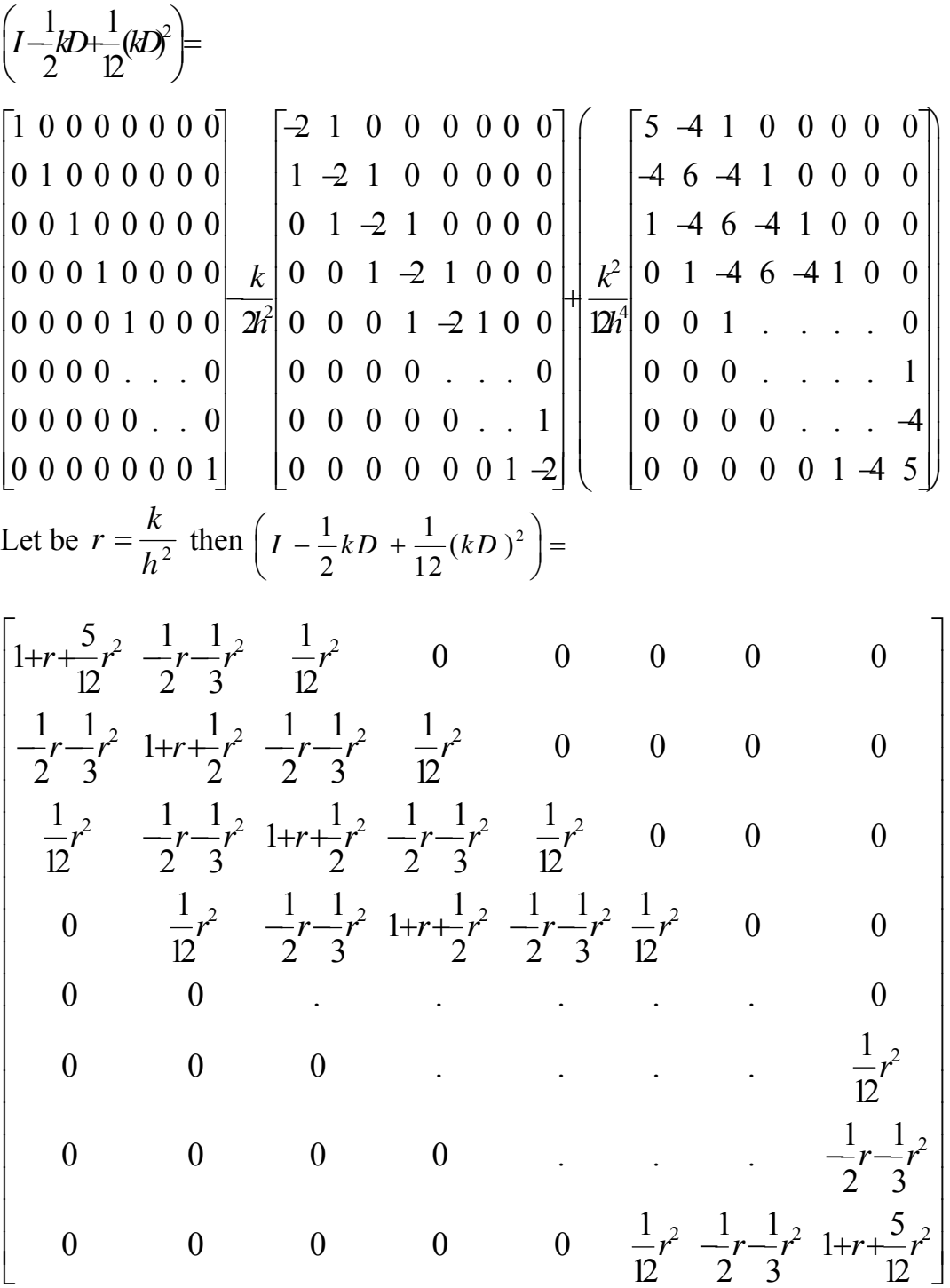

Now

$$
\begin{pmatrix}\nI + \frac{1}{2}kD + \frac{1}{12}(kD)^2 \\
0 & 1 & 0 & 0 & 0 & 0 \\
0 & 0 & 1 & 0 & 0 & 0 \\
0 & 0 & 0 & 0 & 0 & 0 \\
0 & 0 & 0 & 0 & 0 & 1\n\end{pmatrix} + \frac{k}{2h^2} \begin{bmatrix}\n-2 & 1 & 0 & 0 & 0 & 0 \\
1 & -2 & 1 & 0 & 0 & 0 \\
0 & 1 & -2 & 0 & 0 & 0 \\
0 & 0 & 0 & 0 & 0 & 1\n\end{bmatrix} + \frac{k}{2h^2} \begin{bmatrix}\n0 & 1 & -2 & 0 & 0 \\
0 & 0 & 0 & 0 & 1 \\
0 & 0 & 0 & 0 & 1\n\end{bmatrix} + \frac{k}{2h^2} \begin{bmatrix}\n-2 & 1 & 0 & 0 & 0 & 0 \\
1 & -2 & 1 & 0 & 0 & 0 \\
0 & 0 & 0 & 0 & 1 & -2\n\end{bmatrix}
$$

And then

$$
\begin{pmatrix}\nI + \frac{1}{2}kD + \frac{1}{12}(kD)^2 \\
0 & 1 & 0 & 0 & 0 & 0 & 0 \\
0 & 0 & 1 & 0 & 0 & 0 & 0 & 0 \\
0 & 0 & 1 & 0 & 0 & 0 & 0 & 0 \\
0 & 0 & 0 & 1 & 0 & 0 & 0 & 0 \\
0 & 0 & 0 & 0 & 1 & 0 & 0 & 0\n\end{pmatrix} + \begin{pmatrix}\n-2 & 1 & 0 & 0 & 0 & 0 & 0 & 0 \\
1 & -2 & 1 & 0 & 0 & 0 & 0 & 0 \\
0 & 1 & -2 & 1 & 0 & 0 & 0 & 0 \\
0 & 0 & 0 & 0 & 1 & 0 & 0 & 0 \\
0 & 0 & 0 & 0 & 0 & 0 & 0 & 1 \\
0 & 0 & 0 & 0 & 0 & 0 & 0 & 0 \\
0 & 0 & 0 & 0 & 0 & 0 & 0 & 0 \\
0 & 0 & 0 & 0 & 0 & 0 & 0 & 0\n\end{pmatrix} + \frac{k}{2h^2} \begin{pmatrix}\n5 & -4 & 1 & 0 & 0 & 0 & 0 \\
0 & 0 & 0 & 0 & 1 & -2 & 1 & 0 & 0 \\
0 & 0 & 0 & 0 & 0 & 0 & 0 & 0 & 0 \\
0 & 0 & 0 & 0 & 0 & 0 & 0 & 0 & 0 \\
0 & 0 & 0 & 0 & 0 & 0 & 0 & 0 & 0 \\
0 & 0 & 0 & 0 & 0 & 0 & 0 & 0 & 0 \\
1 & -4 & 6 & -4 & 1 & 0 & 0 & 0 \\
0 & 0 & 0 & 0 & 0 & 0 & 0 & 0 & 0 \\
0 & 0 & 0 & 0 & 0 & 0 & 0 & 0 & 0 \\
0 & 0 & 0 & 0 & 0 & 0 & 0 & 0 & 0\n\end{pmatrix}
$$

Let be 
$$
r = \frac{k}{h^2}
$$
 then  $\left( I + \frac{1}{2}kD + \frac{1}{12}(kD)^2 \right) =$ 

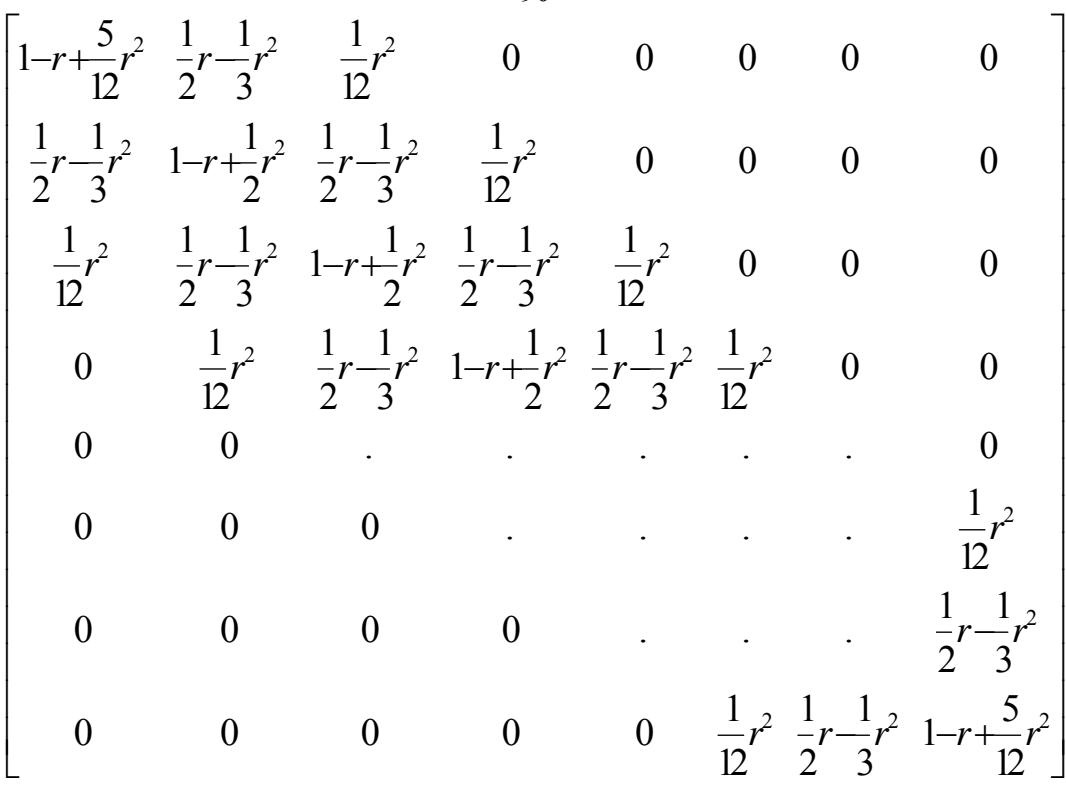

Finally, after substituting all the previous matrices in (5.10.10), produce the system:

$$
\begin{bmatrix}\n1+r+\frac{5}{12}r^{2} & \frac{1}{2}r-\frac{1}{3}r^{2} & 0 & 0 & 0 & 0 & 0 \\
\frac{1}{2}r-\frac{1}{3}r^{2} & 1+r+\frac{1}{2}r^{2} & \frac{1}{2}r^{2} & 0 & 0 & 0 & 0 & 0 \\
\frac{1}{12}r^{2} & \frac{1}{2}r-\frac{1}{3}r^{2} & 1+r+\frac{1}{2}r^{2} & \frac{1}{2}r-\frac{1}{3}r^{2} & \frac{1}{12}r^{2} & 0 & 0 & 0 & 0 \\
0 & \frac{1}{12}r^{2} & \frac{1}{2}r-\frac{1}{3}r^{2} & 1+r+\frac{1}{2}r^{2} & \frac{1}{2}r-\frac{1}{3}r^{2} & \frac{1}{12}r^{2} & 0 & 0 & 0 \\
0 & 0 & 0 & 0 & 0 & 0 & 0 & 0 \\
0 & 0 & 0 & 0 & 0 & 0 & \frac{1}{12}r^{2} \\
0 & 0 & 0 & 0 & 0 & 0 & \frac{1}{12}r^{2} \\
0 & 0 & 0 & 0 & 0 & \frac{1}{12}r^{2} + \frac{1}{12}r^{2} \\
0 & 0 & 0 & 0 & 0 & \frac{1}{12}r^{2} + \frac{1}{12}r^{2} \\
0 & 0 & 0 & 0 & 0 & \frac{1}{12}r^{2} + \frac{1}{12}r^{2} + \frac{5}{12}r^{2}\n\end{bmatrix}
$$

$$
\begin{bmatrix}\n1-r+\frac{5}{12}r^{2} & \frac{1}{2}r-\frac{1}{3}r^{2} & 0 & 0 & 0 & 0 & 0 \\
\frac{1}{2}r-\frac{1}{3}r^{2} & 1-r+\frac{1}{2}r^{2} & \frac{1}{2}r-\frac{1}{3}r^{2} & 0 & 0 & 0 & 0 \\
\frac{1}{2}r-\frac{1}{3}r^{2} & 1-r+\frac{1}{2}r^{2} & \frac{1}{2}r^{2} & 0 & 0 & 0 & 0 \\
\frac{1}{12}r^{2} & \frac{1}{2}r-\frac{1}{3}r^{2} & 1-r+\frac{1}{2}r^{2} & \frac{1}{2}r^{2} & 0 & 0 & 0 \\
0 & \frac{1}{12}r^{2} & \frac{1}{2}r-\frac{1}{3}r^{2} & 1-r+\frac{1}{2}r^{2} & \frac{1}{2}r-\frac{1}{3}r^{2} & 0 & 0 \\
0 & 0 & 0 & 0 & 0 & 0 & 0 \\
0 & 0 & 0 & 0 & 0 & \frac{1}{12}r^{2} \\
0 & 0 & 0 & 0 & 0 & \frac{1}{2}r^{2} & \frac{1}{3}r^{2} \\
0 & 0 & 0 & 0 & 0 & \frac{1}{2}r^{2} & \frac{1}{3}r^{2} & 1-r+\frac{5}{12}r^{2}\n\end{bmatrix}
$$

$$
\frac{1}{12}r^{2}\left[u_{i-2,j+1}+u_{i+2,j+1}\right] - \left(\frac{-1}{3}r^{2}-\frac{1}{2}r\right)\left[u_{i-1,j+1}+u_{i+1,j+1}\right] + \left(\frac{1}{2}r^{2}+r+1\right)\left[u_{i,j+1}\right] =
$$
\n
$$
\frac{1}{12}r^{2}\left[u_{i-2,j+1}+u_{i+2,j+1}\right] + \left(\frac{-1}{3}r^{2}+\frac{1}{2}r\right)\left[u_{i-1,j}+u_{i+1,j}\right] + \left(\frac{1}{2}r^{2}-r+1\right)\left[u_{i,j}\right]
$$
\n*for*  $i = 2, 3, 4, \dots, N - 1$ ,  $j = 1, 2, 3, \dots, N - 1$ 

The previous linear system equation can be solved using LU-Decomposition to get the approximated solution.

## **5.11. Padé Approximation Stencils and Type of Solution, and Order of Error Term**

In mathematics, especially the areas of numerical analysis concentrating on the numerical solution of partial differential equations, a stencil is a geometric arrangement of a nodal group that relate to the point of interest by using a numerical approximation routine. Stencils are the basis for many algorithms to numerically solve partial differential equations (PDE).

**Q1** 

Stencils are classified into two categories: Explicit and Implicit, the difference being the layers from the point of interest that are also used for calculation.

In the notation used for one-dimensional stencils n-1, n,  $n+1$ ...... indicate the time steps where time step n and n-1 have known solutions and time step n+1 is to be calculated. The spatial location of finite volumes used in the calculation are indicated by  $j-1$ ,  $j$  and  $j+1$ …...

Graphical representations of node arrangements and their coefficients arose early in the study of PDEs. Authors continue to use varying terms for these such as "relaxation patterns", "operating instructions", "logenzes", or "point patterns". [1][2] The term "stencil" was coined for such patterns to reflect the concept of laying out a stencil in the usual sense over a computational grid to reveal just the numbers needed at a particular step. [19]

See the following table for Padé Approximation stencils

**Table 5.2: The Pade' approximation stencils and type of solution, and order of error term** 

| Type of Padé | <b>Stencils</b> | Type of solution   | Order of error |
|--------------|-----------------|--------------------|----------------|
| (1,1)        |                 | Implicit method    | $O(\theta^3)$  |
| (0,2)        |                 | Implicit method    | $O(\theta^3)$  |
| (2,0)        |                 | Explicit<br>method | $O(\theta^3)$  |
| (2,1)        |                 | Explicit<br>method | $O(\theta^4)$  |
| (1,2)        |                 | Explicit<br>method | $O(\theta^4)$  |
| (2,2)        |                 | Implicit method    | $O(\theta^5)$  |

# **Chapter Six**

# **Numerical Comparison and Examples**

#### **6.1 Forward-difference (Explicit) Method Algorithm**

The following algorithm implements the forward-difference (Explicit) Method for solving parabolic partial differential equation using the Matlab software.

### **Algorithm 6.1**

To approximate the solution to the parabolic partial differential equation

$$
\frac{\partial U}{\partial t} + f(x,t) = \frac{\partial^2 U}{\partial x^2} \qquad 0 < x < L \quad 0 < t < T
$$

Subject to the boundary conditions  $u(0,t) = u(L,t) = 0 \quad 0 < t < T$ 

And the initial conditions  $u(x, 0) = g(x) \quad 0 \le x \le L$ 

### **Input:**

Endpoints  $a$  and  $b$ , boundary and initial conditions, number of subintervals  $N$ , maximum time T, constant  $\alpha$  and integers M.

#### **Output:**

Approximations  $W_{i,j}$  to  $u(x_i, t_i)$  for each  $i = 0,1, \ldots, M-1$  and  $j = 0,1, \ldots, N$ .

**Step 1:** 

Set 
$$
h = \frac{b-a}{N}
$$
,  $k = \frac{T-a}{M}$ ,  $r = \alpha \frac{k}{h^2}$ .
#### **Step 2:**

 $i = 1, \dots, N + 1$  set  $W_{i,j} = g(i \; h)$  (initial conditions).

#### **Step 3:**

 $i = 1, \ldots, M$  set boundary conditions.

#### **Step 4:**

Set and solve a tridiagonal linear system.

#### **Step 5:**

For  $i = 0, 1, ..., N$ Set  $x_i = a + i * h$  $err_i = abs(Exact - W_i)$ Output  $(x_i)$ , approximate $i$ , Exacti, error  $i$ ) Plot and Stop (The process is complete)

#### **6.2 Backward-Difference (implicit) Method Algorithm**

The following algorithm implements the backward-difference (implicit) Method for solving parabolic partial differential equation using the Matlab software.

### **Algorithm 6.2**

To approximate the solution to the parabolic partial differential equation  $\frac{\partial U}{\partial t} + f(x,t) = \frac{\partial^2 U}{\partial x^2}$  $\partial t$   $\partial$  $U_{-}$  + f (x,t) =  $\frac{\partial^2 U}{\partial x^2}$  $t \qquad \qquad \partial x$  $0 < x < L$ ,  $0 < t < T$ 

Subject to the boundary conditions

 $u(0,t) = u(L,t) = 0$  ,  $0 < t < T$ 

And the initial conditions

 $u(x, 0) = g(x) \quad 0 \le x \le L$ 

### **Input:**

Endpoints  $a$  and  $b$ , boundary and initial conditions, number of subintervals  $N$ , maximum time T, constant  $\alpha$  and integers M.

### **Output:**

Approximations  $W_{i,j}$  to  $u(x_i, t_j)$  for each  $i = 0,1, \ldots, M-1$  and  $j = 0,1, \ldots, N$ .

#### **Step 1:**

Set 
$$
h = \frac{b-a}{N}
$$
,  $k = \frac{T-a}{M}$ ,  $r = \alpha \frac{k}{h^2}$ .

**Step 2:** 

 $i = 1, \dots, N + 1$  set  $W_{i,j} = g(i \quad h)$  (initial conditions).

#### **Step 3:**

 $i = 1, \dots, M$  set boundary conditions.

### **Step 4:**

Define the third diagonals  $-\lambda$ ,  $1+2\lambda$ ,  $-\lambda$  for the matrix A.

97

## **Step 5:**

Solve the system are generated by input A,B and  $u_i$  vector

u=u (2: n,1); u=u (2: n,1); z (:1) =B\*u; for i=1:m Q (2: n, i) =inv (A)\*z(:,i); z (: i+1) =B\*Q (2: n,i); end

**Step 6:** 

```
For i = 0, 1, ..., NSet 
x_i = a + i * herr_i = abs(Exact - W_i)
```
Output  $(x_i)$ , approximate  $i$ , Exacti, error  $i$ )

Plot and Stop (The process is complete)

### **6.3 Crank-Nicolson Method Algorithm**

The following algorithm implements the Crank-Nicolson Method for solving parabolic partial differential equation using the Matlab software.

### **Algorithm 6.3**

To approximate the solution to the parabolic partial differential equation

$$
\frac{\partial U}{\partial t} + f(x,t) = \frac{\partial^2 U}{\partial x^2} \qquad 0 < x < L \quad 0 < t < T
$$

Subject to the boundary conditions

$$
u(0,t) = u(L,t) = 0 \qquad 0 < t < T
$$

And the initial conditions

 $u(x, 0) = g(x) \quad 0 \le x \le L$ 

## **Input:**

Endpoints  $a$  and  $b$ , boundary and initial conditions, number of subintervals  $N$ , maximum time T, constant  $\alpha$  and integers M.

### **Output:**

Approximations  $W_{i,j}$  to  $u(x_i, t_j)$  for each  $i = 0,1, \ldots, M-1$  and  $j = 0,1, \ldots, N$ .

**Step 1:** 

Set 
$$
h = \frac{b-a}{N}
$$
,  $k = \frac{T-a}{M}$ ,  $r = \alpha \frac{k}{h^2}$ .

**Step 2:** 

$$
i = 1, \dots, N + 1
$$
 set  $W_{i,j} = g(i \ h)$  (initial conditions).

## **Step 3:**

 $i = 1, \ldots, M$  set boundary conditions.

### **Step 4:**

Define the third diagonals for the matrix A.

Define the third diagonals for the matrix B.

## **Step 5:**

Solve the system are generated by input A,B and  $u_i$  vector

 $u=u (2: n, 1);$ 

 $u=u (2: n, 1);$ 

 $z(.1) = B^*u;$ 

for  $i=1:m$ 

Q (2: n, i) =inv (A)\*z(:,i);

 $z$  (: i+1) = B\*Q (2: n,i);

end

**Step 6:** 

```
For i = 0, 1, ..., NSet 
x_i = a + i * herr_i = abs(Exact - W_i)Output (x_i), approximatei, Exacti, error i)
```
Plot and Stop (The process is complete)

#### **6.4 Method of Line Algorithm**

The following algorithm implements the MOL for solving parabolic partial differential equation using the Matlab software.

### **Algorithm 6.4**

To approximate the solution to the parabolic partial differential equation

$$
\frac{\partial U}{\partial t} + f(x,t) = \frac{\partial^2 U}{\partial x^2} \qquad 0 < x < L \quad , 0 < t < T
$$

Subject to the boundary conditions  $u(0,t) = u(L,t) = 0$   $0 < t < T$ 

And the initial conditions

 $u(x, 0) = g(x)$   $0 \le x \le L$ 

#### **Input:**

Endpoints  $\alpha$  and  $\beta$ , boundary and initial conditions, number of subintervals N and n, maximum time T, constant  $\alpha$  and integers M.

### **Output:**

Approximations  $W_{i,j}$  to  $u(x_i, t_j)$  for each  $i = 0,1, \ldots, M-1$  and  $j = 0,1, \ldots, N$ .

**Step 1:** 

Set 
$$
h = \frac{b-a}{N}
$$
,  $k = \frac{T-a}{M}$ ,  $r = \alpha \frac{k}{h^2}$ .

#### **Step 2:**

 $i = 1, \dots, N + 1$  set  $W_{i,j} = g(i \ h)$  (initial conditions).

## **Step 3:**

 $i = 1, \dots, M$  set boundary conditions.

# **Step 4:**

Define the matrix A=ut, and define the system of ODE's by use new m-file.

## **Step 5:**

Use Runge–Kutta methods to solve new system of ODE's

$$
i = 1, \dots, M+1
$$
  
\n
$$
k_1 = k \times pde_{-1}(t, y(:,i))
$$
  
\n
$$
k_2 = k \times pde_{-1}(t + \frac{k}{2}, y(:,i) + \frac{k_1}{2})
$$
  
\n
$$
k_3 = k \times pde_{-1}(t + \frac{k}{2}, y(:,i) + \frac{k_2}{2})
$$
  
\n
$$
k_4 = k \times pde_{-1}(t + k, y(:,i) + k_3)
$$
  
\n
$$
y(:,i + 1) = y(:,i) + \frac{(k_1 + 2k_2 + 2k_3 + k_2)}{6}
$$

# **Step 6:**

Compute exact solution and plot the solution

For 
$$
i = 0, 1, ..., N
$$
  
\nSet  
\n $x_i = a + i * h$   
\n $err_i = abs(Exact - Wi)$ 

Output  $(x_i)$ , approximate  $i$ , Exact $i$ , error  $i$ )

Plot and Stop (The process is complete)

### **6.5 Padé Approximation (2,2), (1,1), (0,2), (2,0), (1,2), (2,1)**

The following algorithm implements the Padé approximation (2,2), (1,1), (0,2), (2,0), (1,2), (2,1**)** for solving parabolic partial differential equation using the Matlab software.

#### **Algorithm 6.5**

To approximate the solution to the parabolic partial differential equation

$$
\frac{\partial U}{\partial t} + f(x, t) = \frac{\partial^2 U}{\partial x^2} \qquad 0 < x < L \quad 0 < t < T
$$

Subject to the boundary conditions

$$
u(0,t) = u(L,t) = 0 \qquad 0 < t < T
$$

And the initial conditions

$$
u(x,0) = g(x) \quad 0 \le x \le L
$$

#### **Input:**

Endpoints  $a$  and  $b$ , boundary and initial conditions, number of subintervals  $N$  and n, maximum time T, constant  $\alpha$  and integers M, and  $r = \frac{k}{h^2}$ .

#### **Output:**

Approximations  $W_{i,j}$  to  $u(x_i,t_j)$  for each  $i = 0, 1, \ldots, M-1$  and  $j = 0, 1, \ldots, N$ .

103

**Step 1:** 

Set 
$$
h = \frac{b-a}{N}
$$
,  $k = \frac{T-a}{M}$ ,  $r = \alpha \frac{k}{h^2}$ .

# **Step 2:**

 $i = 1, \dots, N + 1$  set  $W_{i,j} = g(i \ h)$  (initial conditions).

### **Step 3:**

 $i = 1, \dots, M$  set boundary conditions.

### **Step 4:**

Define the matrix A is a diagonal matrix Define the matrix B is a diagonal matrix

Define first and last element in matrix A and B

### **Step 5:**

Solve the system are generated by input A,B and  $u_i$  vector

u=u (2: n,1); u=u (2: n,1); z (:1) =B\*u; for i=1:m Q (2: n, i) =inv (A)\*z(:,i); z (: i+1) =B\*Q (2: n,i); end

# **Step 6:**

Compute exact solution and plot the solution

For 
$$
i = 0, 1, ..., N
$$
  
\nSet  
\n $x_i = a + i * h$ 

 $err_i = abs(Exact - W_i)$ Output  $(x_i)$ , approximate  $i$ ,  $Exact_i$ , error  $i$ )

Plot and Stop (The process is complete)

#### **6.5 Numerical Examples and Results**

To test the efficiency and effectiveness of the numerical methods that have been developed and studied in previous chapters, we will test the following examples:

#### **6.6.1. Example 1**

Consider the following Parabolic partial differential equation:

$$
\frac{\partial U}{\partial t} - \frac{\partial^2 U}{\partial x^2} = 0 \qquad 0 \prec x \prec 1 \quad 0 \le t
$$

With the following boundary conditions:  $u(0,t) = u(1,t) = 0 \quad 0 \lt t$ , and initial conditions  $u(x, 0) = \sin(\pi x)$   $0 \le x \le 1$ .

The exact solution is  $E(x) = u(x,t) = e^{-\pi^2 \times 0.5} \times \sin(\pi x)$ , the following tables represent the results that have been obtained after solving example 1 using the previous methods. . (When  $h=0.1$ ,  $k=0,0005$  and  $t=0.5$ )

#### **Forward-Difference (Explicit) Method Algorithm Example 1**

Using forward-difference method algorithm 6.1 for solving example 1, the following table represents the numerical and the exact results for  $N = 10$ :

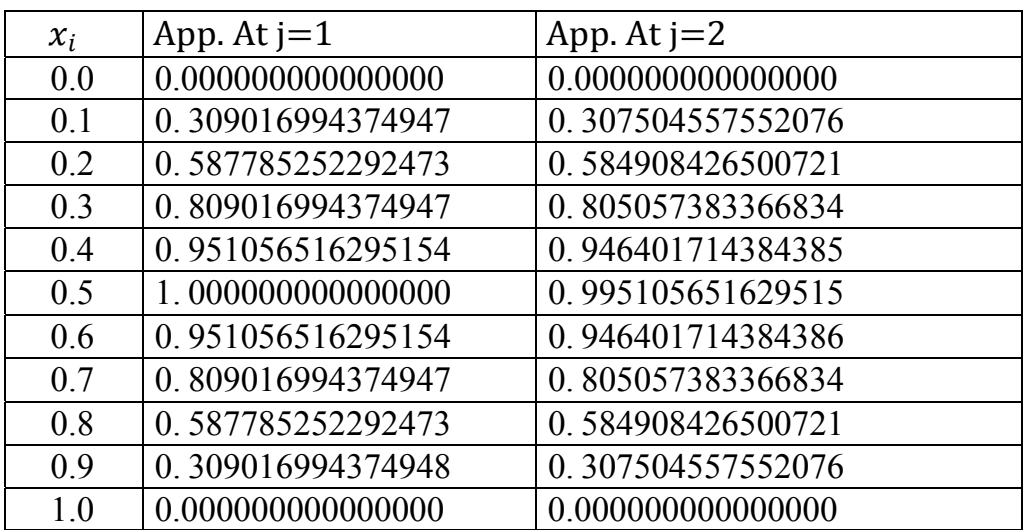

Table 6. 1: the exact and the approximated solutions for  $x_i$  where  $i$ **=0...10** 

And when last level:

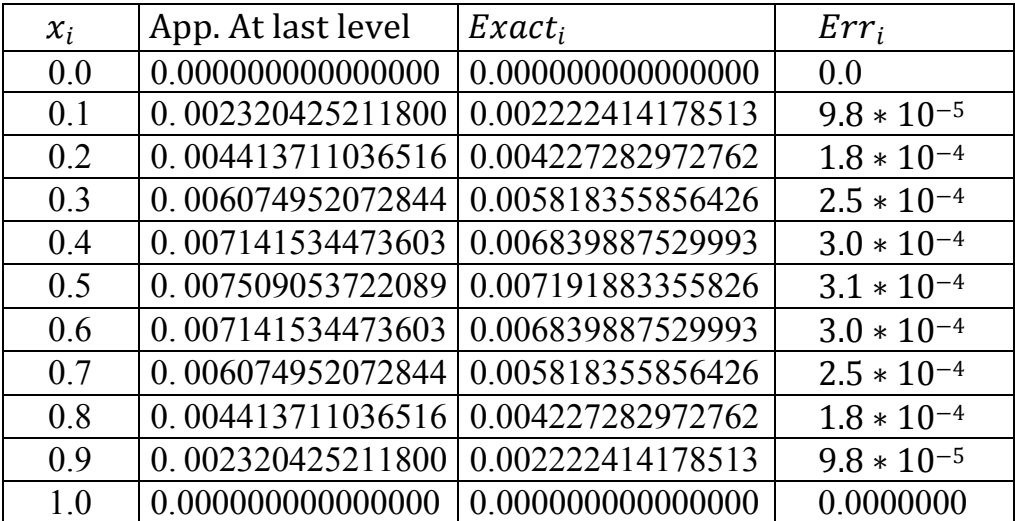

Maximum Error =  $3.171 * 10^{-4}$ 

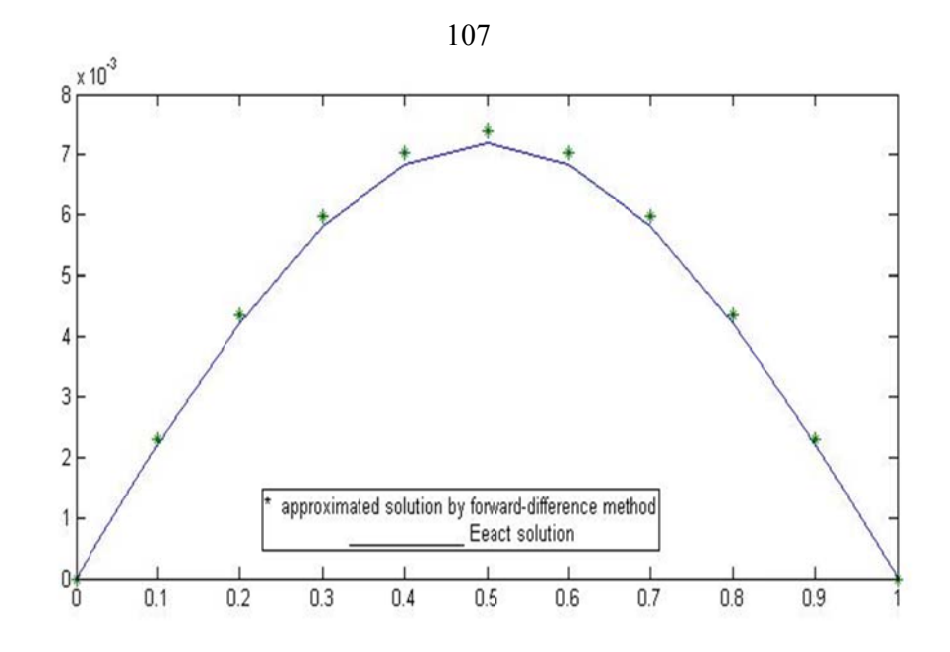

Figure 6. 1: The exact and the approximated solutions for example 1 using **fo orward-diff ference (Ex xplicit) Met thod** 

#### **Backward-Difference (implicit) Method Algorithm Example 1**

**=**

example 1, the following table represents the numerical and the exact results for  $N = 10$ : Using backward-difference method algorithm 6.2 for solving

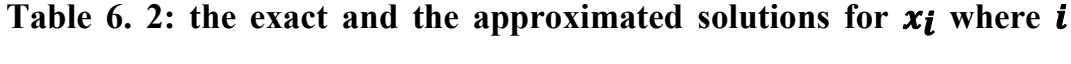

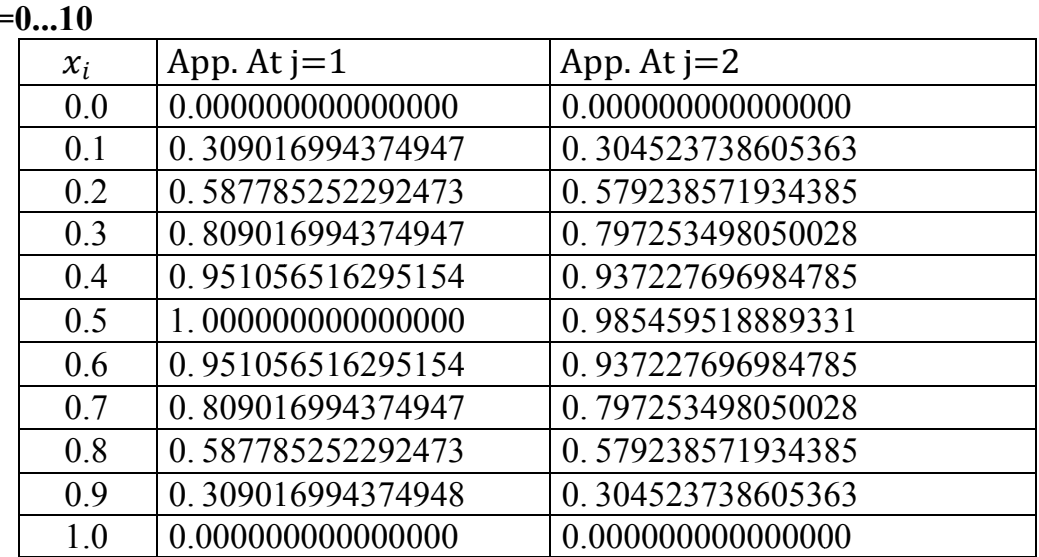

108

And when last level:

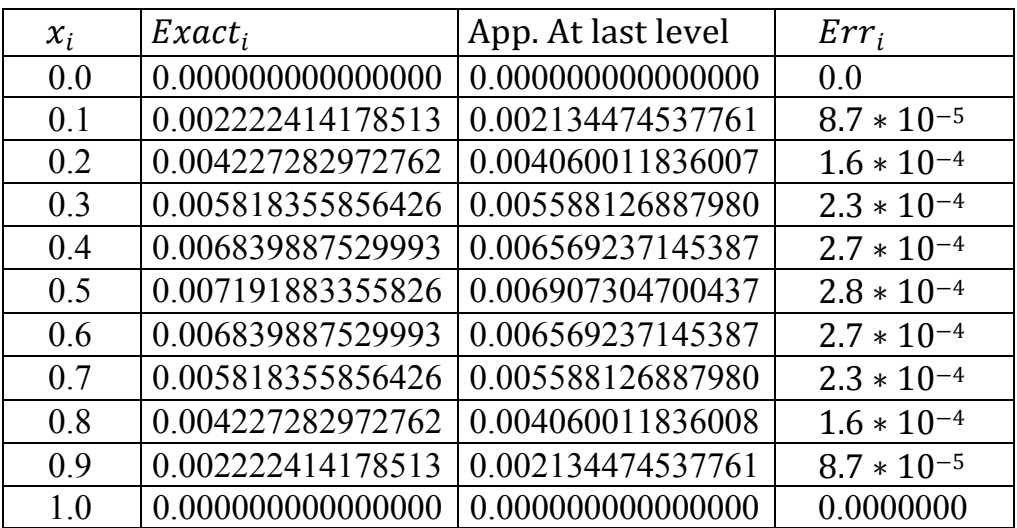

Maximum Error =  $2.845 * 10^{-4}$ 

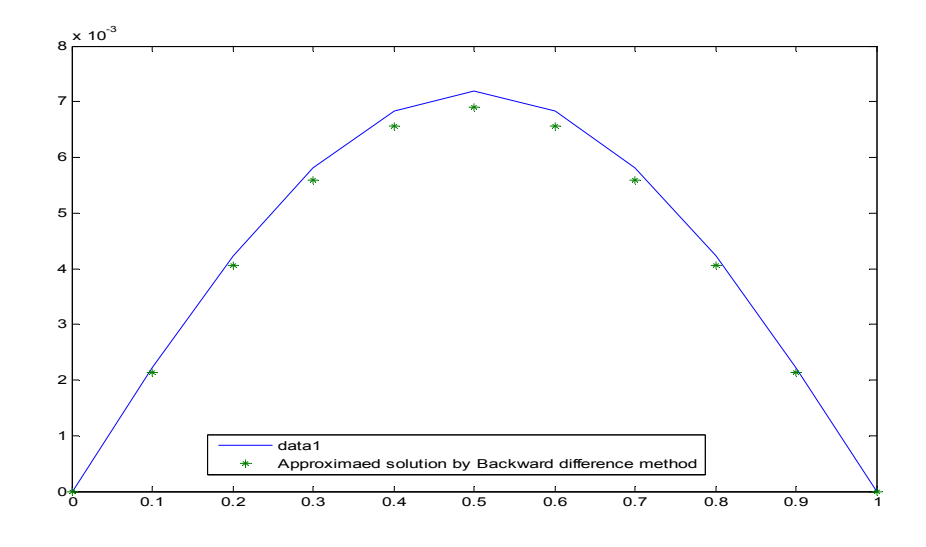

**Figure 6. 2: The exact and the approximated solutions for example 1 using backward-difference (Implicit) Method** 

### **Crank-Nicolson Method Algorithm Example 1**

Using Crank-Nicolson method algorithm 6.3 for solving example 1, the following table represents the numerical and the exact results for  $N =$ 

| $x_i$ | App. At $j=1$     | App. At $j=2$     |
|-------|-------------------|-------------------|
| 0.0   | 0.000000000000000 | 0.000000000000000 |
| 0.1   | 0.280179657638192 | 0.254033409110845 |
| 0.2   | 0.532933378260296 | 0.483200258183083 |
| 0.3   | 0.733519866653096 | 0.665068099330199 |
| 0.4   | 0.862304319764463 | 0.781834441112953 |
| 0.5   | 0.906680418029808 | 0.822069380438708 |
| 0.6   | 0.862304319764463 | 0.781834441112953 |
| 0.7   | 0.733519866653096 | 0.665068099330199 |
| 0.8   | 0.532933378260296 | 0.483200258183083 |
| 0.9   | 0.280179657638192 | 0.254033409110845 |
| 1.0   | 0.000000000000000 | 0.000000000000000 |

Table 6. 3: the exact and the approximated solutions for  $x_i$  where  $i$ **=0...10** 

10: 

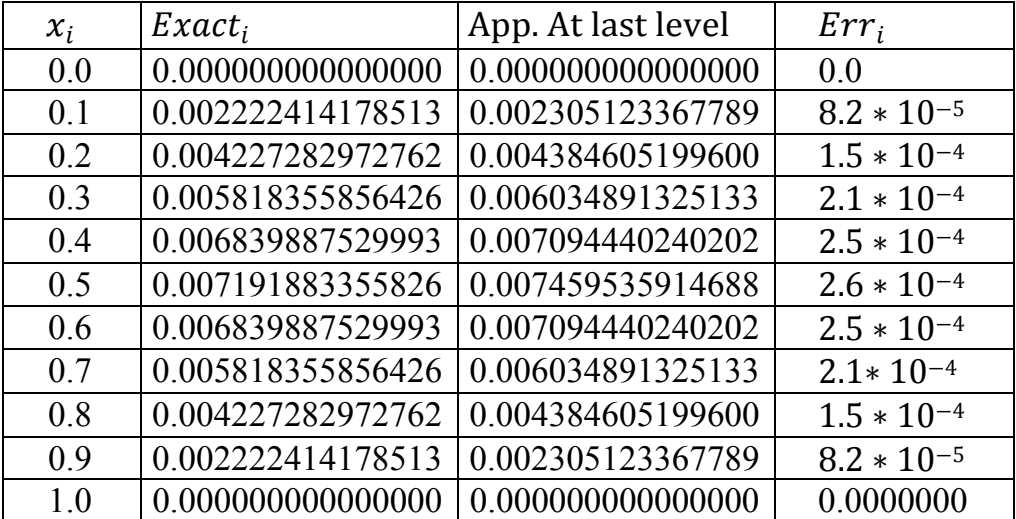

Maximum Error =  $2.6 * 10^{-4}$ 

109

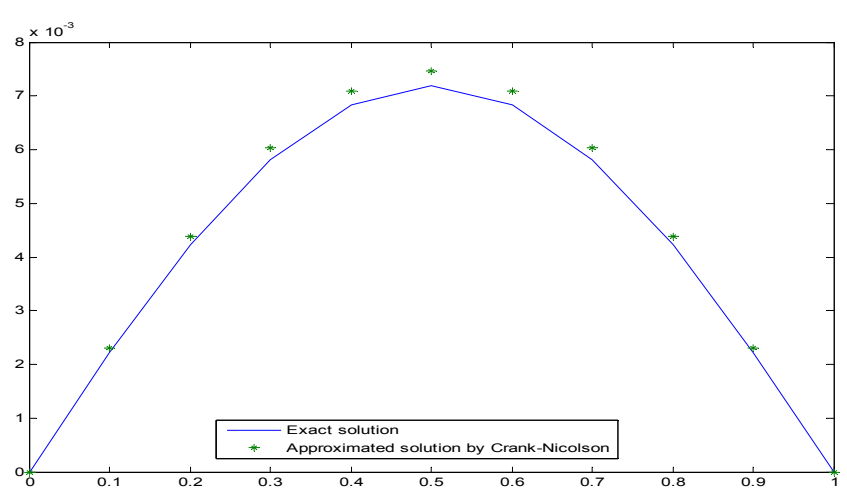

**Figure 6. 3: The exact and the approximated solutions for example 1 using Crank-Nicolson Method** 

### **MOL Algorithm Example 1**

Using MOL 6.4 for solving example 1, the following table represents the numerical and the exact results for  $N = 10$ :

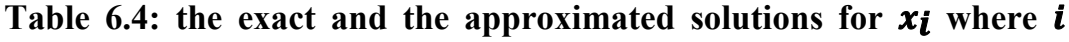

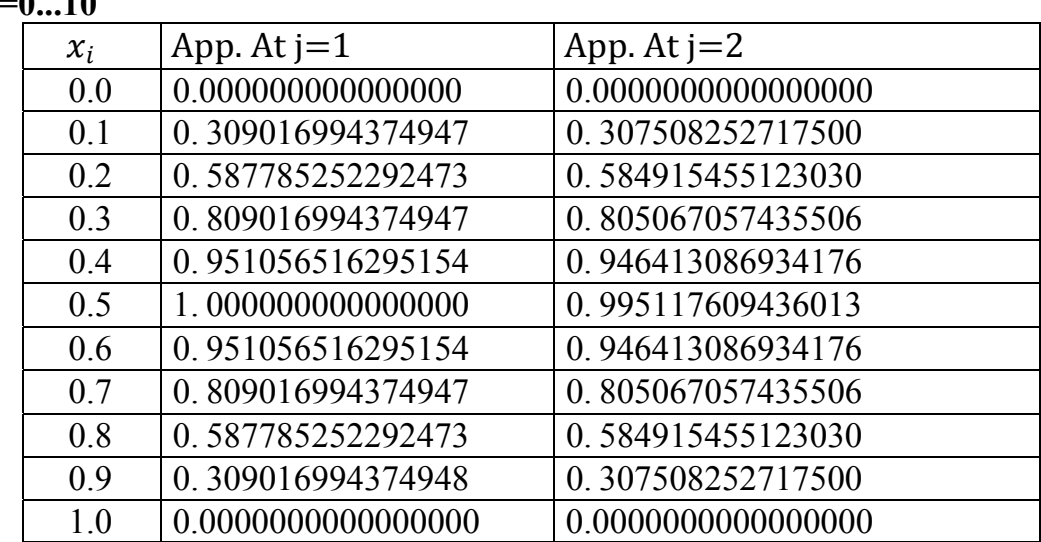

And when last level:

**=0...10** 

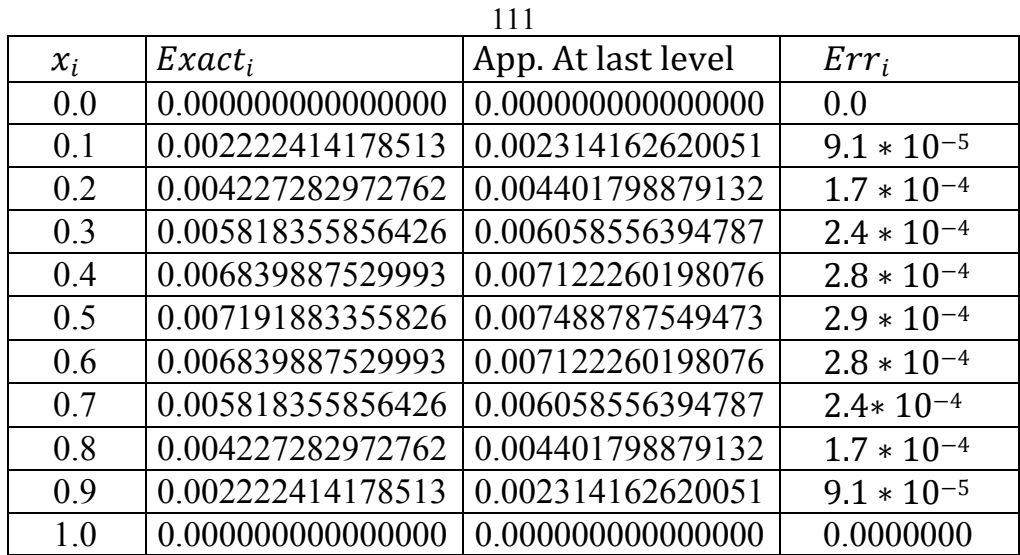

Maximum Error =  $2.969 * 10^{-4}$ 

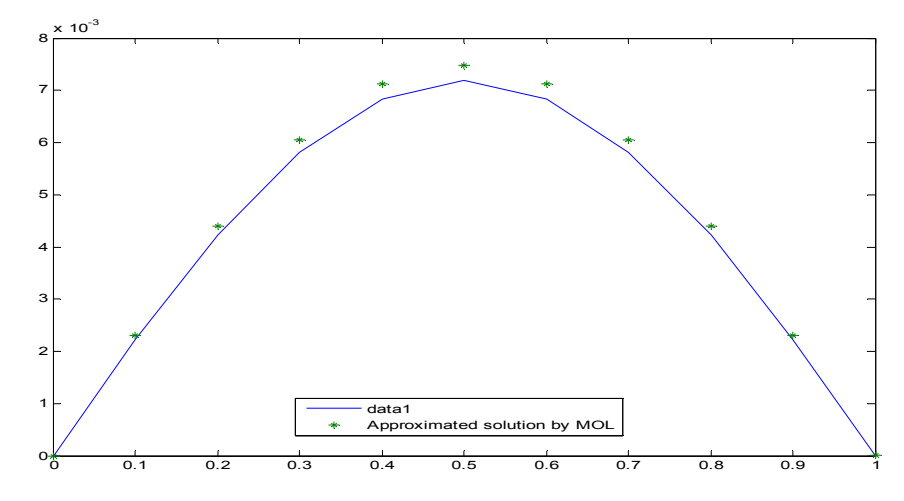

**Figure 6. 4: The exact and the approximated solutions for example 1 using MOL** 

# **Padé Approximation (1,1) Algorithm Example 1**

Using (1,1) Padé approximation 6.5 for solving example 1, the following table represents the numerical and the exact results for  $N = 10$ :

| $x_i$ | App. At $j=1$      | App. At $j=2$      |
|-------|--------------------|--------------------|
| 0.0   | 0.000000000000000  | 0.0000000000000000 |
| 0.1   | 0.307508249713065  | 0.306006871346552  |
| 0.2   | 0.584915449408255  | 0.582059658050462  |
| 0.3   | 0.805067049569794  | 0.801136389976289  |
| 0.4   | 0.946413077687477  | 0.941792310205789  |
| 0.5   | 0.995117599713458  | 0.990259037259475  |
| 0.6   | 0.946413077687477  | 0.941792310205789  |
| 0.7   | 0.805067049569794  | 0.801136389976290  |
| 0.8   | 0.584915449408256  | 0.582059658050462  |
| 0.9   | 0.307508249713065  | 0.306006871346552  |
| 1.0   | 0.0000000000000000 | 0.0000000000000000 |

Table 6.5: the exact and the approximated solutions for  $x_i$  where  $i$ 

**=0...10** 

And when last level:

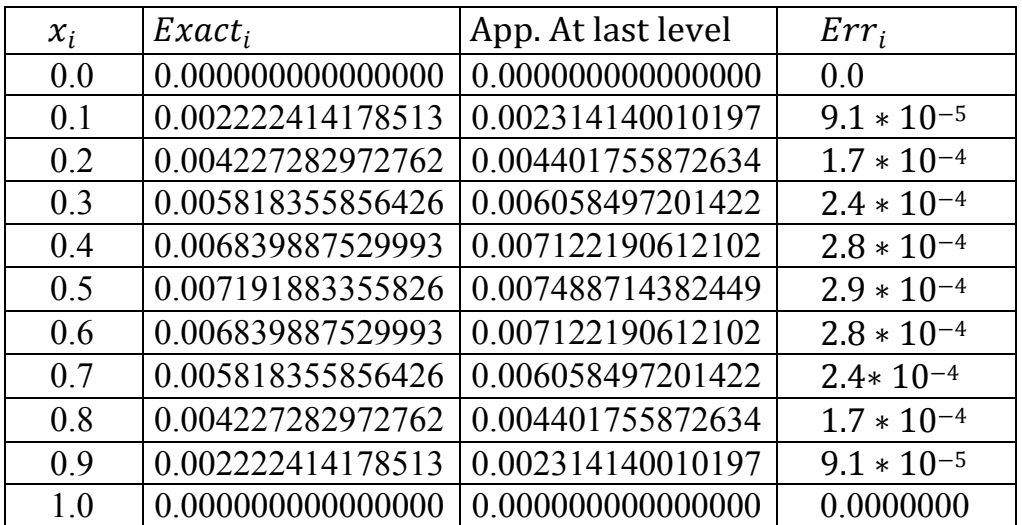

Maximum Error =  $2.9683 * 10^{-4}$ 

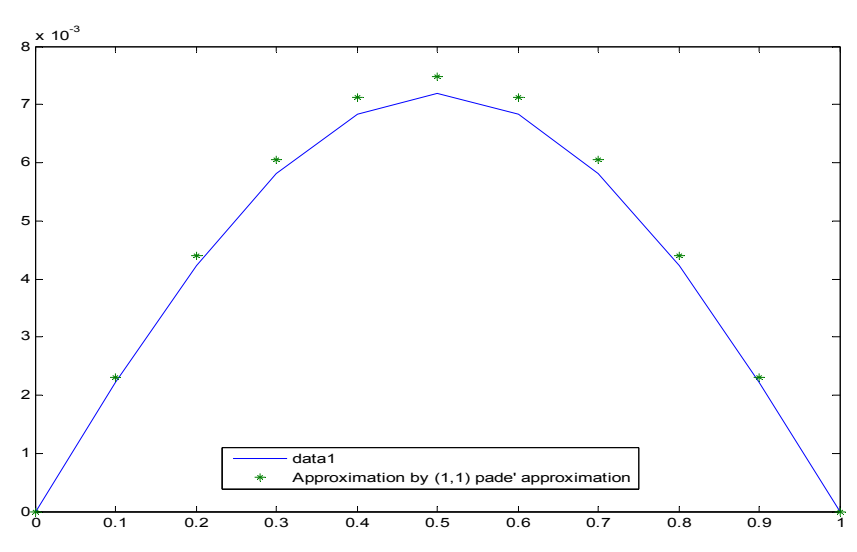

**Figure 6. 5: The exact and the approximated solutions for example 1 using Pade' approximation (1,1)** 

### **Padé Approximation (0,2) Algorithm Example 1**

Using (0,2) Padé approximation 6.5 for solving example 1, the following table represents the numerical and the exact results for  $N = 10$ :

Table 6.6: the exact and the approximated solutions for  $x_i$  where  $i$ 

| =v . v |                    |                    |
|--------|--------------------|--------------------|
| $x_i$  | App. At $j=1$      | App. At $j=2$      |
|        |                    |                    |
| 0.0    | 0.000000000000000  | 0.0000000000000000 |
| 0.1    | 0.307508258704312  | 0.306006889241249  |
| 0.2    | 0.584915466510624  | 0.582059692088198  |
| 0.3    | 0.805067073109185  | 0.801136436825214  |
| 0.4    | 0.946413105359690  | 0.941792365280002  |
| 0.5    | 0.995117628809745  | 0.990259095167930  |
| 0.6    | 0.946413105359690  | 0.941792365280002  |
| 0.7    | 0.805067073109185  | 0.801136436825214  |
| 0.8    | 0.584915466510624  | 0.582059692088198  |
| 0.9    | 0.307508258704312  | 0.306006889241249  |
| 1.0    | 0.0000000000000000 | 0.0000000000000000 |

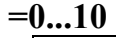

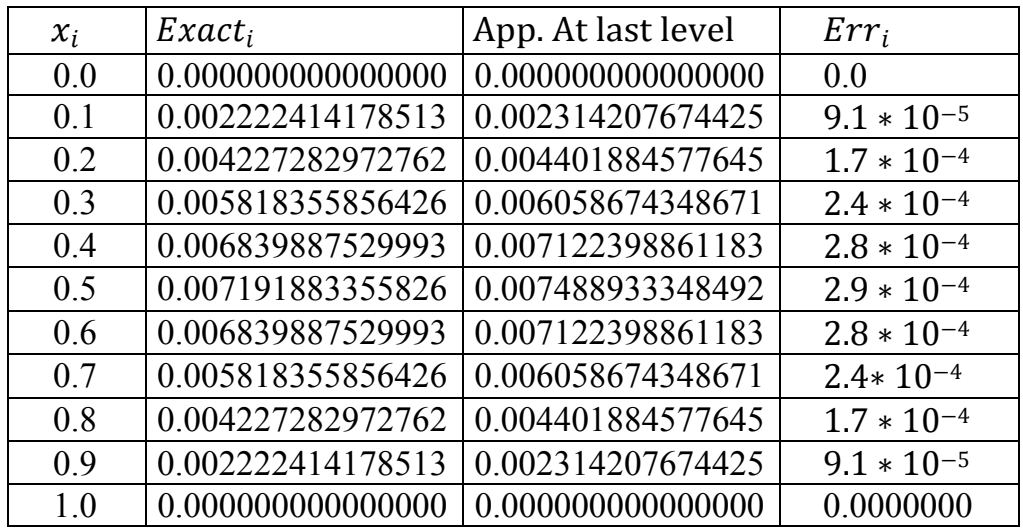

Maximum Error =  $2.9704 * 10^{-4}$ 

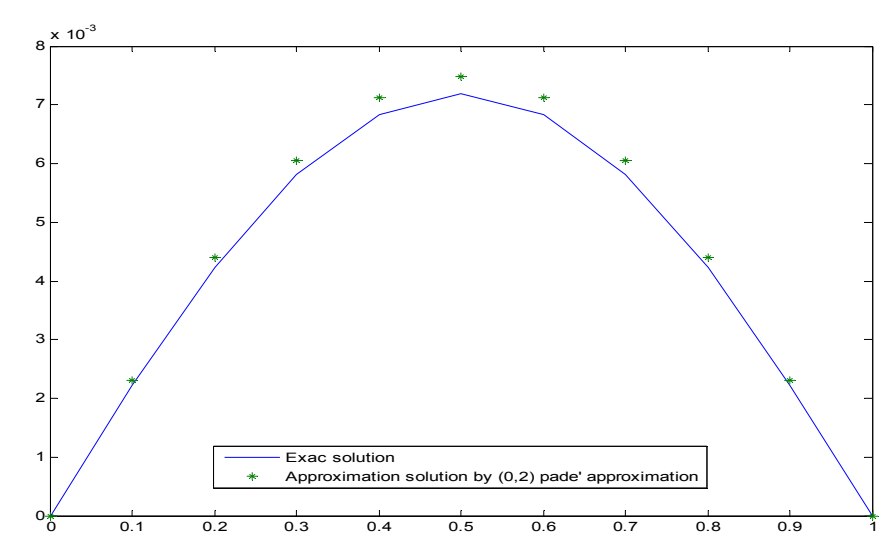

**Figure 6.6: The exact and the approximated solutions for example 1 using Pade' approximation (0,2)** 

## **Padé Approximation (2,0) Algorithm Example 1**

Using (2,0) Padé approximation 6.5 for solving example 1, the following table represents the numerical and the exact results for  $N = 10$ :

| $=010$ |                    |                    |
|--------|--------------------|--------------------|
| $x_i$  | App. At $j=1$      | App. At $j=2$      |
| 0.0    | 0.000000000000000  | 0.0000000000000000 |
| 0.1    | 0.307508258748426  | 0.306006889329046  |
| 0.2    | 0.584915466594534  | 0.582059692255198  |
| 0.3    | 0.805067073224677  | 0.801136437055070  |
| 0.4    | 0.946413105495459  | 0.941792365550215  |
| 0.5    | 0.995117628952501  | 0.990259095452048  |
| 0.6    | 0.946413105495459  | 0.941792365550215  |
| 0.7    | 0.805067073224677  | 0.801136437055070  |
| 0.8    | 0.584915466594534  | 0.582059692255198  |
| 0.9    | 0.307508258748426  | 0.306006889329046  |
| 1.0    | 0.0000000000000000 | 0.0000000000000000 |

Table 6.7: the exact and the approximated solutions for  $x_i$  where  $i$ 

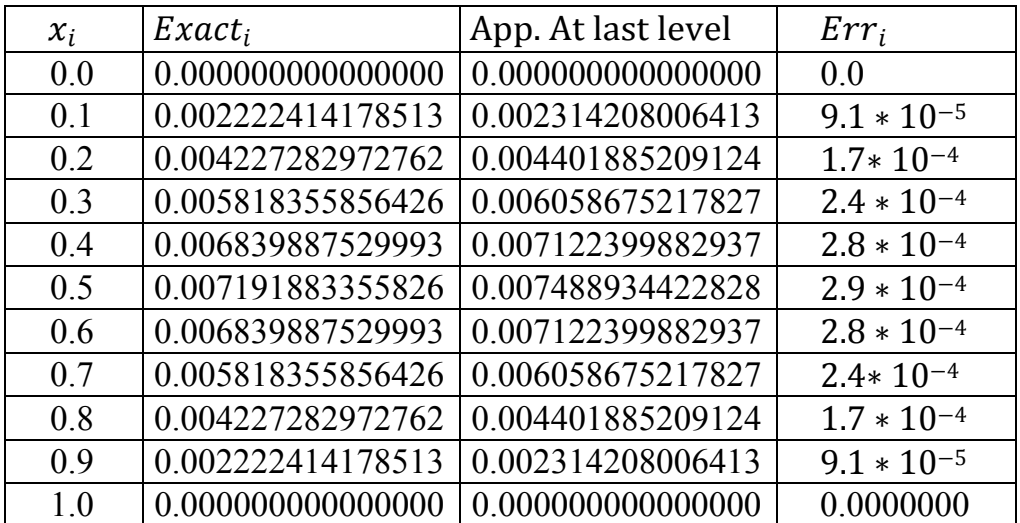

Maximum Error =  $2.9705 * 10^{-4}$ 

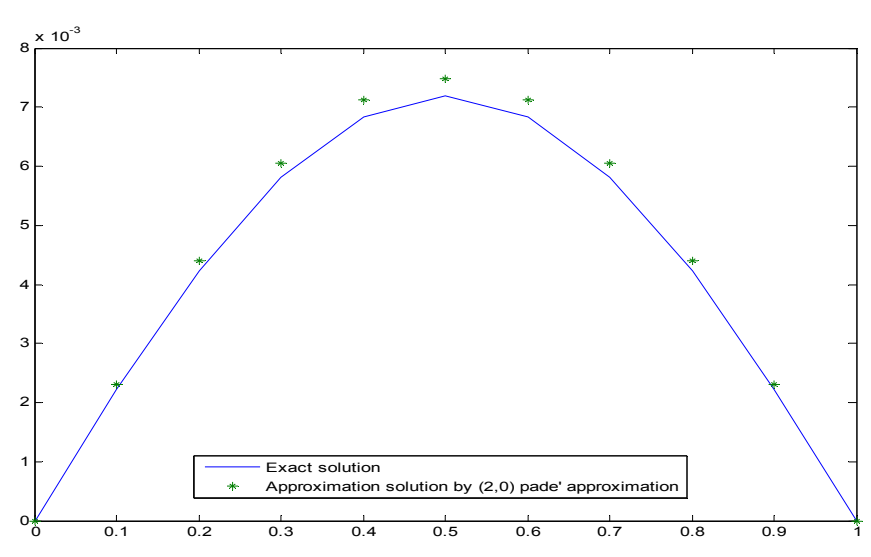

**Figure 6. 7: The exact and the approximated solutions for example 1 using Pade' approximation (2,0)** 

## **Padé Approximation (2,1) Algorithm Example 1**

Using (2,1) Padé approximation 6.5 for solving example 1, the following table represents the numerical and the exact results for  $N = 10$ :

Table 6.8: the exact and the approximated solutions for  $x_i$  where  $i$ 

| =v . 1 v |                    |                    |
|----------|--------------------|--------------------|
| $x_i$    | App. At $j=1$      | App. At $j=2$      |
| 0.0      | 0.000000000000000  | 0.0000000000000000 |
| 0.1      | 0.307508252719946  | 0.306006877330953  |
| 0.2      | 0.584915455127684  | 0.582059669433470  |
| 0.3      | 0.805067057441912  | 0.801136405643656  |
| 0.4      | 0.946413086941707  | 0.941792328623883  |
| 0.5      | 0.995117609443932  | 0.990259056625405  |
| 0.6      | 0.946413086941707  | 0.941792328623883  |
| 0.7      | 0.805067057441912  | 0.801136405643656  |
| 0.8      | 0.584915455127684  | 0.582059669433470  |
| 0.9      | 0.307508252719947  | 0.306006877330954  |
| 1.0      | 0.0000000000000000 | 0.0000000000000000 |

 $=0.10$ 

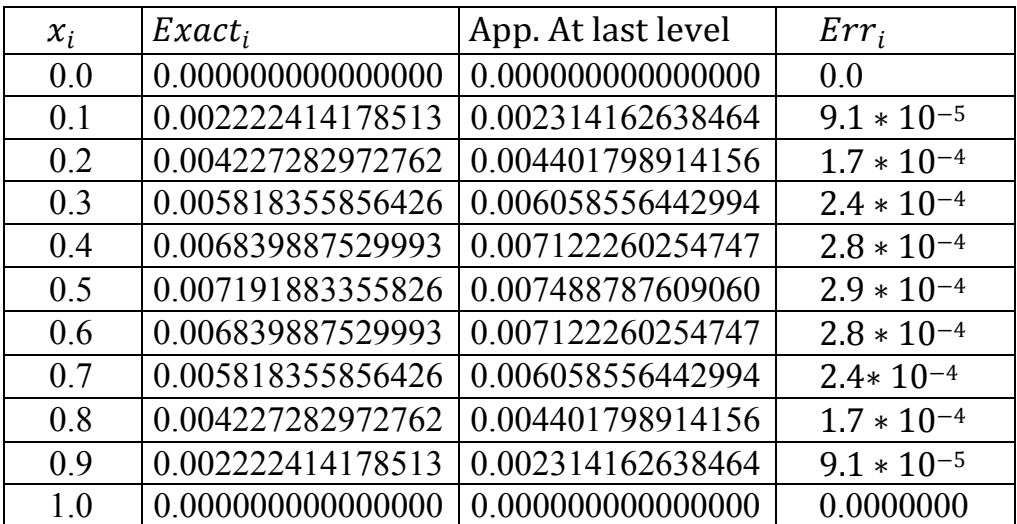

Maximum Error =  $2.9690 * 10^{-5}$ 

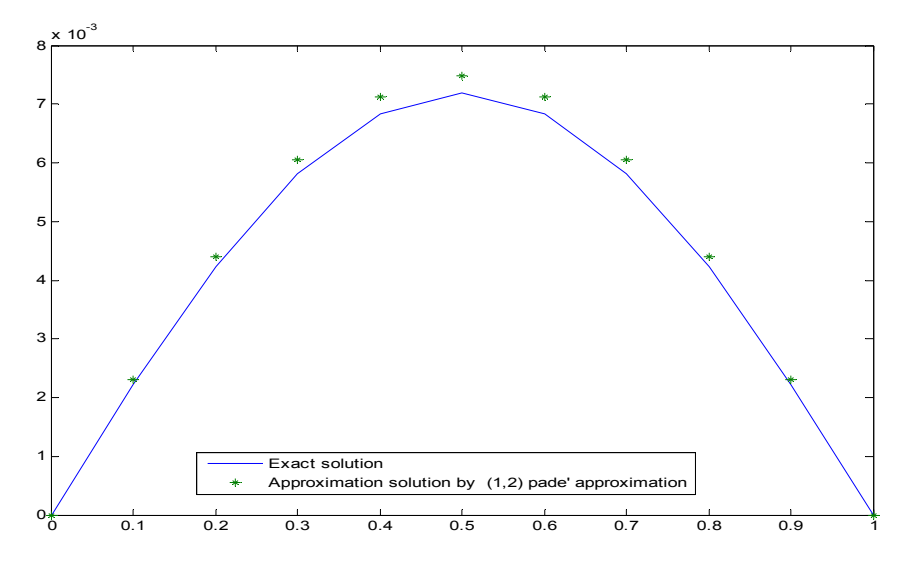

**Figure6. 8: The exact and the approximated solutions for example 1 using Pade' approximation (2,1)** 

## **Padé Approximation (1,2) Algorithm Example 1**

Using (1,2) Padé approximation 6.5 for solving example 1, the following table represents the numerical and the exact results for  $N = 10$ :

| $=010$ |                    |                    |  |
|--------|--------------------|--------------------|--|
| $x_i$  | App. At $j=1$      | App. At $j=2$      |  |
| 0.0    | 0.000000000000000  | 0.0000000000000000 |  |
| 0.1    | 0.298462966883305  | 0.289062374610289  |  |
| 0.2    | 0.584619148476617  | 0.581094827031851  |  |
| 0.3    | 0.805060879814834  | 0.801101187367423  |  |
| 0.4    | 0.946413000177270  | 0.941791376075799  |  |
| 0.5    | 0.995117608563431  | 0.990259018194599  |  |
| 0.6    | 0.946413000177270  | 0.941791376075798  |  |
| 0.7    | 0.805060879814833  | 0.801101187367423  |  |
| 0.8    | 0.584619148476617  | 0.581094827031851  |  |
| 0.9    | 0.298462966883305  | 0.289062374610289  |  |
| 1.0    | 0.0000000000000000 | 0.0000000000000000 |  |

Table 6.9: the exact and the approximated solutions for  $x_i$  where  $i$ 

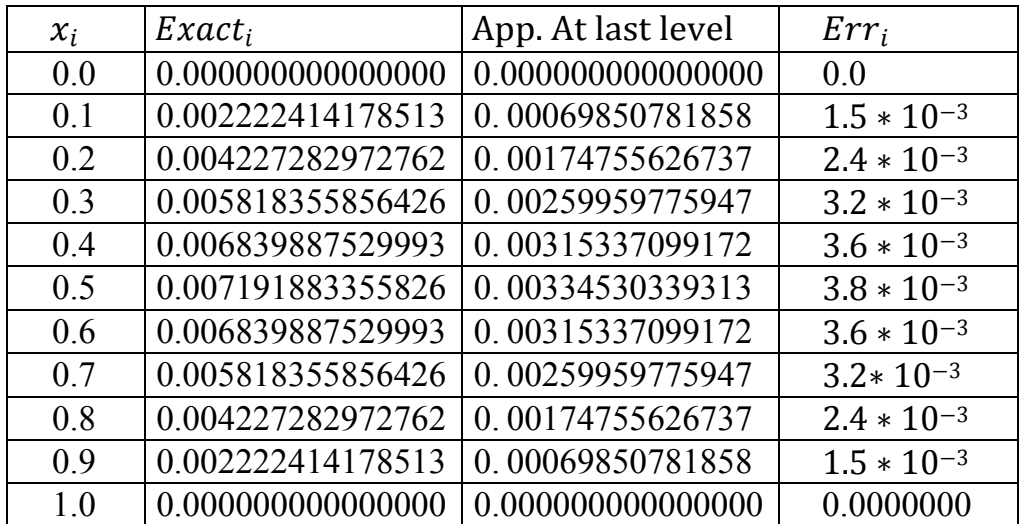

Maximum Error =  $3.8465 * 10^{-3}$ 

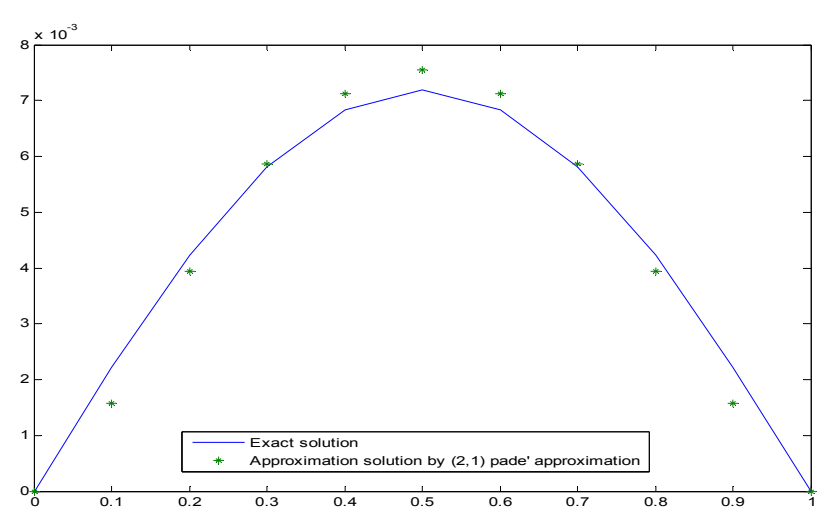

**Figure6.9: The exact and the approximated solutions for example 1 using Pade' approximation (1,2)** 

# **Padé Approximation (2,2) Algorithm Example 1**

Using (2,2) Padé approximation 6.5 for solving example 1, the following table represents the numerical and the exact results for  $N = 10$ :

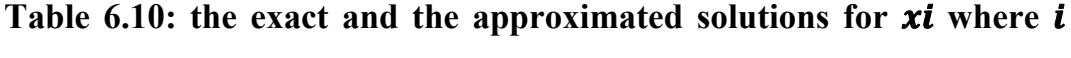

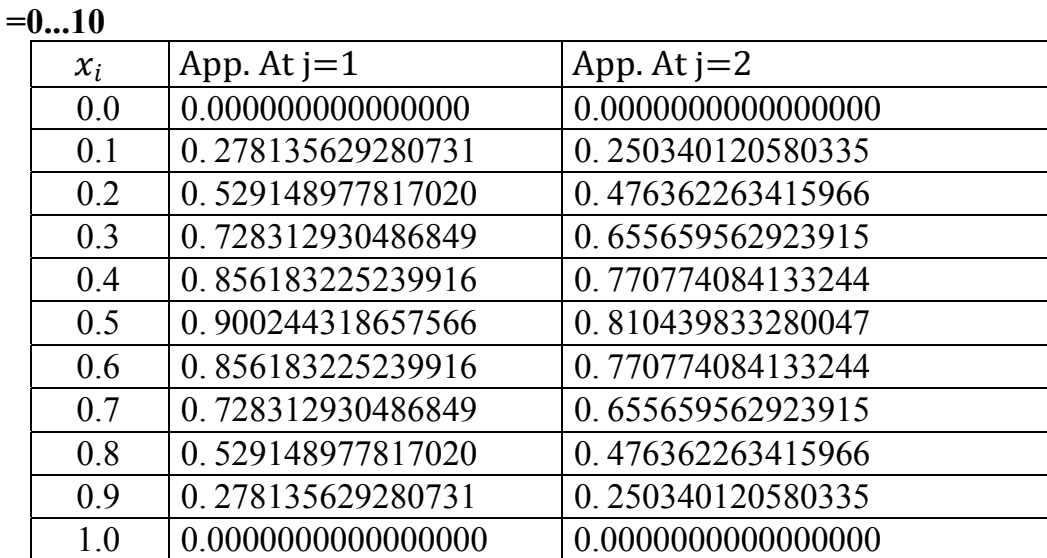

And when last level:

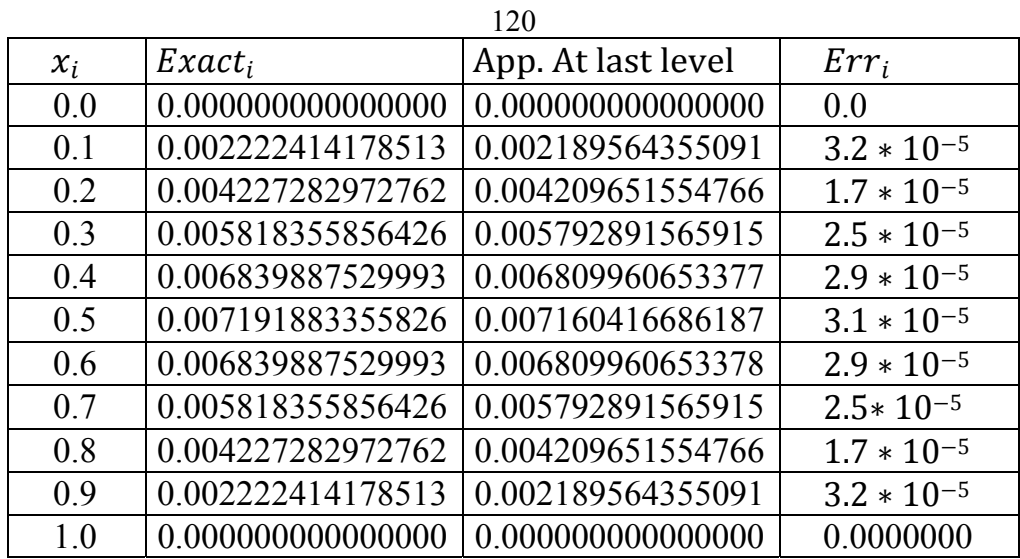

Maximum Error =  $3.2 \times 10^{-5}$ 

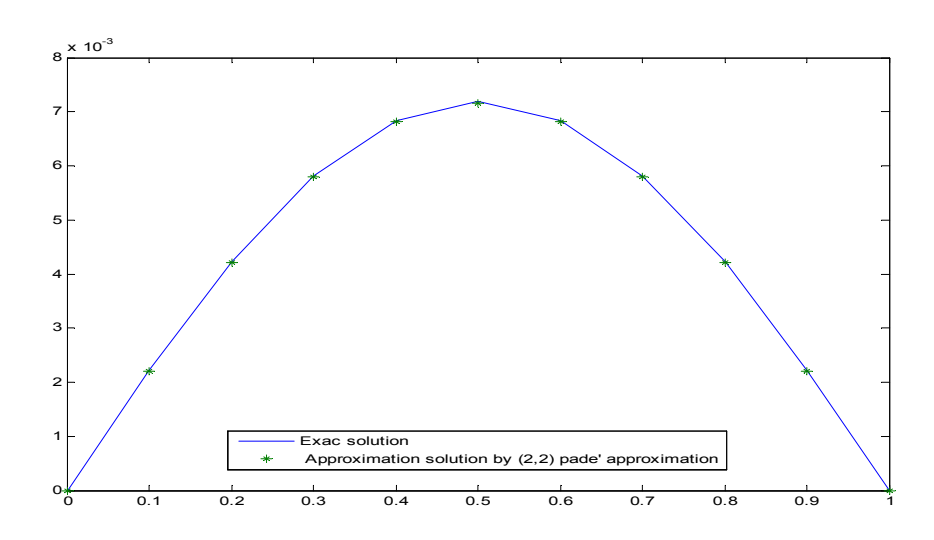

**Figure7. 10: The exact and the approximated solutions for example 1 using Pade' approximation (2,2)** 

# **6.6.2. Example 2**

Consider the following Parabolic partial differential equation:

$$
\frac{\partial U}{\partial t} - \frac{1}{6} \frac{\partial^2 U}{\partial x^2} = 0 \qquad 0 < x < 1, 0 \le t
$$

With the following boundary conditions:  $u(0,t) = u(1,t) = 0$ ,  $0 < t$ , and initial conditions  $u(x, 0) = 2\sin(2\pi x)$   $0 \le x \le 1$ .

The exact solution is  $E(x) =$  $(x, t) = 2e^{-\frac{\pi^2}{4} \times 0.5} \times \sin(2\pi x)$ π  $\frac{-\pi^2}{\cdot}$  $u(x,t) = 2e^{-4}$   $\times \sin(2\pi x)$ , the following tables represent the results that have been obtained after solving example 2 using the previous methods. (When  $h=0.1$ ,  $k=0,0005$  and  $t=0.5$ )

### **Forward-Difference (Explicit) Method Algorithm Example 2**

Using forward-difference method algorithm 6.1 for solving example 2, the following table represents the numerical and the exact results for  $N =$ 10: 

**Table 6. 15: the exact and the approximated solutions for**  $x_i$  **where**  $i$ **=0...10** 

| $x_i$ | App. At $j=1$      | App. At $j=2$       |
|-------|--------------------|---------------------|
| 0.0   | 0.000000000000000  | 0.0000000000000000  |
| 0.1   | 1.175570504584946  | 1.1 174167292158135 |
| 0.2   | 1.902113032590307  | 1.899842587190290   |
| 0.3   | 1.902113032590307  | 1.899842587190290   |
| 0.4   | 1.175570504584947  | 1.174167292158135   |
| 0.5   | 0.000000000000000  | 0.000000000000000   |
| 0.6   | -1.175570504584946 | -1.174167292158135  |
| 0.7   | -1.902113032590307 | -1.899842587190290  |
| 0.8   | -1.902113032590307 | -1.899842587190291  |
| 0.9   | -1.175570504584947 | -1.174167292158136  |
| 1.0   | 0.0000000000000000 | 0.0000000000000000  |

122

And when last level:

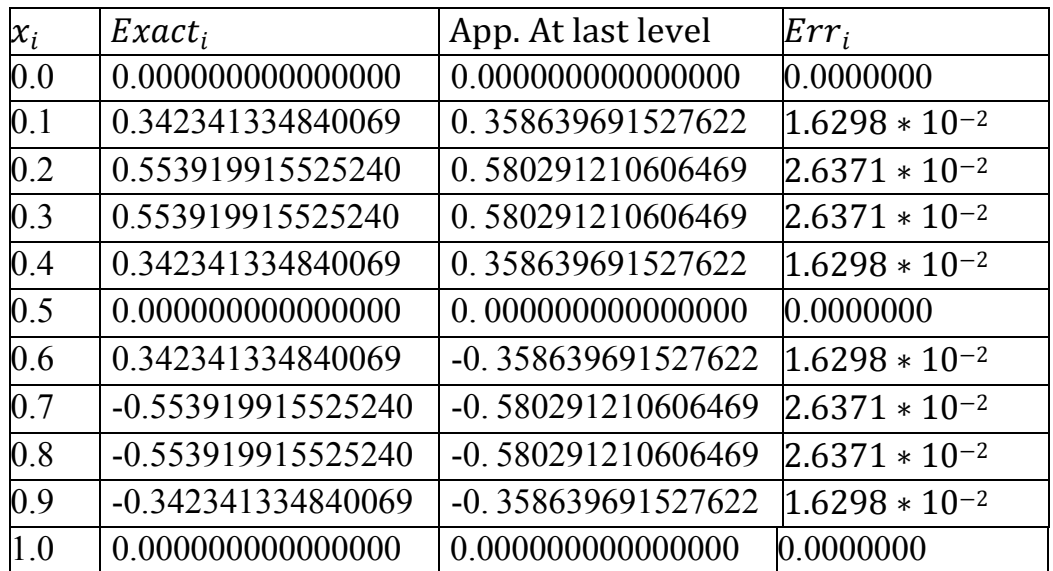

Maximum Error =  $2.5070 * 10^{-2}$ 

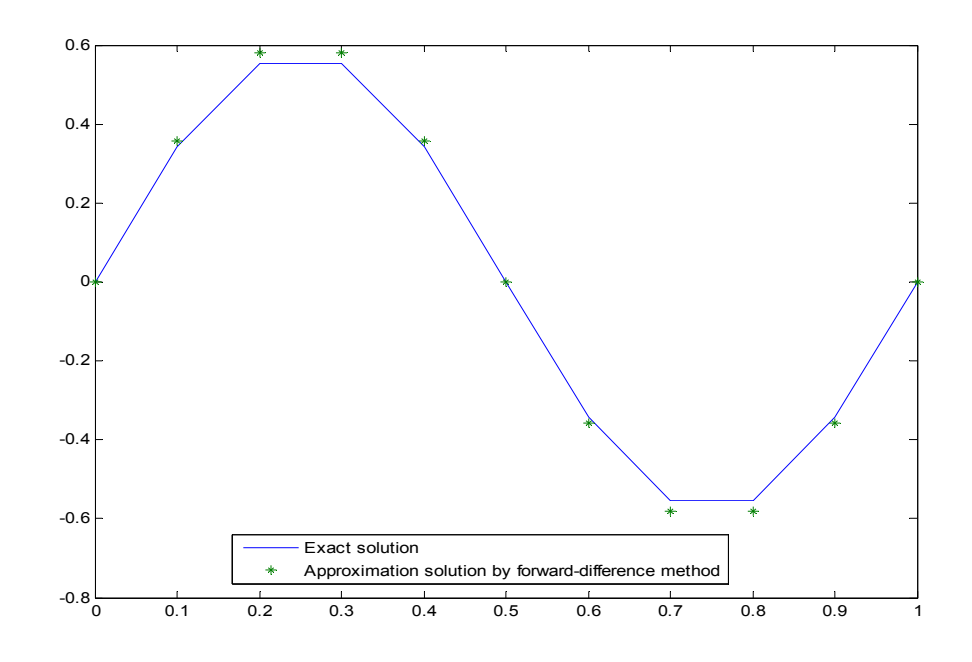

**Figure 6. 15: The exact and the approximated solutions for example 1 using forward-difference (Explicit) Method** 

# **Backward-Difference (implicit) Method Algorithm Example 2**

Using backward-difference method algorithm 6.2 for solving example 2, the following table represents the numerical and the exact results for  $N = 10$ :

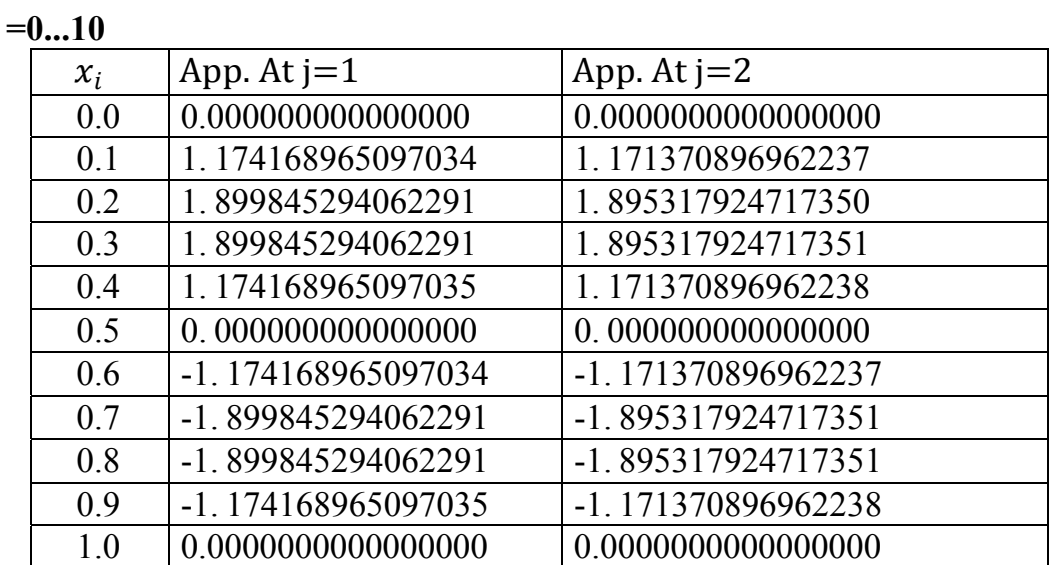

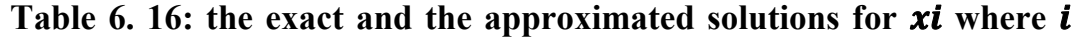

And when last level:

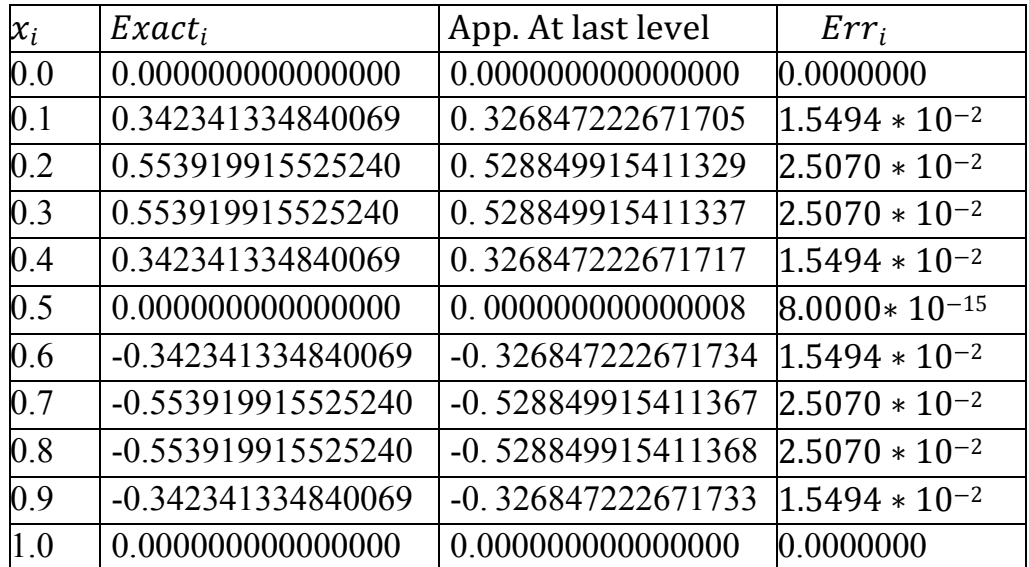

<sup>0</sup> 0.1 0.2 0.3 0.4 0.5 0.6 0.7 0.8 0.9 <sup>1</sup> -0.8 -0.6 -0.4 -0.2 0 0.2 0.4 0.6 Exact solution Approximation solution by backward-difference method

**Figure 6. 16: The exact and the approximated solutions for example 2 using backward-difference (Implicit) Method** 

### **Crank-Nicolson Method Algorithm Example 2**

Maximum Error =  $2.5070 * 10^{-2}$ 

Using Crank-Nicolson method algorithm 6.3 for solving example 2, the following table represents the numerical and the exact results for  $N = 10$ :

Table 6. 17: the exact and the approximated solutions for  $x_i$  where  $i$ 

| $=010$ |                    |                      |  |  |
|--------|--------------------|----------------------|--|--|
| $x_i$  | App. At $j=1$      | App. At $j=2$        |  |  |
| 0.0    | 0.000000000000000  | 0.0000000000000000   |  |  |
| 0.1    | 1.172767426606379  | 1.174168129126511    |  |  |
| 0.2    | 1.897577557147868  | 1.899843941433569    |  |  |
| 0.3    | 1.897577557147868  | 1.899843941433569    |  |  |
| 0.4    | 1.172767426606379  | 1.174168129126511    |  |  |
| 0.5    | 0.000000000000000  | 0.000000000000000    |  |  |
| 0.6    | -1.172767426606378 | $-1.174168129126510$ |  |  |
| 0.7    | -1.897577557147868 | -1.899843941433569   |  |  |
| 0.8    | -1.897577557147868 | -1.899843941433569   |  |  |
| 0.9    | -1.172767426606379 | $-1.174168129126511$ |  |  |
| 1.0    | 0.0000000000000000 | 0.0000000000000000   |  |  |

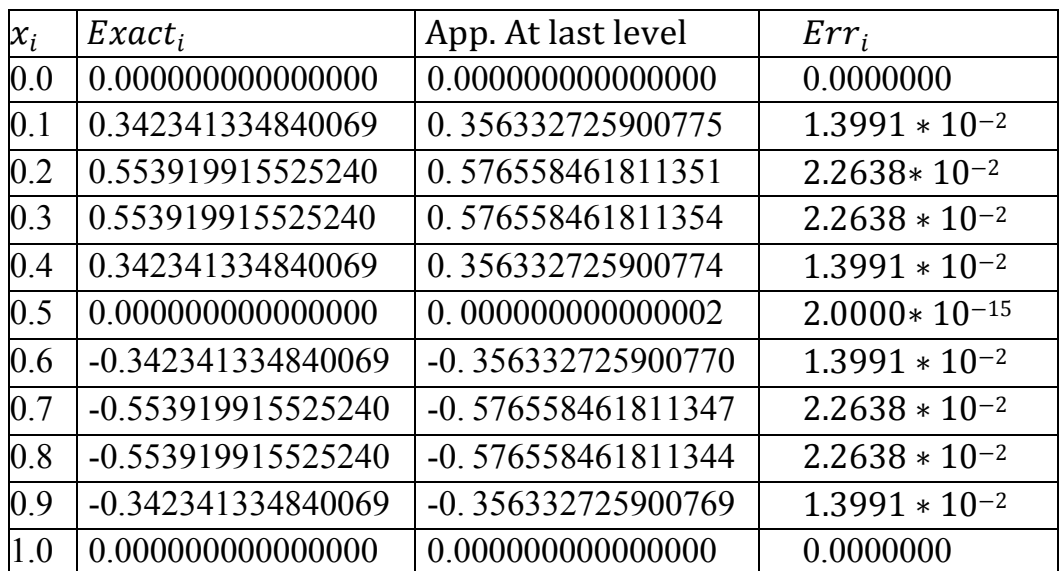

Maximum Error =  $2.2638 * 10^{-2}$ 

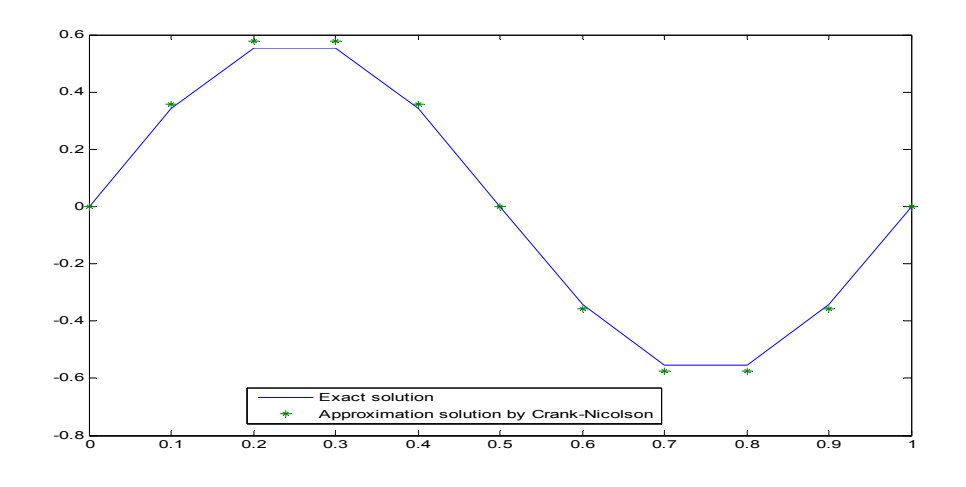

Figure 6. 17: The exact and the approximated solutions for example 2 using Crank-Nicolson Method

### **MOL Algorithm Example 2**

Using MOL 7.4 for solving example 2, the following table represents the numerical and the exact results for  $N = 10$ :

**=0...10**   $x_i$  | App. At j=1 | App. At j=2 0.0 0.000000000000000 0.0000000000000000 0.1 1. 175570504584946 1. 153332139214378 0.2 | 1.902113032590307 | 1.866130601566489 0.3 | 1. 902113032590307 | 1. 866130601566490 0.4 1. 175570504584947 1. 153332139214379 0.5 0. 000000000000000 0. 000000000000000 0.6 -1. 175570504584946 -1. 153332139214378 0.7 | -1. 902113032590307 | -1. 866130601566489 0.8 | -1. 902113032590307 | -1. 866130601566490 0.9 -1. 175570504584947 -1. 153332139214379 1.0 0.0000000000000000 0.0000000000000000

**Table 6.18: the exact and the approximated solutions for**  $x_i$  **where i** 

And when last level:

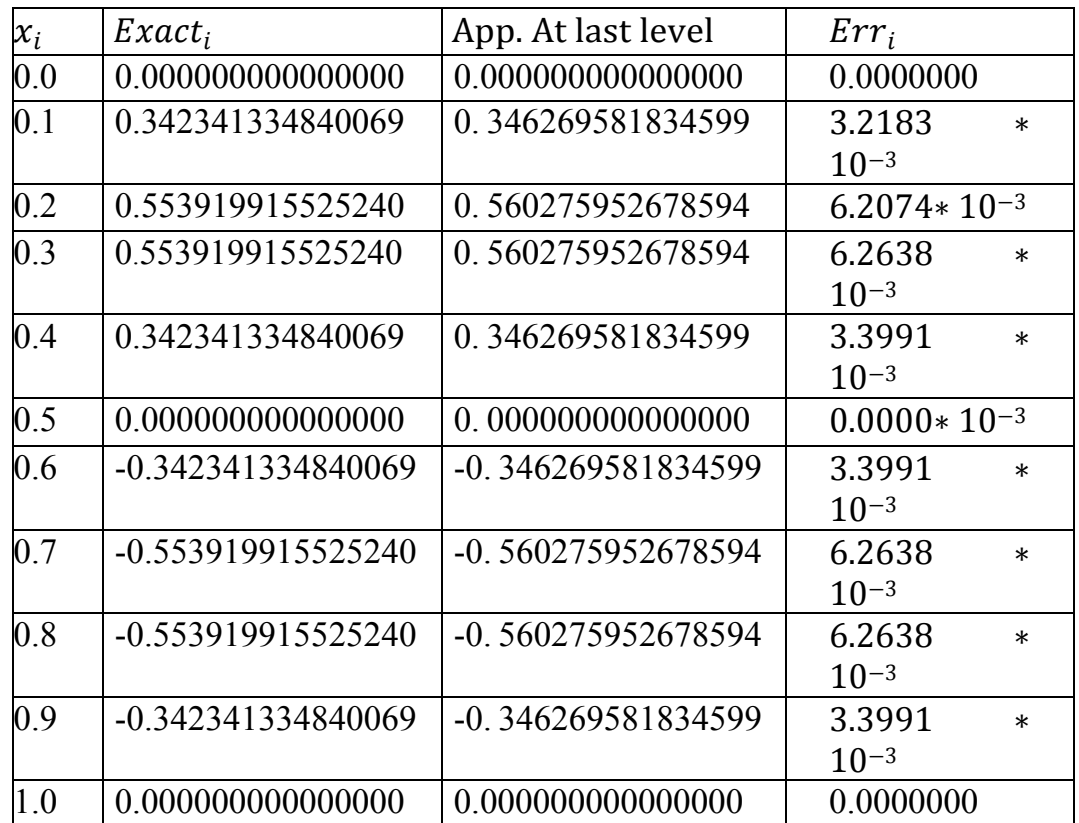

Maximum Error =  $6.2638 * 10^{-3}$ 

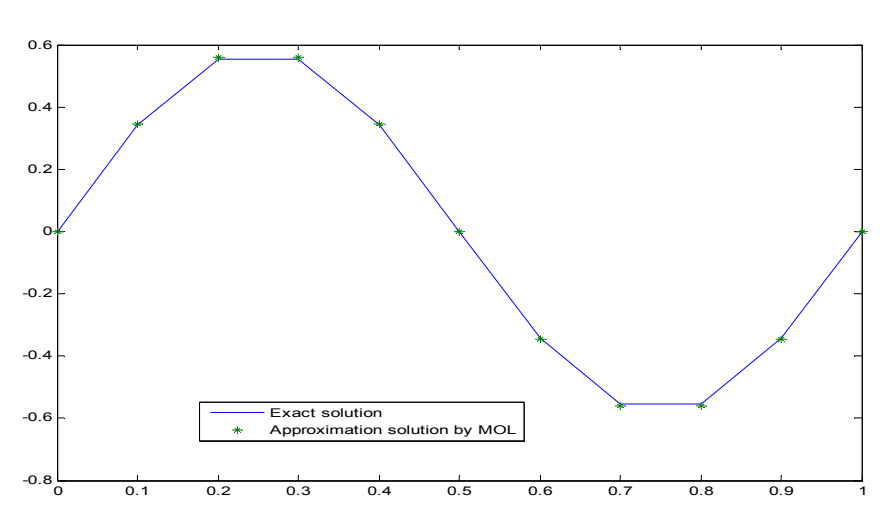

**Figure 6. 18: The exact and the approximated solutions for example 2 using MOL** 

## **Padé approximation (1,1) Algorithm Example 2**

Using (1,1) Padé approximation 6.5 for solving example 2, the following table represents the numerical and the exact results for  $N = 10$ :

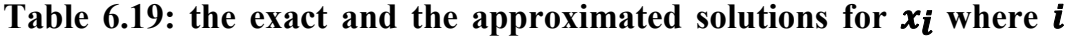

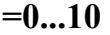

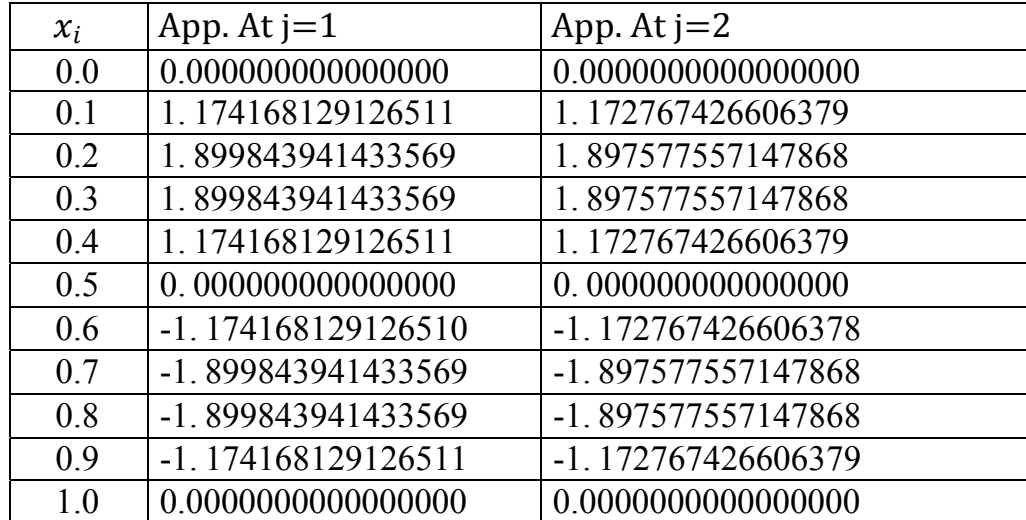

127

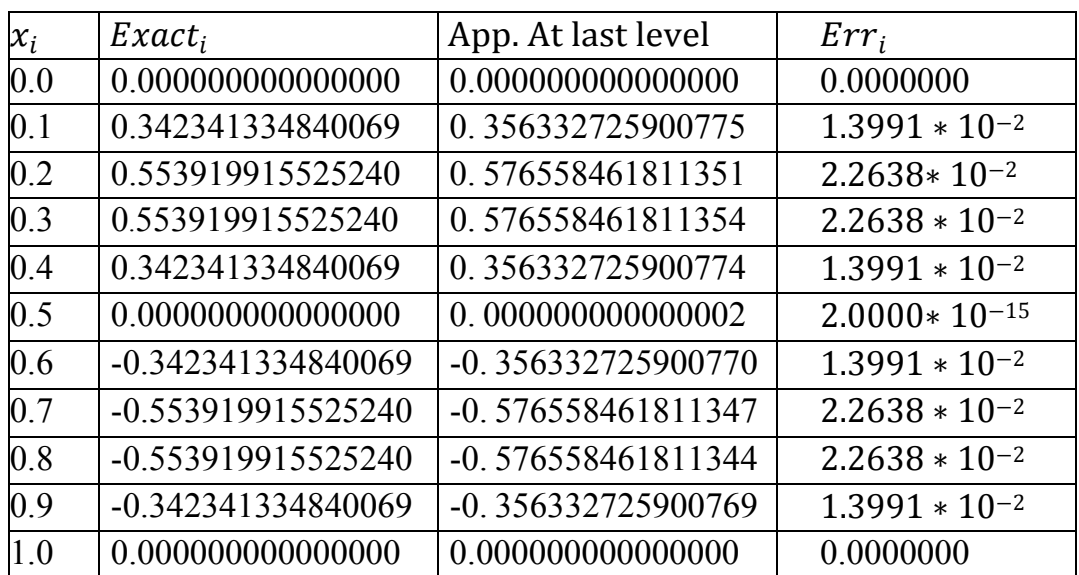

Maximum Error =  $2.2638 * 10^{-2}$ 

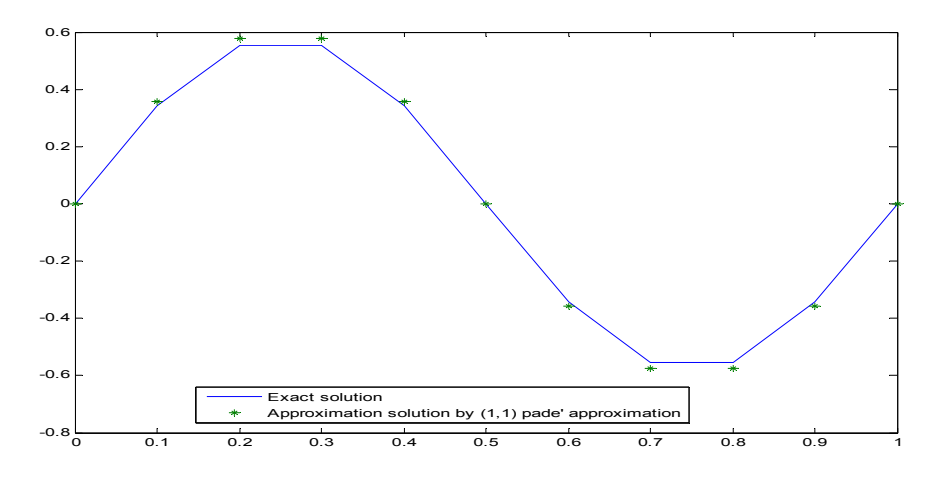

**Figure 6.19: The exact and the approximated solutions for example 2 using Pade' approximation (1,1)** 

### **Padé Approximation (0,2) Algorithm Example 2**

Using (0,2) Padé approximation 7.5 for solving example 2, the following table represents the numerical and the exact results for  $N = 10$ :

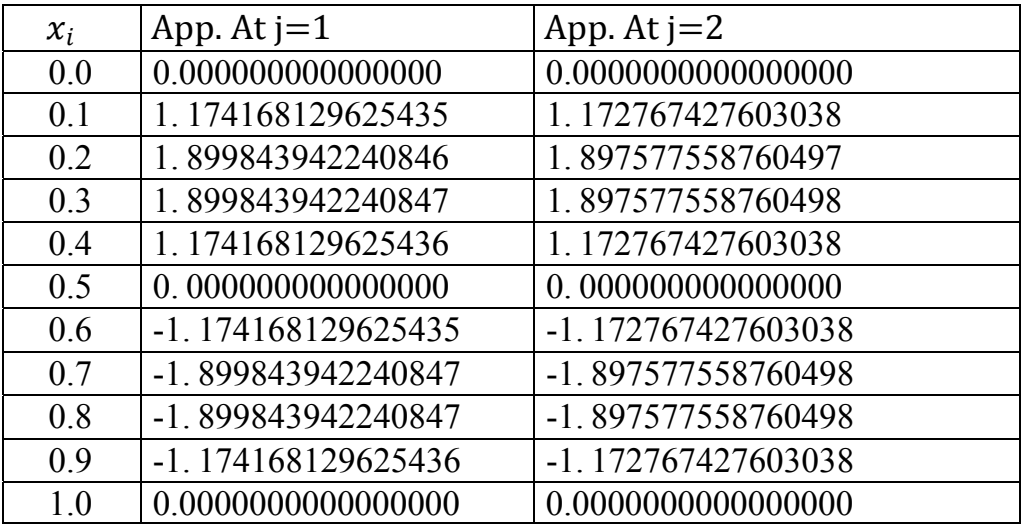

Table 6.20: the exact and the approximated solutions for  $x_i$  where  $i$ **=0...10** 

And when last level:

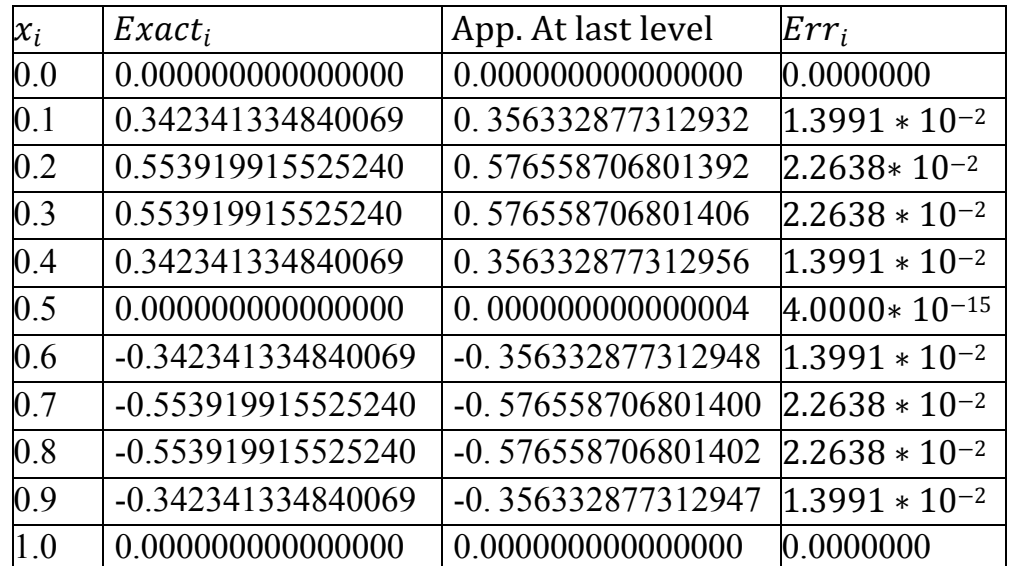

Maximum Error =  $2.26387 * 10^{-2}$ 

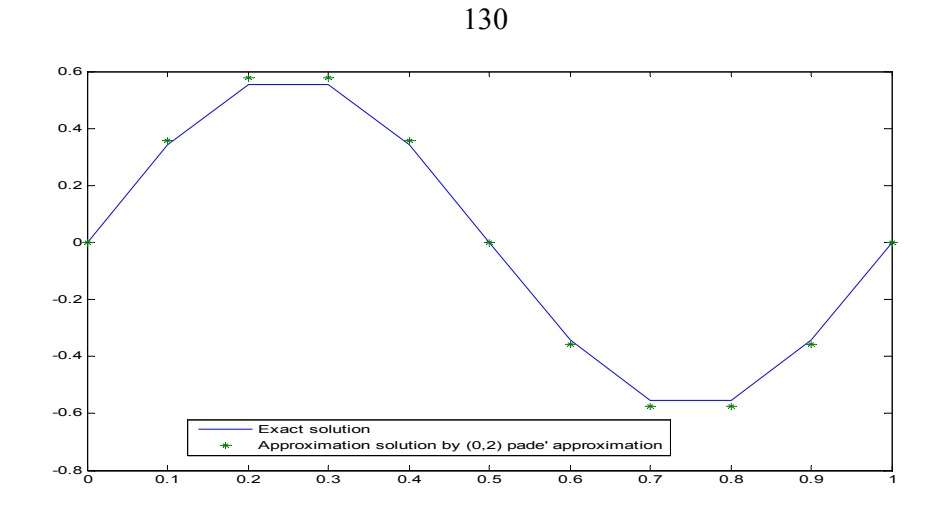

**Figure6.20: The exact and the approximated solutions for example 2 using Pade' approximation (0,2)** 

## **Padé Approximation (2,0) Algorithm Example 2**

Using (2,0) Padé approximation 6.5 for solving example 2, the following table represents the numerical and the exact results for  $N = 10$ :

Table 6.21: the exact and the approximated solutions for  $x_i$  where  $i$ **=0...10** 

| $x_i$ | App. At $j=1$      | App. At $j=2$      |
|-------|--------------------|--------------------|
| 0.0   | 0.000000000000000  | 0.0000000000000000 |
| 0.1   | 1.174168129626031  | 1.172767427604229  |
| 0.2   | 1.899843942241811  | 1.897577558762424  |
| 0.3   | 1.899843942241811  | 1.897577558762424  |
| 0.4   | 1.174168129626032  | 1.172767427604229  |
| 0.5   | 0.000000000000000  | 0.000000000000000  |
| 0.6   | -1.174168129626031 | -1.172767427604228 |
| 0.7   | -1.899843942241811 | -1.897577558762424 |
| 0.8   | -1.899843942241811 | -1.897577558762424 |
| 0.9   | -1.174168129626032 | -1.172767427604229 |
| 1.0   | 0.0000000000000000 | 0.0000000000000000 |

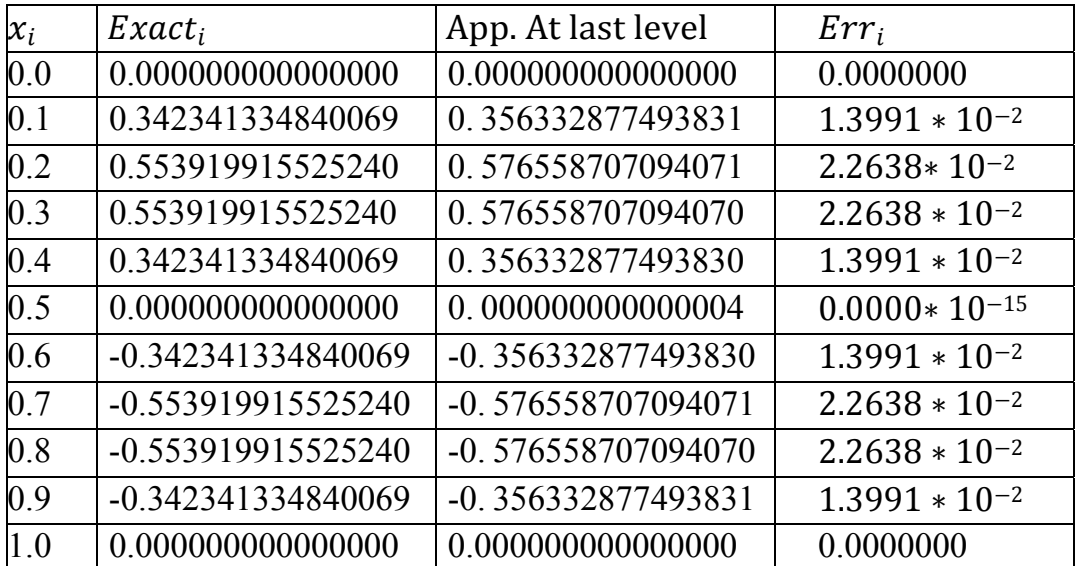

Maximum Error =  $2.26387 * 10^{-2}$ 

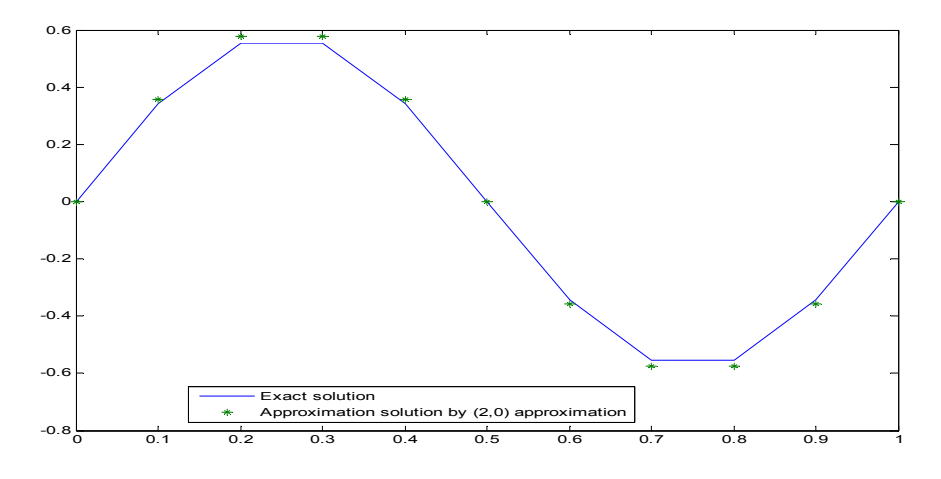

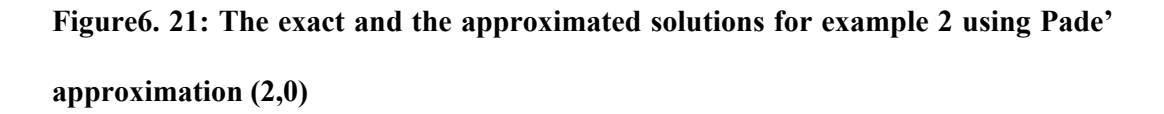

## **Padé Approximation (2,1) Algorithm Example 2**

Using (2,1) Padé approximation 7.5 for solving example 2, the following table represents the numerical and the exact results for  $N = 10$ :
|       | $x_i$                |                           | App. At $j=1$      |  | App. At $j=2$        |                    |  |
|-------|----------------------|---------------------------|--------------------|--|----------------------|--------------------|--|
|       |                      | 0.0<br>0.000000000000000  |                    |  | 0.0000000000000000   |                    |  |
|       |                      | 0.1<br>1.174168129292951  |                    |  | 1.172767426938864    |                    |  |
|       |                      | 0.2<br>1.899843941702875  |                    |  | 1.897577557685839    |                    |  |
|       | 0.3                  |                           | 1.899843941702876  |  | 1.897577557685839    |                    |  |
|       |                      | 0.4<br>1.174168129292952  |                    |  | 1.172767426938863    |                    |  |
|       | 0.5                  |                           | 0.000000000000000  |  | 0.000000000000000    |                    |  |
|       | 0.6                  |                           | -1.174168129292951 |  | -1.172767426938863   |                    |  |
|       | 0.7                  |                           | -1.899843941702876 |  | -1.897577557685839   |                    |  |
|       | 0.8                  |                           | -1.899843941702876 |  | -1.897577557685839   |                    |  |
|       |                      | 0.9<br>-1.174168129292952 |                    |  | -1.172767426938864   |                    |  |
|       | 1.0                  |                           | 0.0000000000000000 |  | 0.0000000000000000   |                    |  |
|       | And when last level: |                           |                    |  |                      |                    |  |
| $x_i$ |                      | $Exact_i$                 |                    |  | App. At last level   | $Err_i$            |  |
| 0.0   |                      |                           | 0.000000000000000  |  | 0.000000000000000    | 0.0000000          |  |
| 0.1   |                      |                           | 0.342341334840069  |  | 0.356332776411663    | $1.3991 * 10^{-2}$ |  |
| 0.2   |                      |                           | 0.553919915525240  |  | 0.576558543539681    | $2.2638 * 10^{-2}$ |  |
| 0.3   |                      |                           | 0.553919915525240  |  | 0.576558543539691    | $2.2638 * 10^{-2}$ |  |
| 0.4   |                      |                           | 0.342341334840069  |  | 0.356332776411667    | $1.3991 * 10^{-2}$ |  |
| 0.5   |                      |                           | 0.000000000000000  |  | $-0.000000000000005$ | $5.0000*10^{-15}$  |  |
| 0.6   |                      |                           | -0.342341334840069 |  | -0.356332776411679   | $1.3991 * 10^{-2}$ |  |
| 0.7   |                      |                           | -0.553919915525240 |  | -0.576558543539710   | $2.2638 * 10^{-2}$ |  |
| 0.8   |                      |                           | -0.553919915525240 |  | -0.576558543539711   | $2.2638 * 10^{-2}$ |  |
| 0.9   |                      |                           | -0.342341334840069 |  | -0.356332776411678   | $1.3991 * 10^{-2}$ |  |
| 1.0   |                      |                           | 0.000000000000000  |  | 0.000000000000000    | 0.0000000          |  |
|       |                      |                           |                    |  |                      |                    |  |

Table 6.22: the exact and the approximated solutions for  $x_i$  where  $i$ **=0...10** 

Maximum Error =  $2.26386 * 10^{-2}$ 

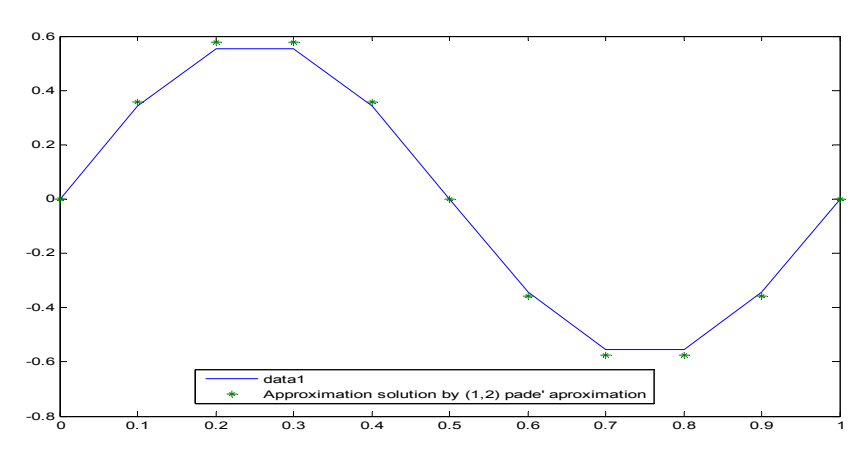

**Figure6.22: The exact and the approximated solutions for example 2 using Pade' approximation (2,1)** 

# **Padé Approximation (1,2) Algorithm Example 2**

Using (1,2) Padé approximation 7.5 for solving example 2, the following table represents the numerical and the exact results for  $N = 10$ :

Table 6.23: the exact and the approximated solutions for  $x_i$  where  $i$ 

|  | <b>1</b> 1 |  |
|--|------------|--|
|  |            |  |

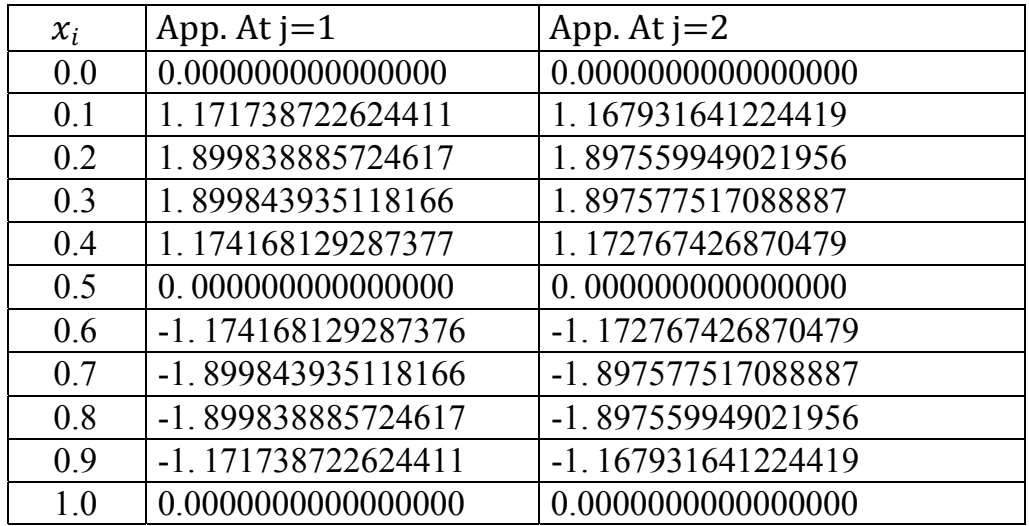

And when last level:

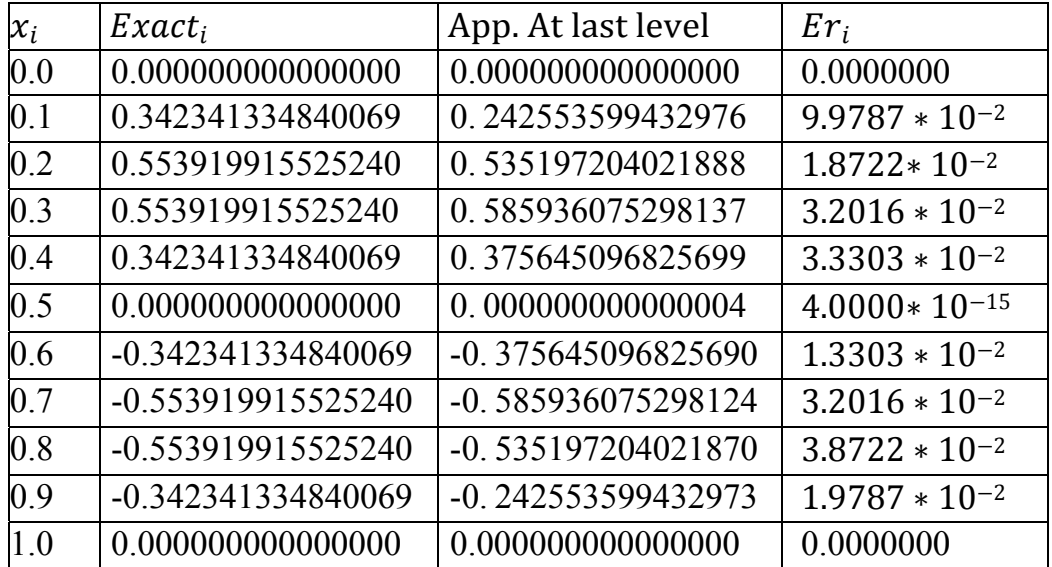

Maximum Error =  $9.9787 * 10^{-2}$ 

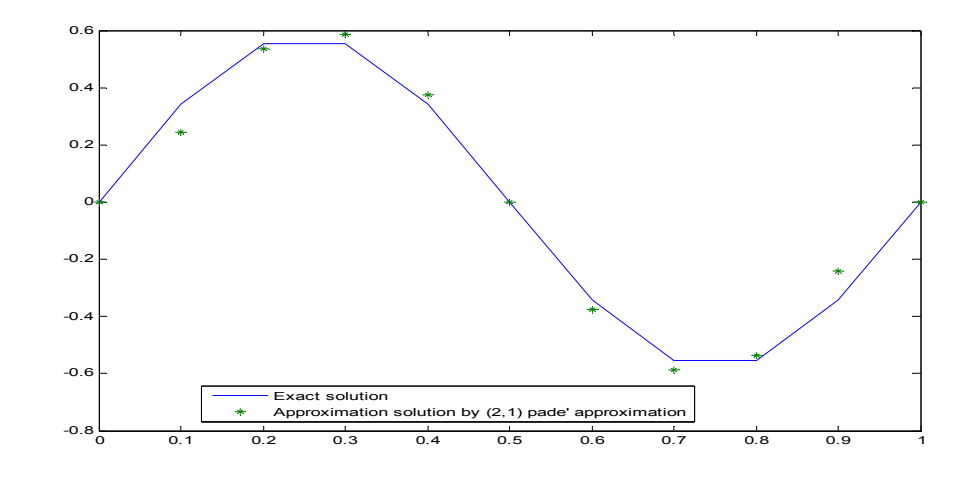

**Figure 6. 23: The exact and the approximated solutions for example 2 using Pade' approximation (1,2)** 

# **Padé Approximation (2,2) Algorithm Example 2**

Using (2,2) Padé approximation 7.5 for solving example 2, the following table represents the numerical and the exact results for  $N = 10$ :

Table 6.24: the exact and the approximated solutions for  $x_i$  where  $i$ 

| $=010$ |       |                    |                      |  |  |  |
|--------|-------|--------------------|----------------------|--|--|--|
|        | $x_i$ | App. At $j=1$      | App. At $j=2$        |  |  |  |
|        | 0.0   | 0.000000000000000  | 0.0000000000000000   |  |  |  |
|        | 0.1   | 1.168226624483893  | 1.160928622156394    |  |  |  |
|        | 0.2   | 1.890231916977007  | 1.878425014054166    |  |  |  |
|        | 0.3   | 1.890231918454771  | 1.878425016982061    |  |  |  |
|        | 0.4   | 1.168227572225919  | 1.878425016982061    |  |  |  |
|        | 0.5   | 0.000000000000000  | 0.000000000000000    |  |  |  |
|        | 0.6   | -1.168227572225918 | -1.160930505814887   |  |  |  |
|        | 0.7   | -1.890231918454771 | -1.878425016982061   |  |  |  |
|        | 0.8   | -1.890231916977007 | $-1.878425014054165$ |  |  |  |
|        | 0.9   | -1.168226624483893 | -1.160928622156394   |  |  |  |
|        | 1.0   | 0.0000000000000000 | 0.0000000000000000   |  |  |  |

And when last level:

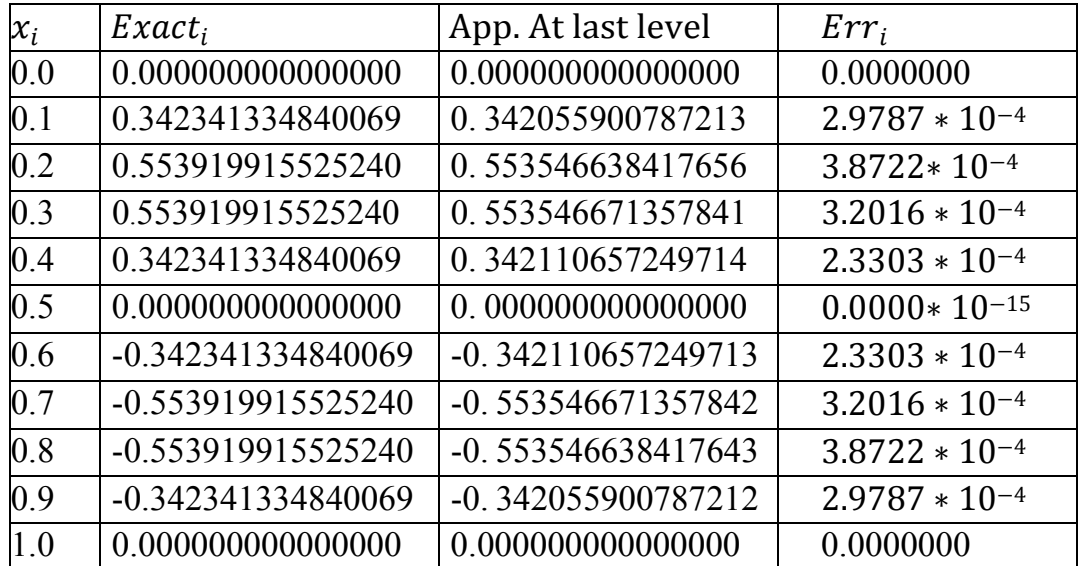

Maximum Error =  $3.8722 * 10^{-4}$ 

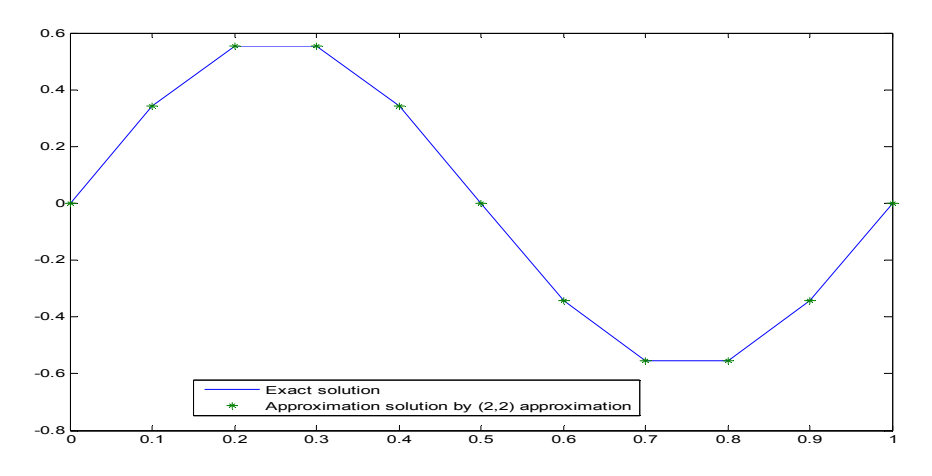

**Figure6.24: The exact and the approximated solutions for example 2 using Pade' approximation (2,2)** 

**Chapter Seven** 

**Application Diffusion In Ceramic** 

#### **7.1. Introduction**

The required steps to assemble ceramic or metal particles into sophisticated form at a rapid rate with high-dimensional accuracy and low scrap rates has been a distinguished feature of materials processing research during the last decade. [23]

Here, we want to model the diffusion of organic vehicle of a ceramic body within reach of a high heating temperature. The model should predict the critical heating rate and reach to the boiling state of the actual body. [22]

In a technical matter, we would like to prevent the boiling state, because this will lead to defects (bubbles) in the material. [25]

Production of clay would be a relevant example, it involves oven heating of row products, namely mud and water. This leads to expulsion of water leaving the hard clay substance. A similar principle is employed for the production of ceramic item. The raw material, a mixture of ceramics and polymers, is heated to be left with just the ceramic as a result. The problem however is the occurrence of porosity that can occur in the end product due to the dissipation of monomer inside the ceramic body. [23]

The organic vehicles is acting similar of the polymers role in our previous example, which are decomposed by heating in low molecular called monomers. This monomer diffuses to the surface and evaporate. [22]

Ceramics is the most cost effective and widely used material. With an excellent combination of properties and attractive price has a wide range of application. It is available in purity ranges of 94–99.8 % and usable for critical high temperature application. it exhibits strong ionic interatomic bonding giving rise for its excellent properties such as solidity, ebullition and its wear resistance. The chemical inertness is of particular interest at high temperature. [22]

#### **7.2. Diffusion Theory**

Diffusion is the process by which matter is transported from one part of a system to another as a result of a random molecular montions. [23]

Diffusion and also heat execution are described with parabolic partial differential equations. In the simplest case without any heat loss or heat source, we get for the heat transport problem, which is similar to diffusion problem without any sink or source. [25]

$$
u_t - \alpha^2 u_{xx} = 0
$$

Where  $\alpha^2$  is a material constant.

Such equations could be solved analytically with the Fourier method.

Four our problem, take an infinite cylinder of radius containing a ceramic polymer mixture, as the ceramic polymer mixture is heated up thermal degradation of the polymer produces monomers uniformly throughout the organic phase. [23]

Some monomer molecules stay inside the body while others evaporate from the surface and the resulting concentration of monomers stimulates the outward diffusion. Excessive heat will cause some monomer molecules to evaporate inside the ceramic body leaving minor holes inside the ceramic material, giving rise to internal defects. [22]

# **7.3. Diffusion Equation**

The general diffusion equations for finite geometrical shape are following: [25]

I) In a rectangular parallelepiped the homogeneous diffusion equation is:

$$
\frac{\partial d}{\partial t} = \frac{\partial}{\partial x} \left( M \times \frac{\partial d}{\partial x} \right) + \frac{\partial}{\partial y} \left( M \times \frac{\partial d}{\partial y} \right) + \frac{\partial}{\partial z} \left( M \times \frac{\partial d}{\partial z} \right) \tag{7.3.1}
$$

Where M may be a function of x, y, z and d

d is concentration of monomer a solution within the polymer phase based and unit is identified  $(kilogram<sup>-3</sup>)$ 

II) In a finite cylinder the diffusion equation is

$$
\frac{\partial d}{\partial t} = \frac{1}{r} \left\{ \frac{\partial}{\partial r} \left( rM \times \frac{\partial d}{\partial r} \right) + \frac{\partial}{\partial \phi} \left( \frac{M}{r} \times \frac{\partial d}{\partial \phi} \right) + \frac{\partial}{\partial z} \left( rM \times \frac{\partial d}{\partial z} \right) \right\} \tag{7.3.2}
$$

In terms of the cylindrical co-ordinates  $r, \emptyset$ , z using the transformation

$$
x = r \cos(\emptyset)
$$

$$
y = r \sin(\emptyset)
$$

$$
z = z
$$

And

$$
\frac{\partial u}{\partial \phi} = \frac{\partial u}{\partial x} \times \frac{\partial x}{\partial \phi}
$$

In the equation  $(7.3.1)$  we obtain the formula  $(7.3.2)$ 

III) In a sphere the diffusion equation is

$$
\frac{\partial d}{\partial t} = \frac{1}{r^2} \left\{ \frac{\partial}{\partial r} \left( r^2 M \frac{\partial d}{\partial r} \right) \right\} + \frac{1}{\sin(\theta)} \frac{\partial}{\partial \theta} \left( M \sin(\theta) \frac{\partial d}{\partial \theta} \right) + \frac{\partial}{\partial \phi} \left( \frac{M}{\sin^2(\theta)} \frac{\partial d}{\partial \phi} \right) (7.3.3)
$$

In terms of spherical polar coordinates r,  $\emptyset$ ,  $\theta$ 

Using again the transformation

$$
x = r \sin(\cos(\phi))
$$
  

$$
y = r \sin(\sin(\phi))
$$
  

$$
z = r \cos(\theta)
$$

In the equation  $(7.3.1)$  we obtain the formula  $(7.3.3)$ .

Where M may be a function of x, y, z and d

d is concentration of monomer in solution in the polymer phase based and unit is ( $kilogram^{-3}$ ), and r radius (meter).

#### **7.4. The Existing Model**

In moulded ceramic bodies, the diffusion equation in an infinite plate, an infinite cylinder and a sphere is: [25]  $\frac{\partial d}{\partial t} = \frac{1}{r^b} \left\{ \frac{\partial}{\partial r} \left( r^b M \times \frac{\partial d}{\partial r} \right) \right\} + W$  (7.4.1)

Where  $b = 0$  in the plate, 2r is the thickness of the plate.

Where  $b = 1$  in the cylinder, r is the radius of the cylinder.

Where  $b = 2$  in the sphere, r is the radius of the sphere.

And W is the rate of production of monomer based on total volume of suspension ( $kilogram^{-3}/second^{-1}$ ) and given by :

$$
W = P_p V_p K_0 \exp\left(-\frac{E}{RT}\right) exp\left\{\frac{-K_0 R T^2 \exp(-\frac{E}{RT})}{ZE} \times \left[1 - \frac{2RT}{E} + \frac{6(RT)^2}{E^2}\right]\right\}
$$

(7.4.2)

Where  $V_p$ : is volume fraction of polymer in ceramic polymer body with condition  $(0 < V_p < 1)$ .[25]

 $K_0$ : specific rate constant for thermal degradation with unit (second<sup>-1</sup>).

E: activation energy for thermal degradation with unit  $(Imol^{-1})$ .

T: temperature

R: gas constant

Z: heating rate

The boundary conditions are

 $\frac{\partial d}{\partial r} = 0$  at r = 0 and d=d<sub>s</sub> = 0 at r =  $r_0$  (7.4.3)

Where  $d_s$  is the surface concentration of monomer.

When the ceramic polymer suspension is heated, the polymer will produce monomers. These monomers are generated evenly throughout the organic phase. Some evaporate from the surface and resulting concentration of monomers stimulates the outward diffusion. [22]

A rapid gas flow posts the cylinder, sphere and plate ensures evaporation at the surface.

So we get a concentration difference between the surface and the interior of the body. This stimulates to the surface. [23]

This gas flow takes the monomers on the surface and remove these monomers from the cylinder. So we get a concentration difference between the surface and the interior of the body. This stimulates to the surface. [25] [24]

In the center of the infinite cylinder, the concentration of monomer is used to determine the variation of center vapour pressure of monomer with temperature. Once the concentration of monomer reaches its maximum value in the center, the vapour pressure in the center will cause an ambient pressure a bubble forms. [23]

Assuming that an infinite cylinder of radius injection moulded using the ceramic polymer suspension, is heated at a consistent rate z (k/s) and analysis of the kinetics of thermal degradation allows calculation of the mass fraction of polymer remaining (h) at given absolute temperature (T) using [25].

$$
h = exp\left\{\frac{K_0 R T^2 exp(-\frac{E}{R T})}{ZE}\left[1 - \frac{2RT}{E} + \frac{6(RT)^2}{E^2}\right]\right\}
$$
(7.4.4)

At the time t the concentration profile of the monomer,  $d = d (r, t)$ , throughout the infinite cylinder, which has radius r, is determined by its rate of production, diffusion through the bulk and evaporation at the surface. Thus d satisfies the partial differential equation [25]  $\frac{\partial d}{\partial t} = \frac{1}{r} \left\{ \left( r^2 M \frac{\partial d}{\partial r} \right) \right\} + W; 0 < r < r_0, t > 0 \quad (7.4.5)$ 

Subject to the initial distribution

 $D(r, 0) = 0$  ;  $0 \le r \le r_0$ 

And the boundary conditions

$$
\frac{\partial d(0,t)}{\partial r} = 0 \; ; \; t > 0
$$

 $D(r_0, t) = D_s = 0$ 

Where  $D_s$ : is concentration of monomer at the surface of the cylinder based on the total volume of suspension ( $kilogram^{-3}$ ),  $r_0$ : is radius of cylinder (meter) and t : is time .

# **7.5. Diffusion Coefficient**

The method of solution requires a knowledge of diffusion coefficient as a function of temperature and monomer construction

$$
C\equiv C(t,c)
$$

Where T=zt, T is temperature, z is the heating rate and t is the time.

From the free volume theory of Vrentas and Duda (1982) we get for continuous phase [24]

$$
C_B = C_{01}(1 - \phi)^2 (1 - 2\varepsilon\phi) \exp\left\{ \frac{-W_1 V_1(0) + W_2 \varphi V_2(0)}{V_f/\omega} \right\} \tag{7.5.1}
$$

Where  $C_B$ : diffusion coefficient of dispersed phase (*meter<sup>2</sup>*/second<sup>-1</sup>).

 $C_{01}$ : pre-exponential factor for diffusion.

 $W_1$ ,  $W_2$ : the weight fraction of monomer in polymer monomer solution between 0 and 1.

 $V_f$ : average hole free volume per unit mass.

 $C_B$  denotes the diffusion coefficient and

$$
C_{01} = C \exp\left(-\frac{E_D}{RT}\right) \text{ and } \phi = \frac{W_1 V_1(0)}{W_1 V_1 + W_2 V_2} \tag{7.5.2}
$$

Subscripts 1 and 2 represent monomers and polymers respectively.

 $V_f$  $\frac{V_f}{\omega}$ : related to free volume parameters  $K_{11}$  and  $K_{12}$  which can be calculated using the Williams-Landel-Ferry constants  $c_1$  and  $c_2$  this gives :

$$
\frac{V_f}{\omega} = \left(\frac{K_{11}}{\omega}\right) W_1 \left[ (c_2)_1 + T - (Tg)_1 \right] + \left(\frac{K_{12}}{\omega}\right) W_2 \left[ (c_2)_2 + T - (Tg)_2 \right]
$$
\n(7.5.3)

And  $\varepsilon$  is an interaction parameter.

# **7.6. Shrinking Undegrated Core Model**

If a polymer layer of thickness  $r_0 - r_1$  has been removed from the infinite cylinder after time t, the volume fraction of polymer lost based on the volume of the body is :

$$
1 - \left(\frac{r_1^2}{r_0^2}\right) \tag{7.6.1}
$$

Where  $r_1$  is the radius of the cylinder containing polymer at time t. This volume fraction is equal to the weight fraction of polymer based on the total weight of polymer 1-h, from which we get [25]

$$
r_1 = r_0 \sqrt{h} \tag{7.6.2}
$$

Where h is given above.

#### **7.7. Distributed Porosity Model**

For the distributed porosity model, Maxwell's equation gives  
\n
$$
\frac{c}{c_B} = 3V_A \left(\frac{c_A + 2c_B}{c_A - c_B} - V_A\right)^{-1} + 1
$$
\n(7.7.1)

Where C is the diffusion coefficient, V is the volume fraction and subscripts A, B refer to the dispersed and continuous phases respectively.

If 
$$
C_A = 0
$$
 then the equation becomes [25]  
\n
$$
\frac{c}{c_B} = 1 - \left(\frac{3V_c}{V_c + 2} - V_A\right)
$$
\n(7.7.2)

If one of the dispersed phases has a zero transport coefficient, both expression reduce to [25]

$$
C = \frac{c_p v_p + \frac{3c_u v_u c_p}{2c_p + c}}{v_p + \frac{3v_c}{2c_p + c_u}}\tag{7.7.3}
$$

Where  $C_u$  is the diffusion coefficient in the pore.  $V_u$  is the volume fraction of porosity and it is obtained from

$$
V_u = (1 - V_c)(1 - h) \tag{7.7.4}
$$

Where  $V_c$  is the ceramic volume fraction

# **7.8. Vapour pressure**

The calculation of vapour pressure of monomer in ceramic body is necessary because at the end, we have to check whether vapour pressure is greater than ambient pressure for boiling. [22]

The activity of the monomer in polymer  $\alpha$  is given by the Flory-Higgins equation.

$$
\alpha = \theta_1 \exp(\theta_2 + \varepsilon \theta_2^2) \tag{7.8.1}
$$

In which  $\theta_1$  and  $\theta_2$  are volume fraction of monomer and polymer respectively based on the total polymer.  $\varepsilon$  is the interaction parameter.

The vapour pressure of monomer over the polymer monomer solution at each time step is  $\alpha P_1^0$ , where  $P_1^0$  is the vapour pressure of monomer over pure polymer. We can estimate  $P_1^0$  using the Clausius-Clapeyron equation [25]

$$
\ln P_1^0 = -\frac{\Delta H_{vap}}{RT} + i \tag{7.8.2}
$$

When the vapour pressure of monomer in the polymer exceeds ambient pressure, the nucleation of a bubble in the ceramic suspension, is possible.

# **7.9. Numerical Solution**

We need to keep in mind, to solve our problem with the Crank-Nicolson method. Consider the equation [11]

$$
\frac{-\lambda}{2}U_{i-1,j+1} + (1+\lambda)U_{i,j+1} - \frac{\lambda}{2}U_{i+1,j+1} = \frac{\lambda}{2}U_{i-1,j} + (1-\lambda)U_{i,j} + \frac{\lambda}{2}U_{i+1,j}
$$

For the unsteady state situation, the appropriate finite difference form is obtained as shown below (Crank and Henry 1949)

$$
\left[r M \frac{\partial d}{\partial r}\right]_{i+\frac{1}{2}}^{j} \approx \left(r_{i+\frac{1}{2}} M_{i+\frac{1}{2}} \times \frac{d_{m+1} - d_m}{h}\right)
$$

$$
\left[r M \frac{\partial d}{\partial r}\right]_{i-\frac{1}{2}}^{j} \approx \left(r_{i-\frac{1}{2}} M_{i-\frac{1}{2}} \times \frac{d_m - d_{m-1}}{h}\right)
$$

And

$$
\left(\frac{1}{r}\frac{\partial}{\partial r}\left(rM\frac{\partial d}{\partial r}\right)\right)_i^j \approx \frac{1}{r_i} \left(\frac{r_{i+\frac{1}{2}}M_{i+\frac{1}{2}}(d_{i+1}-d_i)-r_{i-\frac{1}{2}}M_{i-\frac{1}{2}}(d_i-d_{i-1})}{h^2}\right)
$$

Now adopting the Crank-Nicolson method, we get

$$
\frac{(d_{i,j+1} - d_{i,j})}{k} =
$$
\n
$$
\frac{1}{2r_i h^2} \Big\{ r_{i + \frac{1}{2}} + d_{i + \frac{1}{2}} [(d_{i+1,j+1} + d_{i+1,j}) - (d_{i,j+1} + d_{i,j})] \Big\}
$$
\n(7.9.1)\n
$$
r_{i - \frac{1}{2}} M_{i - \frac{1}{2}} [(d_{i,j+1} + d_{i,j}) - (d_{i-1,j+1} + d_{i-1,j})] + \frac{1}{2} [f(n+1) + f(n)]
$$
\nWhere  $d_{i + \frac{1}{2}}$  and  $d_{i - \frac{1}{2}}$  are approximated by the mean values of d at

time level j and are taken to be the values of d for the concentrations given by

$$
\frac{1}{2}\big(d_{i+1,j}+d_{i,j}\big)
$$

And

$$
\frac{1}{2}\big(d_{i,j} + d_{i-1,j}\big)
$$

Respectively.

Rearranging equation (7.9.1) to give  $d_{n+1}$  terms in ascending order of m on the left hand side and letting [25]

$$
\lambda = \frac{k}{h^2}
$$

$$
r_{i-1/2} = r_{i1}
$$

$$
r_{i+1/2} = r_{i2}
$$
\n
$$
d_{i-1/2} = d(i-1)
$$
\n
$$
d_{i+1/2} = d(i)
$$
\n
$$
\frac{-\lambda(i-0.5)d(i-1)}{2i}M_{i-1,j+1} + \left(1 + \frac{\lambda(i+0.5)d(i)}{2i} + \frac{\lambda(i-0.5)d(i-1)}{2i}\right)M_{i,j+1} - \left(\frac{\lambda(i+0.5)d(i)}{2i}\right)M_{i+1,j+1} = \left(\frac{\lambda(i-0.5)d(i-1)}{2i}\right)M_{i-1,j} + \left(1 - \frac{\lambda(i+0.5)d(i)}{2i} - \frac{\lambda(i-0.5)d(i-1)}{2i}\right)M_{i,j} + \frac{\lambda(i+0.5)d(i)}{2i}M_{i+1,j} + \frac{k}{2}\left[f(n+1) + f(n)\right]
$$

The finite difference representation of this equation at  $r = 0$  has to be dealt with separately since [25]  $\frac{\partial d}{\partial r} = 0$  at  $r = 0$ 

A Maclaurin series expansion is performed on  $\frac{1}{r}$  $\frac{\partial d}{\partial r}$  to obtain its limiting value, as  $r \to 0$  which is equal to  $\frac{\partial^2 a}{\partial r^2}$  [11]. Therefore  $\frac{1}{2} \int \frac{\partial}{\partial x} \left( r M \frac{\partial d}{\partial x} \right)$  $\partial$   $^{2}d$ 

$$
\left(\frac{1}{r}\right)\frac{\partial}{\partial r}\left(rM\frac{\partial a}{\partial r}\right) \approx 2 M \frac{\partial^{2} a}{\partial r^{2}}
$$

And then

$$
\frac{\partial d}{\partial r} = 2M \frac{\partial^{2} d}{\partial r^{2}} + error
$$

Using finite differences

$$
2M\frac{\partial^{2}d}{\partial r^{2}} = 2M_{0,j}\frac{(d_{1,j} - 2d_{0,j} + d_{-1,j})}{h^{2}}
$$

From symmetry (cylinder), since  $(d_{-1,j} = d_{1,j})$ 2M  $\partial$   $\partial$   $d$  $\frac{a}{\partial r^2} = 4M_{0,j}$  $(d_{1,j} - 2d_{0,j})$  $h<sup>2</sup>$ 

And then using the Crank-Nicolson and using M at time level n, we

obtain

$$
\frac{dd}{dt} = 2M_{0,n} \frac{\left(d_{1,j+1} - d_{0,j+1}\right)}{h^2} + 2M_{0,n} \frac{\left(d_{1,j} - d_{0,j}\right)}{h^2} + error
$$

Rearranging to give n+1 terms in ascending the (L.H.S) gives

$$
(1 + 2\lambda M_{0,n})d_{0,j+1} - 2\lambda M_{0,n}d_{1,j+1} = (1 + 2\lambda M_{0,n})d_{0,j} + 2\lambda M_{0,n}d_{1,j}
$$

Thus we end up with n simultaneous equations in n unknowns, where n is the number of nodes. The coefficients can be arranged in a tridiagonal matrix as follows [25] [11]

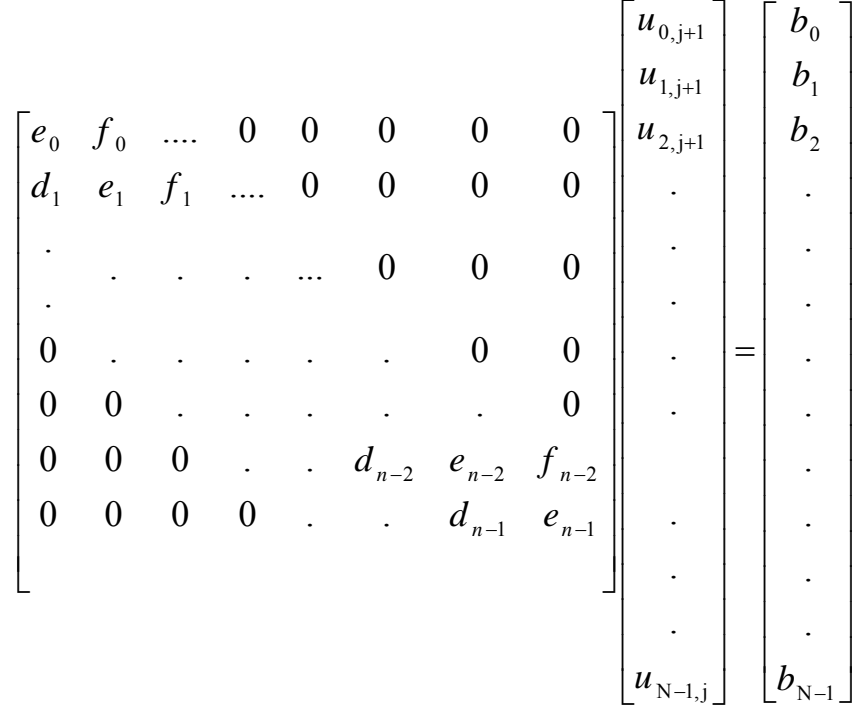

When the coefficients are given by

$$
e_0 = 1 + 2\lambda M_0
$$
  
\n
$$
f_0 = -2\lambda M_0
$$
  
\n
$$
b_0 = (1 - 2\lambda M_0)d_{0,j} + 2\lambda M_{0,n}d_{1,j}
$$
  
\n
$$
e_j = 1 + \frac{j + 0.5}{2j}M(j) + \frac{\lambda(j - 0.5)M(j - 1)}{2j}
$$
  
\n
$$
f_j = \frac{-\lambda(j + 0.5)}{2j}M(j)
$$
  
\n
$$
b_j = \frac{\lambda(j - 0.5)}{2j}M(j - 1)d_{i - 1,j} + \left(1 - \frac{\lambda(j + 0.5)M(j)}{2j} - \frac{\lambda(j - 0.5)M(j - 1)}{2j}\right)d_{i,j} + \frac{\lambda(j + 0.5)M(j)}{2j}d_{i + 1,j}
$$

And the matrix can be solving by any numerical methods.

# **Conclusion**

The numerical results that have been obtained from testing the numerical methods that have been studied and developed through this work show the following conclusions:

Numerical Methods Maximum Error Forward Difference Method 3.171 ∗ 10<sup>-4</sup> Backward Difference Method 2.845 \* 10<sup>-4</sup>  $\overline{\text{Crank}}\text{-Nicolson Method}$  2.676  $*$  10<sup>-4</sup> Method of Line  $2.969 \times 10^{-4}$ Pade' Approximation  $(1,1)$  2.9683  $* 10^{-4}$ Pade' Approximation  $(0,2)$  2.9704  $*$  10<sup>-4</sup> Pade' Approximation  $(2,0)$  2.9705  $*$  10<sup>-4</sup> Pade' Approximation  $(1,2)$  2.9690  $* 10^{-4}$ Pade' Approximation  $(2,1)$  3.8465  $* 10^{-3}$ Pade' Approximation  $(2,2)$  3.2  $*$  10<sup>-5</sup>

For example 1, we have following results

From the above table we can see that Pade Approximation (2,2)

Method is the most efficient method for solving example 1.

We have used the numerical methods that have been developed in our

work for solving example 2 and get the following results:

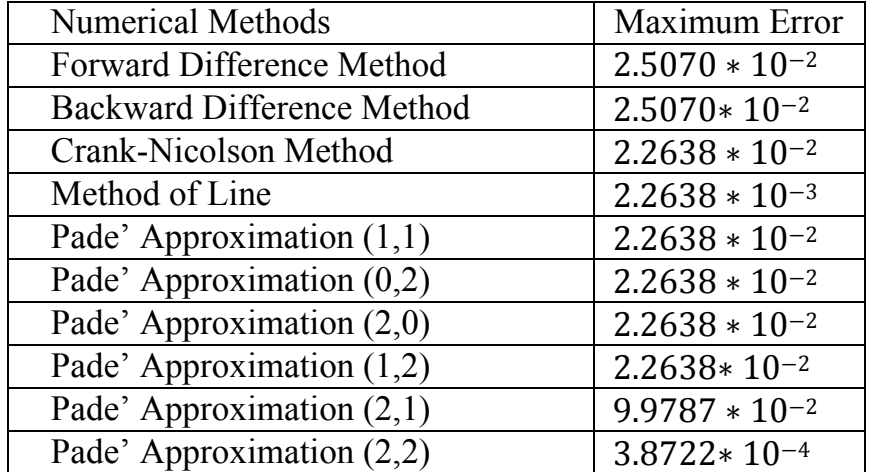

From the above table we can see that Pade Approximation (2,2) Method is the most efficient method for solving example 2.

# **Reference**

- [1] Richard L. Burden, J. Douglas Faires, **Numerical Analysis (9th edition)**, Brooks Cole, 2010.
- [2] Josef Kallrath, **On Rational Function Techniques and Pad´e Approximants**, Ludwigshafen, Germany, BASF – AG, 2012.
- [3] C. Brezinski, **History of Continued Fractions and Pad´e Approximants**, Springer-Verlag, Berlin, 1991, (79-81).
- [4] E. B. Saff, **Introduction to Pade Approximants**, Vanderbilt University, Center for Constructive Approximation, 1986, (14-16).
- [5] Kendall E. Atkinson, Weimin Han, David E. Stewart, **Numerical Solution of Ordinary Differential Equations**,2009, (4-11) (95- 111).
- [6] S.A. Matar, M.J. Edirisinghe, J.R.G. Evans and E.H. Twizell, **The Effect of Porosity Development on the Removal of Organic Vehicle from Moulded Ceramic Bodies**, Journal. Of Materials Research, **8** (1993) 617-625, Materials Research Society, U. S. A.
- [7] S.A. Matar, M.J. Edirisinghe, J.R.G. Evans and E.H. Twizell, **Modelling the Removal of Organic Vehicle from Ceramic or Metal Mouldings: The Effect of Gas Permeation on the Incidence of Defects**, Journal. Of Materials Science, **30** (1995) 3805-3810,
- [8] S.A. Matar, J.R.G. Evans, M.J. Edirisinghe and E.H. Twizell**, The Influence of Monomer and Polymer Properties on the Removal of Organic Vehicle from Moulded Ceramic Bodies**, Journal of Materials Research **10** (1995) 2060 – 2072, Materials Research Society, U. S. A.
- [9] S.A. Matar, M.J. Edirisinghe, J.R.G. Evans and E.H. Twizell, **Diffusion of Degradation Products in Ceramic Mouldings During Pyrolysis: Effect of Geometry**, Journal of American Ceramics Society, 79 (1996) (749 – 755).
- [10] K. Kubota, F. Dey, S.A. Matar and E.H. Twizell, **A repeated-dose model of percutaneous drug absorption**.
- [11] G.D. SMITH*,* **Numerical Solution of Partial Differential Equations: Finite Difference Methods (3rd ed.)**,1984 Oxford, (ch.2  $-ch.3$ ).
- [12] Mark H. Holmes, **Introduction to Numerical Methods in Differential Equations (Texts in Applied Mathematics)**, New York,2006, pp (92-135).
- [13] Stanley J. Farlow, **Partial differential Equations for Scientists and Engineers,** New York,1993, pp (14-35).
- [14] Victor Ivrii, **Partial Differential Equations,** Department of mathematics, University of Toronto ,2017, pp (1-25).
- [15] William E Schiesser, **Method of Lines Analysis of Turing Models**, World Scientific Publishing Company (2017), pp (224-245).
- [16] Abdul-Majid Wazwaz, **Partial Differential Equations and Solitary Waves Theory,** Chicago, IL 60655,2009, pp (92-110).
- [17] ChenYi-Tung, LiJichun, **Computational Partial Differential Equations Using MATLAB,** Chapman Hall /CRC Applied Mathematics Nonlinear Science ,2008, pp (90-110).
- [18] Kesan C., **Taylor polynomial solutions of second order linear partial differential equations.** Applied Mathematics and Computation.152 ,2004, pp (19-55).
- [19] Milne, William Edmund *,***Numerical solution of differential equations (1st ed.). Wiley***.* 2017, pp. (128–131).
- [20] William E. Boyce , Richard C. DiPrima, **Elementary Differential Equations and Boundary Value Problems (7th ed.),** 2017,pp. (439-455).
- [21] Martha Abell, Emil Iacob, **Topics in Classical and Modern Analysis: In Memory of Yingkang Hu (Applied and Numerical Harmonic Analysis),** 2019.
- [22] Joshua Pelleg, **Diffusion in Ceramics-Springer International Publishing** ,2016, pp (15-100).
- [23] Helmut Mehrer, **Diffusion in Solids,** 2007, pp (112-121,612- 618,246-654).
- [24] Vrentas and Duda, **free volume theory,** 1982.
- [25] Costas Lefcaditis, **Numerical Methods for Diffusion Problems and Their Applications in Ceramic**

**Mouldings,**1994, pp (42-61).

**جامعة النجاح الوطنية كلية الدراسات العليا** 

# **دراسة لطرق عددية برتب عليا لحل المعادلات التفاضلية الجزئية المكافئة مع تطبيقاتها**

**إعداد أحمد "محمد عمر" راضي قصف** 

> **إشراف د. سمير مطر**

**قدمت هذه الأطروحة استكمالا لمتطلبات الحصول على درجة الماجستير في الرياضيات المحوسبة بكلية الدراسات العليا في جامعة النجاح الوطنية، نابلس – فلسطين. 2019**

**دراسة لطرق عددية برتب عليا لحل المعادلات التفاضلية الجزئية المكافئة مع تطبيقاتها إعداد أحمد "محمد عمر" راضي قصف إشراف د. سمير مطر** 

#### **الملخص**

نظرا لأهمية المسائل التفاضلية الجزئية المكافئة ومدى استخدامها الواسع في مجالات الدراسات العلمية والفيزيائية والھندسية .نشرت الكثير من الدراسات والبحوث وايضا طورت العديد من الطرق العددية لحلھا ولكن في ھذه الرسالة تم التركيز على المسائل التفاضلية الجزئية من النوع المكافئ .

لقد قمنا في ھذه الرسالة بدراسة بعض الطرق العددية كطريقة تقريب المشتقات عن طريق الفروق المحدودة وطريقة كرانك نيكلسون وطريقة الخطوط كما استخدمنا تقريب بادي من الدرجة (1,1) ومن الدرجة (0,2) ومن الدرجة (2,0) ومن الدرجة (1,2) ومن الدرجة (2,1) ومن الدرجة (2,2)

بعض االمثلة قد تم حلھا الختبار مدى فعالية الطرق العددية التي تم دراستھا وتطويرھا في ھذه الرسالة لتحديد الطريق االفضل فعالية وقد تم اجراء مقارانات بين النتائج التحليلية والنتائج التقريبية . وقد اظھرت بعض الطرق العددية دقة عالية في قرب النتائج التحليلية من النتائج العددية.